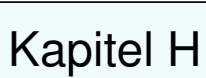

# <span id="page-0-1"></span>Erste Anwendungen der Integralsätze

<span id="page-0-0"></span>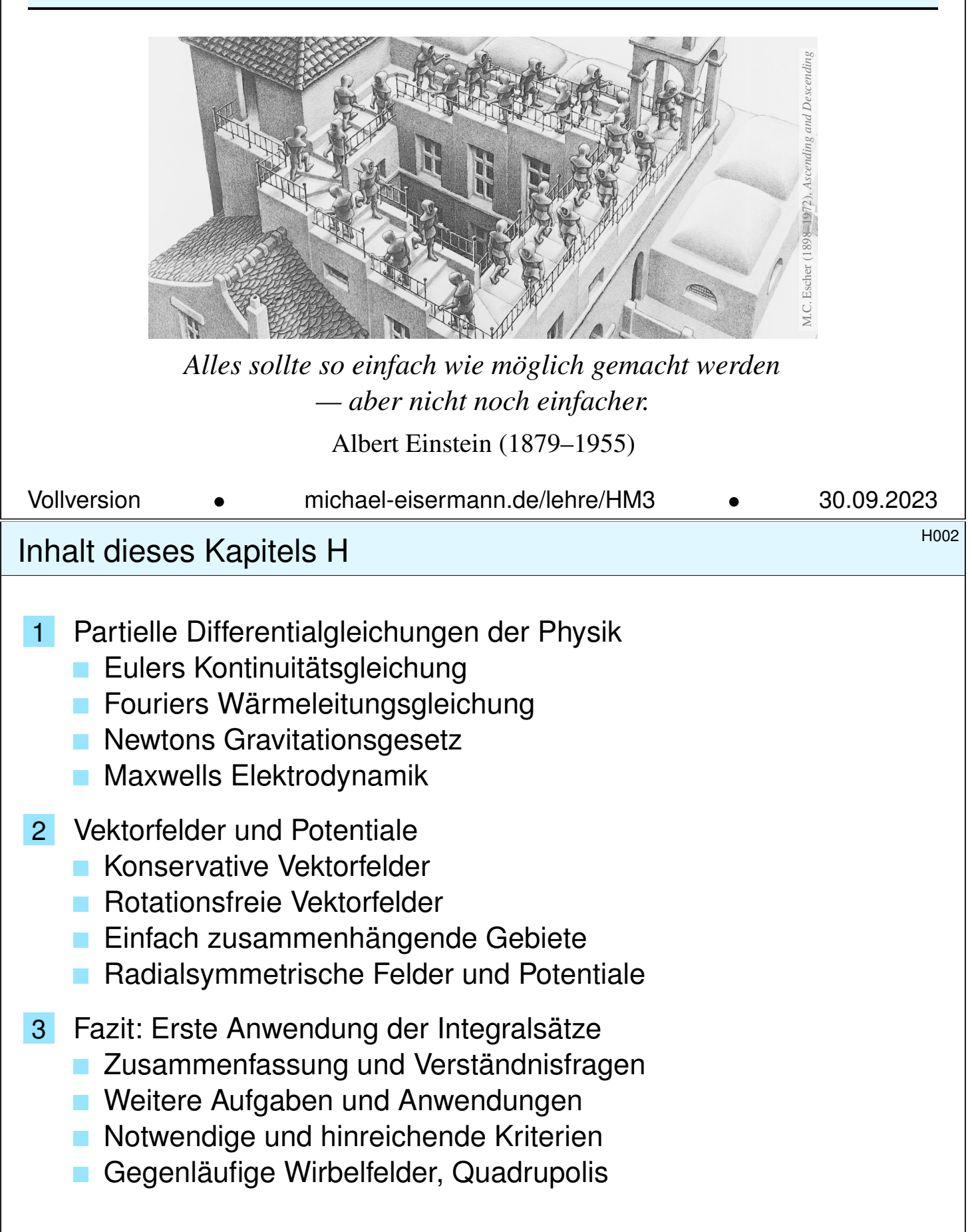

Nahezu jedes naturwissenschaftlich-technische Gebiet nutzt Integrale und Integralsätze. Im ersten Teil dieses Kapitels wenden wir sie zur Illustration auf vier zentrale und physikalisch relevante Probleme an:

- 1 Eulers Kontinuitätsgleichung: Wie verhalten sich strömende Flüssigkeiten?
- 2 Fouriers Wärmeleitungsgleichung: Wie berechnet man den Wärmefluss in einem Körper?
- 3 Newtons Gravitationsgesetz: Wie berechnet man das Gravitationsfeld einer Masse?
- 4 Maxwells Elektrodynamik: Wie breiten sich elektromagnetische Wellen aus?

Diese Problemstellungen sind auch mathematisch von zentraler Bedeutung, denn sie führen uns zu den drei Grundtypen partieller Differentialgleichungen zweiter Ordnung. Diese werden wir mit weiteren Werkzeugen in späteren Kapiteln immer besser behandeln können. Mit unseren bisherigen Techniken wollen dies jetzt vorbereiten.

# H004<br>Motivation und Zielsetzung **1994** Unerblick

**Überblick** 

Im zweiten Teil dieses Kapitels greifen wir das Potentialproblem auf, das Sie bereits aus der HM2 kennen: Sei  $U \subset \mathbb{R}^n$  offen. Unter welchen Bedingungen erlaubt ein Vektorfeld  $f:\mathbb{R}^n\supset U\to\mathbb{R}^n$  ein Potential? Wir suchen also zu f eine Stammfunktion  $F:U\to\mathbb{R}$  mit grad  $F=f$ .

Wenn dies möglich ist, so nennen wir f exakt (oder ein Gradientenfeld).

Nicht jedes Vektorfeld f kommt solcherart von einem Potential. Wir fragen daher: Wie können wir feststellen, ob f exakt ist? Und wenn ja, wie können wir ein Potential berechnen?

Die Antwort hängt, wie Sie aus der HM2 wissen, zunächst vom Vektorfeld f ab: die lokale Integrabilitätsbedingung  $rot(f) = 0$  ist notwendig. Überraschenderweise ist sie noch nicht hinreichend: Die Antwort hängt zudem von der globalen Gestalt des Gebiets  $U\subset \mathbb{R}^n$  ab! Mit Hilfe des Integralsatzes von Stokes können wir dieses Problem nun vollständig lösen für konvexe Gebiete  $U \subset \mathbb{R}^n$  und allgemeiner für alle einfach zusammenhängenden Gebiete. Potentiale nützen uns überall, etwa in Kapitel M zur Lösung von exakten Differentialgleichungen.

# Bifferentialoperatoren und Integralsätze

Wir nutzen hier zur Übung die dekorative Schreibweise der Physik. Als Abkürzung nützlich ist der **Nabla-Operator**  $\nabla = (\partial_1, \partial_2, \partial_3)$ .

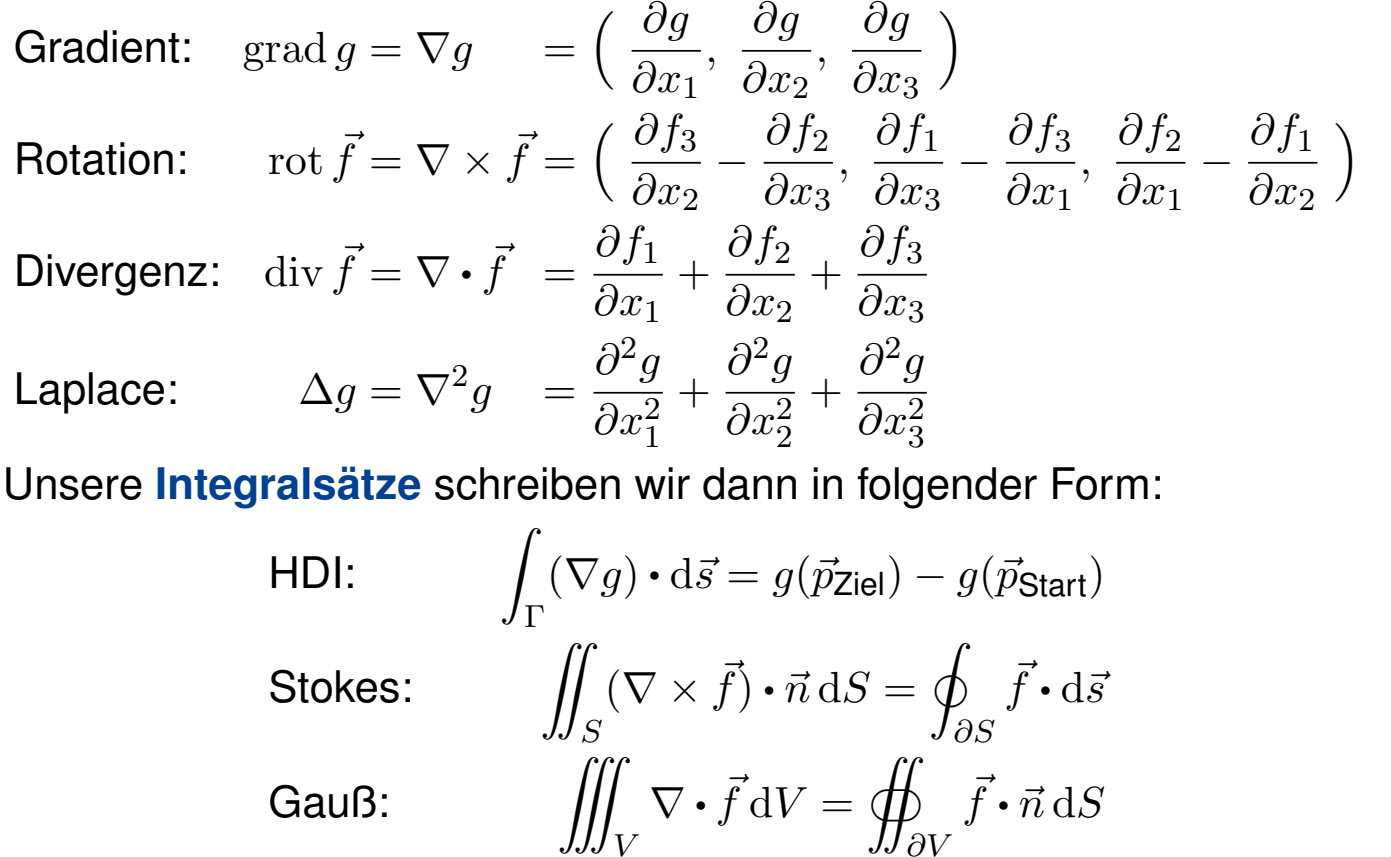

Bifferentialoperatoren und Integralsätze **Example 2016** H102

Wer seriös arbeitet, gibt immer auch Definitions- und Wertebereich an: Sei  $\Omega \subset \mathbb{R}^3$  ein Gebiet, also eine offene zusammenhängende Menge. Wir betrachten hier die Ortsvariable  $\vec{x} = (x_1, x_2, x_3) \in \Omega$  und ein stetig diff'bares Skalarfeld  $g : \Omega \to \mathbb{R}$  bzw. Vektorfeld  $\vec{f} = (f_1, f_2, f_3) : \Omega \to \mathbb{R}^3$ . Das heißt, jedem Punkt  $\vec{x} \in \Omega$  wird eine Zahl  $g(\vec{x}) \in \mathbb{R}$  bzw. ein Vektor  $\vec{f}(\vec{x}) \in \mathbb{R}^3$  zugeordnet. Die oben definierten Ableitungen sind demnach Skalarfelder  $\nabla\bm\cdot\vec f,~\Delta g\!:\!\Omega\to\mathbb R$  bzw. Vektorfelder  $\nabla\times\vec f,~\nabla g\!:\!\Omega\to\mathbb R^3.$ 

<span id="page-2-1"></span><span id="page-2-0"></span>Für den HDI sei  $\Gamma \subset \Omega$  eine stückweise glatte Kurve vom Startpunkt  $\vec{p} \in \Omega$  zum Zielpunkt  $\vec{q} \in \Omega$  mit vektoriellem Wegelement  $d\vec{s} = \vec{t} ds$ , also Einheitstangente  $\vec{t} \in \mathbb{R}^3$  und skalarem Wegelement  $\mathrm{d}s$ . Für Stokes sei  $S \subset \Omega$  eine stückweise glatte Fläche mit vektoriellem Flächenelement  $d\vec{S} = \vec{n} dS$ , also Einheitsnormale  $\vec{n}$  und skalarem Flächenelement dS. Für Gauß schließlich sei  $V \subset \Omega$  ein Kompaktum mit stückweise glatter Randfläche  $\partial V$  und dem üblichen Volumenelement  ${\rm d}V={\rm d}(x_1,x_2,x_3).$ 

Dekoration als Gedächtnisstütze: Mehrfache Integralsymbole erinnern an die Dimension, der Kringel an geschlossene Kurven bzw. Flächen. Unabhängig von der Schreibweise ist das Integral dasselbe wie zuvor.

Ausführung

Ausführung

Wir nutzen in diesem Abschnitt §H1 diese dekorative Schreibweise, da sie insbesondere in der Physik gerne verwendet wird. In der Literatur finden Sie beide Notationen, daher sollten Sie beide problemlos lesen und verstehen — und gegebenenfalls ineinander übersetzen können.

Die eindimensionale **Differential- und Integralrechnung** führt wie gesehen direkt zur zwei- und dreidimensionalen Vektoranalysis. Die hier betonte Dimension 3 ist vor allem physikalisch motiviert; analoge Sätze und Rechentechniken gelten in jeder Dimension.

**#Integralsätze** erlauben und erklären die nötigen Umrechnungen. In den vorigen Kapiteln haben wir die hierzu nötigen Kurven-, Flächenund Volumenintegrale und hierbei geltenden Integralsätze diskutiert. In diesem Kapitel stelle ich einige klassische Anwendungen vor.

Nahezu alle Gesetzmäßigkeiten in Naturwissenschaft und Technik formuliert man üblicherweise als Integral- und Differentialgleichungen. Die in obigen Formeln zusammengefassten Rechentechniken sind daher Grundwerkzeuge für Ingenieur:innen und Naturwissenschaftler:innen.

## Bifferentialoperatoren und Integralsätze **Example 2016** Austiurung

Unsere drei Differentialoperatoren auf  $\Omega\subset\mathbb{R}^3$  bilden folgende Sequenz:

 $0 \longrightarrow C^{\infty}(\Omega,\mathbb{R}) \stackrel{\text{grad}}{\longrightarrow} C^{\infty}(\Omega,\mathbb{R}^3) \stackrel{\text{rot}}{\longrightarrow} C^{\infty}(\Omega,\mathbb{R}^3) \stackrel{\text{div}}{\longrightarrow} C^{\infty}(\Omega,\mathbb{R}) \longrightarrow 0$ 

Folgende Identitäten nützen bei Potentialproblemen und Umformungen:

rot grad  $q = 0$  d.h.  $\nabla \times (\nabla q) = 0$ div rot  $\vec{f} = 0$  d.h.  $\nabla \cdot (\nabla \times \vec{f}) = 0$ div [g](#page-2-1)rad  $q = \Delta q$  d.h.  $\nabla \cdot (\nabla q) = \Delta q$ rot rot  $\vec{f} = \text{grad div } \vec{f} - \Delta \vec{f}$  d.h.  $\nabla \times (\nabla \times \vec{f}) = \nabla (\nabla \cdot \vec{f}) - \nabla^2 \vec{f}$ 

**#Aufgabe:** Rechnen Sie dies nach für zweimal stetig diff'bare Felder. Warum und wo genau benötigen Sie hier den Satz von Schwarz (D4A)? **Lösung:** Wir setzen die Definition ein und rechnen es sorgsam aus:

rot grad  $g = (\partial_2 \partial_3 g - \partial_3 \partial_2 g, \ \partial_3 \partial_1 g - \partial_1 \partial_3 g, \ \partial_1 \partial_2 g - \partial_2 \partial_1 g)$ 

Wenn  $q : \Omega \to \mathbb{R}$  zweimal stetig differenzierbar ist, so können wir den Satz von Schwarz anwenden: Es gilt  $\partial_i \partial_j g = \partial_j \partial_i g$ , also rot grad  $g = 0$ . Die anderen Gleichungen rechnet man ebenso geduldig nach. Übung!

# Bie Kontinuitätsgleichung der Strömungslehre

**#Ziel:** Wie verhalten sich Strömungen? Welche Gleichungen gelten hier?

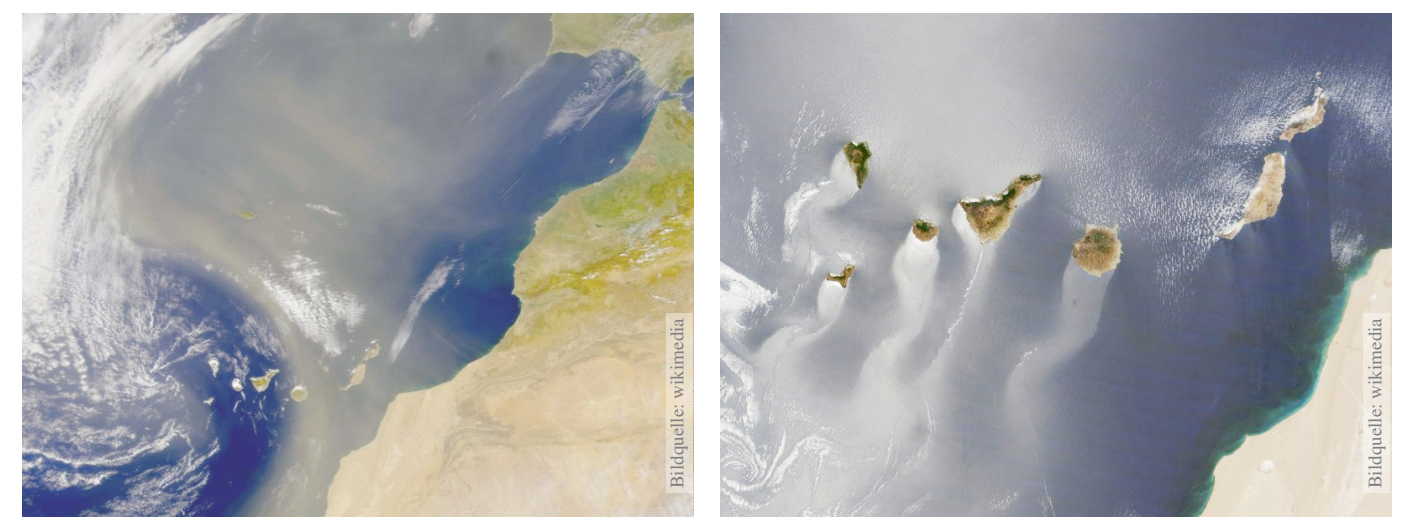

Luft- und Wasserströmung um die Kanarischen Inseln

(0) Wie beschreiben Sie eine Strömung in einem Gebiet  $\Omega \subseteq \mathbb{R}^3$  über ein Zeitintervall  $I=[t_0,t_1]$ ? Geschwindigkeit  $\vec{v}$  :  $I\times\Omega\to\mathbb{R}^3$  :  $(t,\vec{x})\mapsto\vec{v}(t,\vec{x})$ und Massendichte  $\varrho: I \times \Omega \to \mathbb{R} : (t, \vec{x}) \mapsto \varrho(t, \vec{x})$ und evtl. weitere Daten. Die Massenstromdichte  $\varrho\vec{v}:I\times\Omega\to\mathbb{R}^3$  beschreibt den Massenfluss. Im Strömungsbereich Ω werde Masse weder erzeugt noch vernichtet.

## Bie Kontinuitätsgleichung der Strömungslehre Austührung

Ausführung

Die Strömungsmechanik untersucht die Bewegung von fluiden Medien. Sie ist grundlegend für die Meteorologie, beim Bau von Flugzeugen, Schiffen, Autos, . . . bis hin zu Verbrennungsmotoren: Alles fließt!

<span id="page-4-0"></span>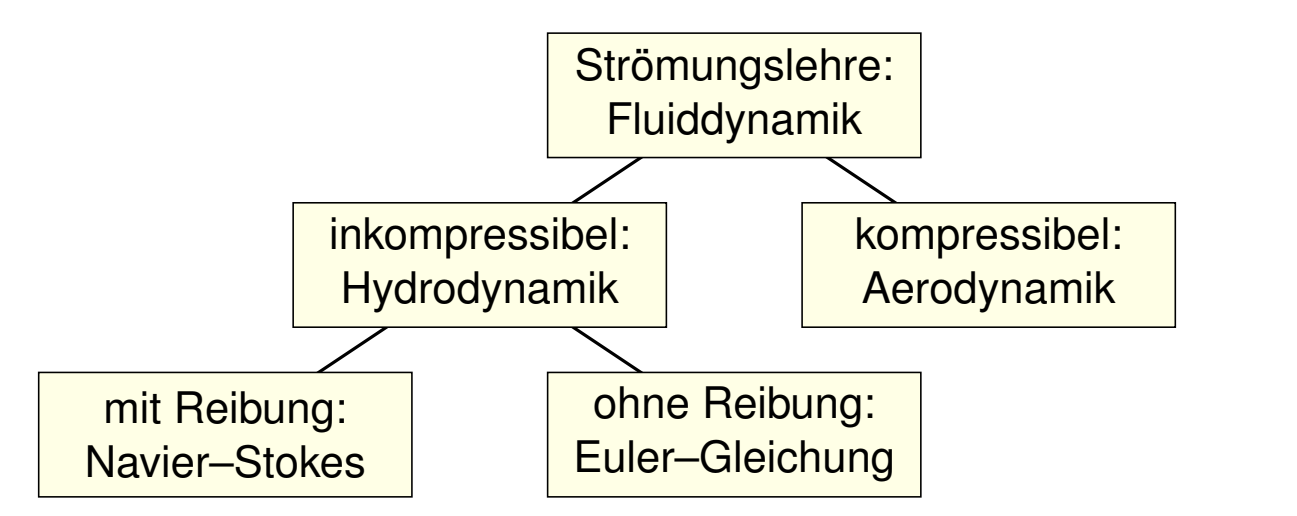

Ein Fluid heißt inkompressibel, wenn seine Dichte nicht vom Druck abhängt. Zum Beispiel ist dies bei Wasser eine gute Näherung für die meisten Anwendungen. Noch einfacher ist zunächst, überall konstante Dichte anzunehmen. Anders als Flüssigkeiten sind Gase leicht komprimierbar, ihre Dichte ist etwa 1000mal geringer, ihre thermische Ausdehnung größer. Für ihre Bewegung aber gelten weitgehend die gleichen Gesetze, zumindest bei nicht allzu großen Drücken und Geschwindigkeiten. Wir wenden uns hier der allgemein gültigen Kontinuitätsgleichung zu.

# Die Kontinuitätsgleichung der Strömungslehre

**#Aufgabe:** Welche Beziehung folgt aus der Massenerhaltung?

(1) Sei  $K \Subset \Omega \subseteq \mathbb{R}^3$  kompakt, etwa ein Würfel. Formulieren Sie

die Massenbilanz für  $K$  in Worten und als Volumen-/Flussintegrale.

(2) Formen Sie dies um zu einem einzigen Volumenintegral.

(3) Folgern Sie hieraus die zugehörige Differentialgleichung.

(4) Was folgt für inkompressible Strömungen, also für  $\rho = \text{const}$ ?

**#Lösung:** (1) Die über die Randfläche S = ∂K ausströmende Masse geht der Gesamtmasse in  $K$  verloren. Als Integralgleichung formuliert:

$$
\frac{\mathrm{d}}{\mathrm{d}t} \iiint_K \varrho \, \mathrm{d}K + \oiint_{S = \partial K} (\varrho \vec{v} \cdot \vec{n}) \, \mathrm{d}S = 0
$$

(2) Wir dürfen die Ableitung unters Integral ziehendank Kompaktheit des Integrationsbereichs K und Stetigkeit der Ableitung  $\partial \rho / \partial t$ :

$$
\frac{\mathrm{d}}{\mathrm{d}t} \iiint_{K} \varrho \, \mathrm{d}K \quad \stackrel{\mathrm{Kpkt}}{\underset{\mathrm{D3C}}{\equiv}} \iiint_{K} \frac{\partial \varrho}{\partial t} \, \mathrm{d}K
$$

Die Kontinuitätsgleichung der Strömungslehre **Kontinuitätsgleichung** der Strömungslehre

Wir wollen auch das Flussintegral in diese Form bringenund dann beides zusammenfassen. Dies gelingt mit dem Satz von Gauß (G3G):

$$
\oiint_{S=\partial K} (\varrho \vec{v} \cdot \vec{n}) \, \mathrm{d}S \quad \stackrel{\text{Gauß}}{=} \iint_{K} \operatorname{div}(\varrho \vec{v}) \, \mathrm{d}K
$$

Dank Linearität des Integrals erhalten wir ein einziges Volumenintegral:

$$
\iiint_K \left[ \frac{\partial \varrho}{\partial t} + \text{div}(\varrho \vec{v}) \right] dK = 0
$$

(3) Diese lokale M[ass](#page-0-1)enbilanz gilt für jedes Kompaktum  $K \in \Omega$ . Das gilt genau dann, wenn der (stetige!) Integrand verschwindet:

> $\partial\varrho$  $\frac{\partial \mathcal{L}}{\partial t} + \text{div}(\varrho \vec{v}) = 0$

Diese **Kontinuitätsgleichung** ist grundlegend für die Strömungslehre. (4) Für inkompressible Strömungen gilt  $\rho = \text{const}$  und somit div  $\vec{v} = 0$ . Anschaulich: In jedes Volumen  $K$  fließt ebensoviel hinein wie heraus. Hierzu genügt allg[em](#page-0-1)ein bereits  $\partial_t \rho + \vec{v} \cdot \text{grad } \rho = 0$ . Sehen Sie warum?

# <sup>H109</sup><br>Non Integral- zu Differentialgleichungen

Wir haben oben aus einer Integralgleichung (der Massenerhaltung) eine Differentialgleichung abgeleitet (die Kontinuitätsgleichung). Dahinter steckt folgendes einfache und sehr nützliche Prinzip:

Lemma\$ H1A: Verschwindungslemma für Skalarfelder

Sei  $\Omega \subseteq \mathbb{R}^n$  offen und  $f : \Omega \to \mathbb{R}$  stetig. Gilt  $\int_K f(x) dx = 0$ für jeden (kleinen) kompakten Würfel  $K \in \Omega$ , so folgt  $f = 0$ .

**Aufgabe:** Begründen Sie dies mit Hilfe der Stetigkeit von f. **Lösung:** Wir wollen  $f = 0$  zeigen. Nehmen wir im Gegenteil an, es gälte  $f \neq 0$ . Das bedeutet, es existiert ein Punkt  $a \in \Omega$  mit  $f(a) \neq 0$ . Wir können  $f(a) > 0$  annehmen; der Fall  $f(a) < 0$  ist analog. Sei also  $f(a) = 2b > 0$ . Da f stetig ist, existiert um a ein kleiner Würfel  $K \in \Omega$  mit Kantenlänge  $\varepsilon > 0$ , sodass  $f(x) \ge b$  für alle  $x \in K$  gilt. Hieraus folgt die Abschätzung  $\int_K f(x) dx \ge b \operatorname{vol}_n(K) = b \varepsilon^n > 0$ . Wenn also  $\int_K f(x) \,\mathrm{d}x = 0$  für alle Würfel  $K \Subset \Omega$  gilt, so folgt  $f = 0.$ 

## H110 Kon Integral- zu Differentialgleichungen

Dieses Prinzip gilt ebenso für Flussintegrale von Vektorfeldern:

Lemma\$ H1B: Verschwindungslemma für Vektorfelder

Sei  $\Omega \subseteq \mathbb{R}^3$  offen und  $\vec{f}:\Omega \to \mathbb{R}^3$  stetig. Gilt  $\int_S \vec{f}(x) \cdot \vec{n} \, \text{d}S = 0$ für jedes (kleine) achsenparallele Quadrat  $S \in \Omega$ , so folgt  $\vec{f} = 0$ .

<span id="page-6-0"></span>**Aufgabe:** Begründen Sie dies mit Hilfe der Stetigkeit von  $\overline{f}$ . **Lösung:** Wir wollen  $\vec{f} = 0$  zeigen. Nehmen wir im Gegenteil an, es gälte  $\vec{f} \neq 0$ . Das heißt, es existiert ein Punkt  $a \in \Omega$  mit  $f_i(a) \neq 0$  für ein  $i \in \{1,2,3\}$ . Wir können  $i = 3$  annehmen; die Fälle  $i = 1, 2$  sind analog. Wir können  $f_3(a)>0$  annehmen; der Fall  $f_3(a)< 0$  ist analog. Sei also  $f_3(a) = 2b > 0$ . Da  $\vec{f}$  und somit  $f_1, f_2, f_3 : \Omega \to \mathbb{R}$  stetig sind, existiert um  $a$  ein kleines Quadrat  $S \Subset \Omega$  parallel zur  $(x_1, x_2)$ -Ebene mit Kantenlänge  $\varepsilon > 0$ , sodass hierauf  $f_3(x) \geq b$  für alle  $x \in S$  gilt. Hieraus folgt die Abschätzung  $\int_S \vec{f}(x) \cdot \vec{n} \, \text{d}S \ge b \operatorname{vol}_2(S) = b \, \varepsilon^2 > 0.$ Wenn  $\int_S \vec{f}(x) \bm{\cdot} \vec{n} \, \mathrm{d}S = 0$  für alle Quadrate  $S \Subset \Omega$  gilt, so folgt  $\vec{f} = 0.$ 

Ausführung

Die Navier–Stokes–Gleichungen für inkompressible Fluide

Für **inkompressible Strömungen** gilt  $\rho = \text{const}$  und somit div  $\vec{v} = 0$ . Es handelt sich um eine grundlegende **Erhaltungsgleichung**. Diese beschreibt allerdings die Bewegung keineswegs vollständig. Dazu werden weitere Erhaltungsgrößen wie Impuls / Energie benötigt. Die Impulserhaltung führt zu den Navier-Stokes-Gleichungen: Sei  $\vec{\gamma}(t)$  die Bahn eines Teilchens der Strömung, d.h.  $\dot{\vec{\gamma}}(t) = \vec{v}(t, \vec{\gamma}(t)).$ Newtons Gesetz "Kraft = Masse  $\times$  Beschleunigung" besagt hier:

 $\vec{q} \cdot \vec{\gamma}(t) = \vec{F}(t, \vec{\gamma}(t))$ 

Einsetzen und ausrechnen der linken Seite nach Kettenregel:

$$
\frac{\mathrm{d}^2 \gamma_i(t)}{\mathrm{d}t^2} = \frac{\mathrm{d}\dot{\gamma}_i(t)}{\mathrm{d}t} = \frac{\mathrm{d}v_i(t, \vec{\gamma}(t))}{\mathrm{d}t} = \frac{\partial v_i}{\partial t} + \sum_{k=1}^n \frac{\partial v_i}{\partial x_k} \frac{\partial \gamma_k}{\partial t} = \frac{\partial v_i}{\partial t} + \sum_{k=1}^n \frac{\partial v_i}{\partial x_k} v_k
$$

Dies heißt **substantielle Ableitung** oder auch **konvektive Ableitung**. Auf der rechten Seite setzt sich die Kraft  $\vec{F}$  zusammen aus der Reibung, dem inneren Druck und äußeren Kräften, zum Beispiel der Schwerkraft.

Die Navier-Stokes-Gleichungen für inkompressible Fluide Ausführung

Ausführung

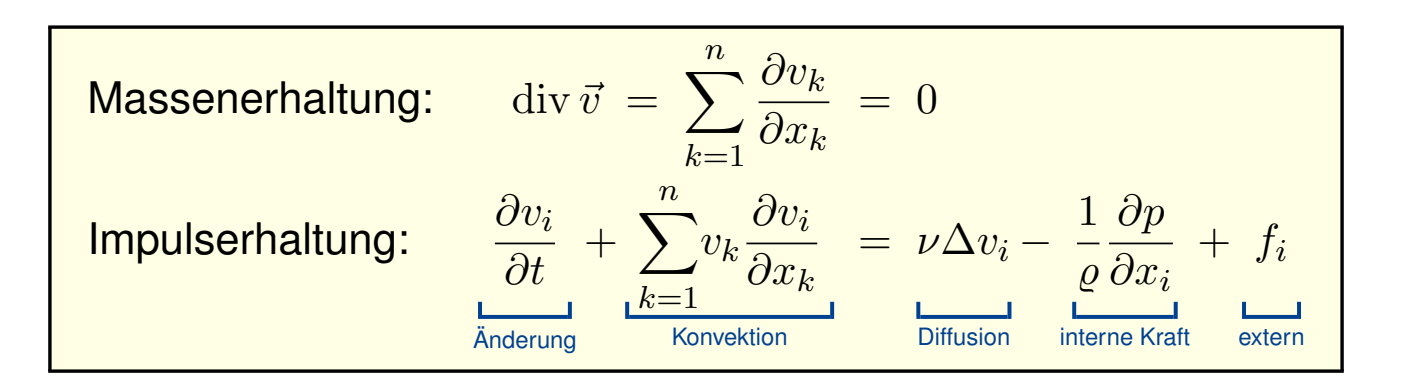

<span id="page-7-0"></span>Diese  $1 + n$  Gleichungen beschreiben die Strömungsgeschwindigkeit  $\vec{v} : I \times \Omega \to \mathbb{R}^n$  einer Flüssigkeit zur Zeit  $t \in I \subseteq \mathbb{R}$  am Ort  $\vec{x} \in \Omega \subseteq \mathbb{R}^n$  in der Ebene  $(n=2)$  oder im Raum  $(n=3)$ , mit konstanter Massendichte  $\rho \in \mathbb{R}$  und Viskosität  $\nu \in \mathbb{R}$ , Druck  $p: I \times \Omega \to \mathbb{R}$  und äußerer Kraft  $\vec{f}: I \times \Omega \to \mathbb{R}^n$ . Sie sind zweiter Ordnung und nicht-linear in  $\vec{v}$ . Die Impulserhaltung ist Newtons Bewegungsgesetz: Links steht die Beschleunigung, als konvektive Ableitung. H111 Rechts stehen die Kräfte durch Reibung  $\nu$ , Druck p und f. Gegeben sind hierzu die äußere Kraft f sowie die Anfangsgeschwindigkeiten  $\vec{v}(0, \vec{x})$  für  $\vec{x} \in \Omega$ . Gesucht sind die Funktionen  $\vec{v}$  und p. Im zweidimensionalen Falle ist die Lösbarkeit bewie[sen,](#page-7-0) im dreidimensionalen Falle noch nicht! Die Navier–Stokes–Gleichungen illustrieren die Schwierigkeit partieller Differentialgleichungen: Über dreidimensionale Lösungen weiß man allgemein wenig, z.B. sind Existenz und Regularität ungeklärt – trotz größter Anstrengungen. Das Clay Mathematics Institute hat dies im Jahr 2000 als eines von sieben Millenium-Problemen ausgelobt, mit einem Preisgeld von 1 Million Dollar.

<span id="page-8-0"></span>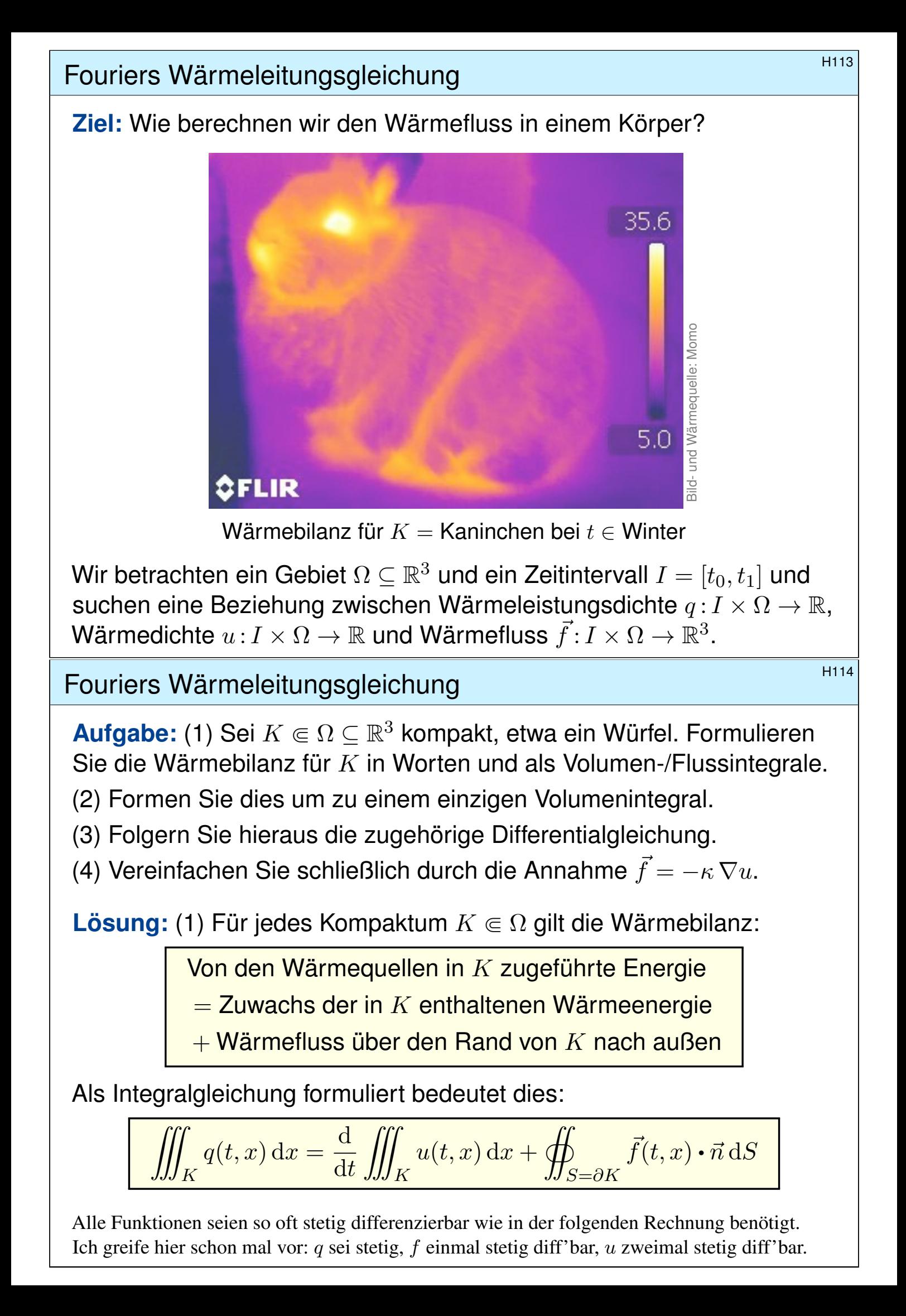

Fouriers Wärmeleitungsgleichung **Bernehmengen aus der Enternational Enternational Enternational Enternational E** 

(2) Mit Gauß (G3G) verwandeln wir Flussintegrale in Volumenintegrale:

$$
\oiint_{S=\partial K} \vec{f}(t,x) \cdot \vec{n} \, dS \quad \stackrel{\text{Gauß}}{=} \iint_{K} \nabla \cdot \vec{f}(t,x) \, dx
$$

Dürfen wir die Ableitung unters Integral ziehen? K kompakt,  $\partial_t u$  stetig!

$$
\frac{\mathrm{d}}{\mathrm{d}t} \iiint_K u(t,x) \,\mathrm{d}x \quad \stackrel{\mathrm{Kpkt}}{\underset{\mathrm{D3C}}{\equiv}} \iiint_K \frac{\partial}{\partial t} u(t,x) \,\mathrm{d}x
$$

Dank Linearität des Integrals erhalten wir ein einziges Volumenintegral:

$$
\iiint_K \left[ \frac{\partial}{\partial t} u(t, x) + \nabla \cdot \vec{f}(t, x) - q(t, x) \right] dx = 0.
$$

(3) Diese lokale Wärmebilanz gilt für jedes Kompaktum  $K \Subset \Omega \subseteq \mathbb{R}^3$ . Das gilt genau dann, wenn der (stetige!) Integrand verschwindet (H1A):

$$
\partial_t u(t,x) + \nabla \cdot \vec{f}(t,x) = q(t,x)
$$

Diese Gleichung gilt überall dort, wo etwas entsteht (q), gespeichert wird (u) und fließt ( $\vec{f}$ ). Die Wärmeleitungsgleichung heißt deshalb auch Diffusionsgleichung und tritt in vielfältigen Anwendungen auf. Wir werden sie am Ende des Semesters mit Fourier–Theorie lösen können. Spezialfall: Für  $q = 0$  sowie  $u = \rho$  und  $f = \rho \vec{v}$  erhalten wir erneut die Kontinuitätsgleichung.

# Fouriers Wärmeleitungsgleichung **Bernehmengen aus der Erite Erite**n und der Erite

(4) Wärme fließt von warm nach kalt, genauer  $\vec{f} = -\kappa \nabla u$ . Einsetzen:

$$
\partial_t u(t,x) + \nabla \cdot [-\kappa \nabla u(t,x)] = q(t,x)
$$

Mit dem Laplace–Operator  $\Delta = \nabla \cdot \nabla$  schreiben wir dies kurz

$$
\partial_t u - \kappa \Delta u = q
$$
 mit  $\Delta = \partial_1^2 + \partial_2^2 + \partial_3^2$ .

Physikalische Begründung: Wärme ist (vereinfacht) proportional zur Temperatur T, genauer  $u = \rho cT$  $u = \rho cT$  mit Dichte  $\rho$  und Wärmekapazität c. Sie fließt proportional zur Temperaturdifferenz, also  $\vec{f} = -\lambda \nabla T$  mit Wärmeleitfähigkeit  $\lambda$ . Demnach gilt  $\vec{f} = -\kappa \nabla u$  mit  $\kappa := \lambda/(\rho c)$ . S223 Zur Vereinfachung sei hie[r d](#page-0-1)ie Temperaturleitfähigkeit  $\kappa(t, x)$  räumlich konstant und isotrop.

#### Wir erhalten so Fouriers berühmte Wärmeleitungsgleichung (1822):

$$
\frac{\partial u}{\partial t} - \kappa \,\Delta u = q \quad \text{mit} \quad \Delta = \frac{\partial^2}{\partial x_1^2} + \frac{\partial^2}{\partial x_2^2} + \frac{\partial^2}{\partial x_3^2}
$$

Dies ist eine lineare partielle Differentialgleichung in  $u$  (links) mit Inhomogenität  $q$  (rechts). Sie beschreibt, wie sich die Wärme in einem Körper [ausb](#page-6-0)reitet. Joseph Fourier (1768–1830) hat sie in seiner Arbeit *Théorie analytique de la chaleur* 1822 erstmals eingehend untersucht und hierzu die nach ihm benannte Fourier–Theorie entwickelt, mit der wir uns dieses Semester beschäftigen. Gesucht ist u, gegeben sind Anfangswerte und q. Wie sehen die Lösungen aus? Im homogenen Fall ohne Quellen ( $q = 0$ ) können wir die Fundamentallösung angeben! D512

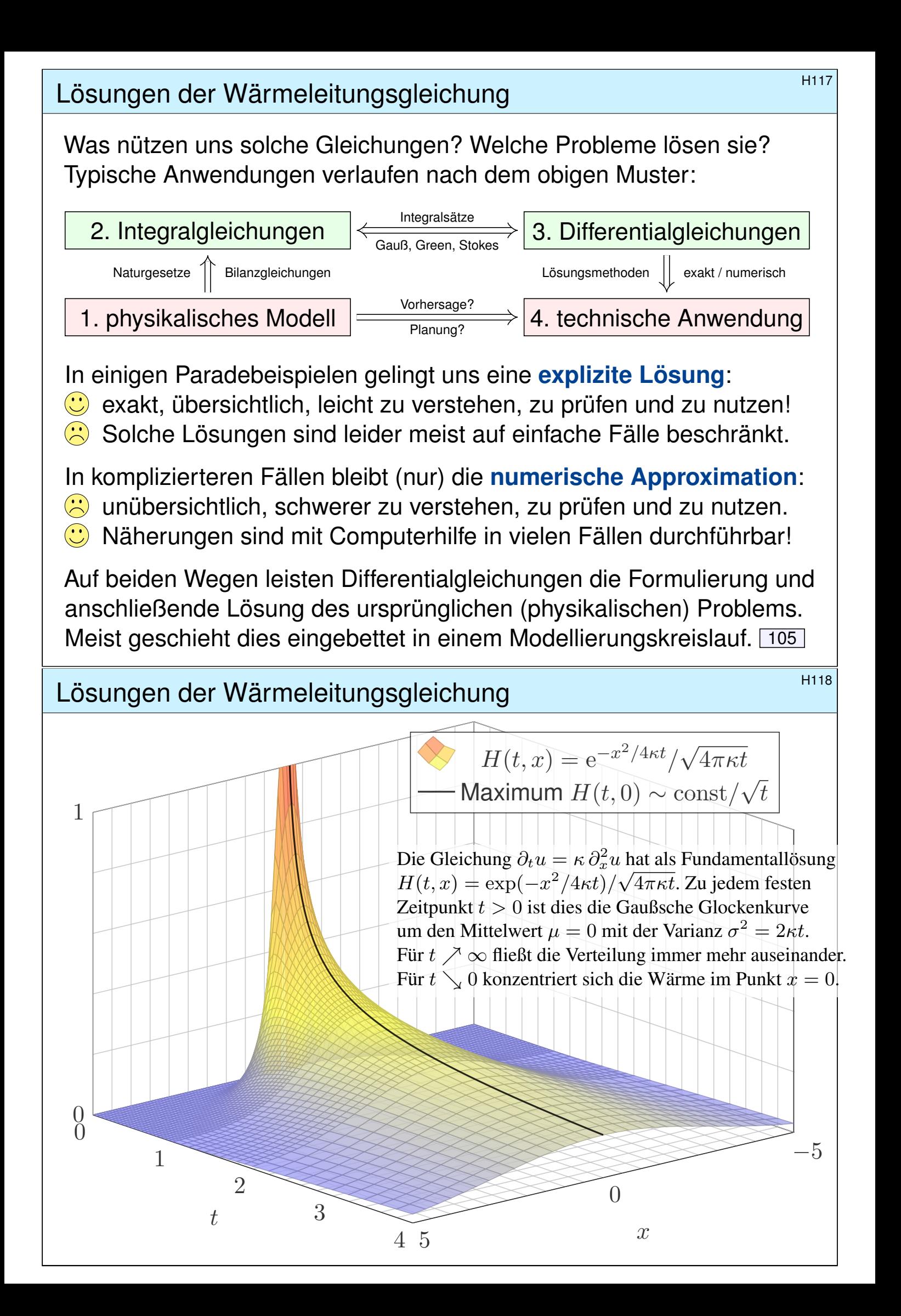

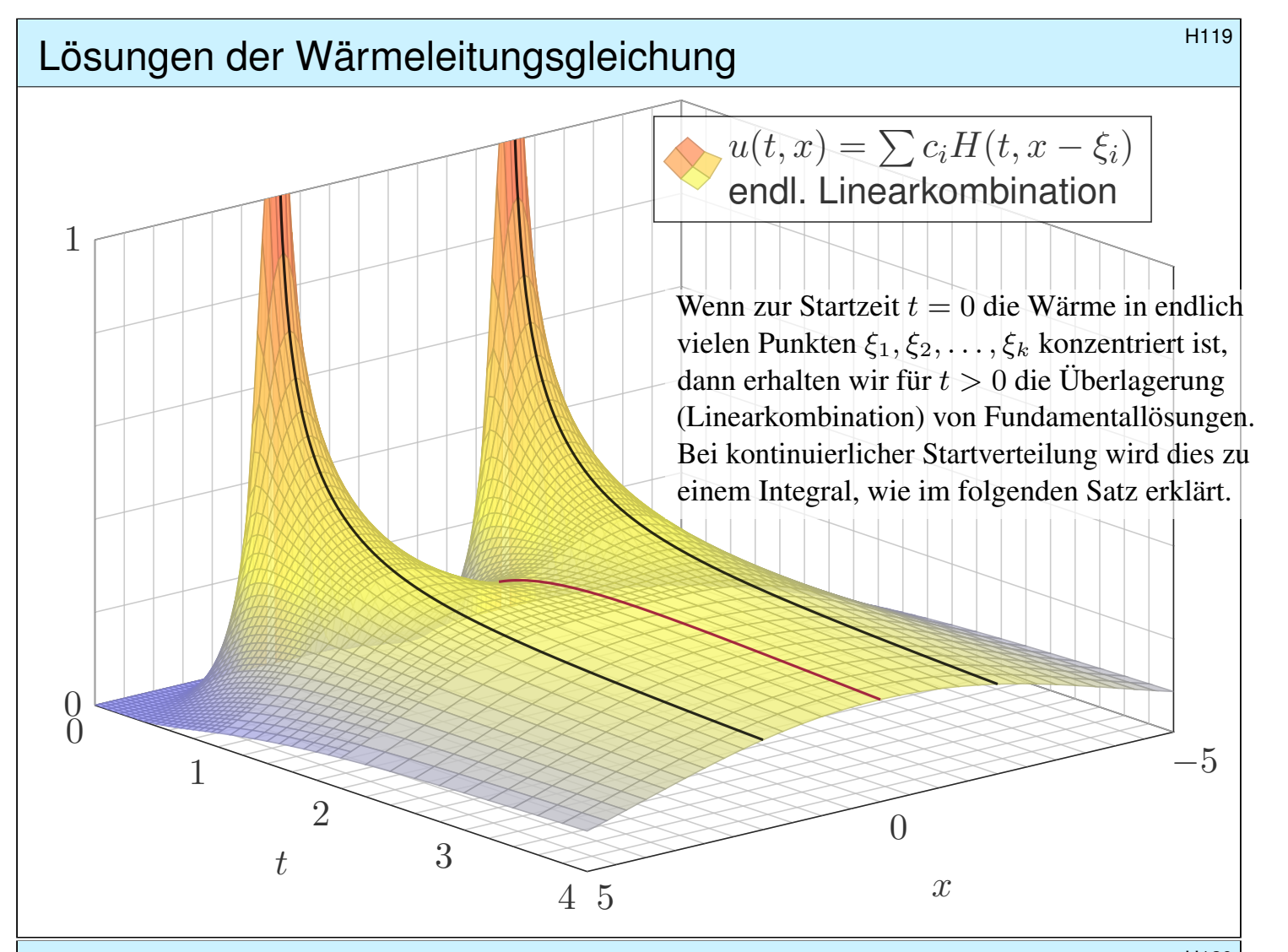

## Lösungen der Wärmeleitungsgleichung **Elektropen aus der Wärmeleitungsgleichung**

#### ♦ Satz D5D: Lösungen der Wärmeleitungsgleichung

(1) Die Wärmeleitungsgleichung  $\partial_t u = \kappa \Delta u$  hat als Fundamentallösung eine auseinanderfließende Glockenkurve, den Wärmeleitungskern

$$
H: \mathbb{R}_{>0} \times \mathbb{R}^n \to \mathbb{R}: H(t,x) = \frac{1}{(\sqrt{4\pi\kappa t})^n} \exp\left(-\frac{|x|^2}{4\kappa t}\right).
$$

[Die K](#page-0-1)onstanten sichern die Normierung  $\int_{x\in\mathbb{R}^n}H(t,x)\,\mathrm{d}x=1$  für  $t>0$ . (2) Für  $t = 0$  sei die Wärmeverteilung  $u_0 : \mathbb{R}^n \to \mathbb{R}$  vorgegeben,  $u_0 \in C_b$ . Für  $t > 0$  erhalten wir die Lösung durch **Superposition** (Faltung D5E):

$$
u: \mathbb{R}_{>0} \times \mathbb{R}^n \to \mathbb{R}: u(t,x) = \int_{\xi \in \mathbb{R}^n} H(t,x-\xi) u_0(\xi) d\xi.
$$

Sie erfüllt  $\partial_t u = \kappa \, \Delta u$  für  $t > 0$  sowie  $\lim_{t \searrow 0} u(t, x) = u_0(x)$  $\lim_{t \searrow 0} u(t, x) = u_0(x)$  $\lim_{t \searrow 0} u(t, x) = u_0(x)$ .

(3) Aus  $u(0, x) = \sin(kx)$  für  $t = 0$  folgt  $u(t, x) = e^{-k^2 \kappa t} \sin(kx)$  für  $t \ge 0$ . Aus  $u(0, x) = \sum_{k} c_k \sin(kx)$  folgt  $u(t, x) = \sum_{k} c_k e^{-k^2 \kappa t} \sin(kx)$  für  $t \ge 0$ . Die Wärmeleitung glättet: Hohe Frequenzen klingen extrem schnell ab.

**Finite-Differenzen-Methode: Approximation** 

Ausführung

Für  $u:\mathbb{R}_{\geq 0}\times\mathbb{R}\to\mathbb{R}$  untersuchen wir die Wärmeleitungsgleichung

$$
\begin{aligned}\n\partial_t u(t,x) &= \kappa \, \partial_x^2 u(t,x) \quad \text{für alle } t \ge 0 \text{ und } x \in \mathbb{R}, \\
u(0,x) &= u_0(x) \quad \text{Anfangswerte für } t = 0.\n\end{aligned}
$$

**Aufgabe:** Approximieren Sie die Differentialquotienten  $\partial_t$  sowie  $\partial_x$  und  $\partial_x^2$  $\frac{2}{x}$  durch Differenzenquotienten zwecks numerischer Lösung.  $\tt{Lösung:}$ 

$$
\partial_x u(t, x) \approx \frac{u(t, x + \Delta x) - u(t, x)}{\Delta x}
$$

$$
\partial_x^2 u(t, x) \approx \frac{\partial_x u(t, x) - \partial_x u(t, x - \Delta x)}{\Delta x}
$$

$$
\approx \frac{u(t, x - \Delta x) - 2u(t, x) + u(t, x + \Delta x)}{(\Delta x)^2}
$$

Hier sind  $\Delta x > 0$  und  $\Delta t > 0$  Schrittweiten, nicht der Laplace–Operator. Die Wärmeleitungsgleichung  $\partial_t u = \kappa \, \partial_x^2 u$  besagt dann näherungsweise:

$$
u(t+\Delta t, x) \approx u(t, x) + \frac{\kappa \Delta t}{(\Delta x)^2} \Big[ u(t, x - \Delta x) - 2u(t, x) + u(t, x + \Delta x) \Big]
$$

<sup>H122</sup><br>Ausführung **Finite-Differenzen-Methode: Diskretisierung** Ausführung

Ausführung

Gegeben sei für  $t = 0$  die (diskretisierte) Startverteilung

 $v(0, x) = v_0(x)$  mit  $v_0: \mathbb{Z}\Delta x \to \mathbb{R}$ .

Wir berechnen die (diskretisierte) Verteilung  $v : \mathbb{N}\Delta t \times \mathbb{Z}\Delta x \rightarrow \mathbb{R}$  durch

$$
v(t+\Delta t, x) := v(t, x) + \frac{\kappa \Delta t}{(\Delta x)^2} \Big[ v(t, x - \Delta x) - 2v(t, x) + v(t, x + \Delta x) \Big]
$$

<span id="page-12-0"></span>Schema:

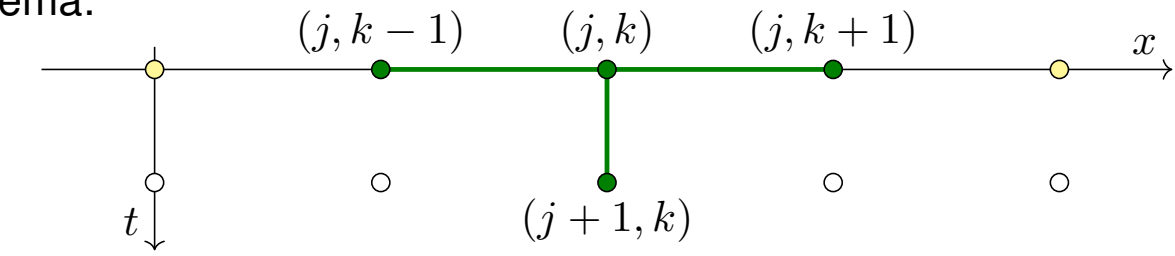

Mit dieser einfachen Methode können Sie den Wärmefluss für  $t > 0$  näherungsweise bestimmen: Aus der Startverteilung  $v_0$  zur Zeit  $t = 0$  berechnen Sie die Verteilung  $v_1$  zur Zeit  $t = 1 \Delta t$ , daraus  $v_2$  zur Zeit  $t = 2\Delta t$  usw. Die Methode ist wenig aufwändig, außerdem direkt und explizit, das heißt, es müssen keine Gleichungssysteme gelöst werden. Sie ist leicht zu implementieren und wird häufig auf die Wärmeleitungsgleichung und ähnliche Diffusionsprobleme angewendet. In der Numerik lernen Sie noch weit bessere Verfahren, diese sind raffinierter, aber aufwändiger.

**#Aufgabe:** Simulieren Sie den Wärmefluss auf einem kreisförmigen Kupferdraht der Länge  $L = 1$  mit  $\kappa = 0.02$  und  $\Delta t = 0.1$  und  $\Delta x = 0.1$ Zur Zeit  $t = 0$  sei die Wärmemenge 1 im Punkt  $x = 0.5$  konzentriert. (1) Programmieren Sie die Rechnung. (Tabellenkalkulation genügt; Sie finden dieses Beispiel unter eiserm.de/lehre/HM3/Irrfahrt.ods.) (2) Erwarten Sie die Erhaltung der Gesamtwärmemenge? Gilt dies? (3) Welche Verteilung erwarten Sie für große Werte von  $t$ ? Gilt dies?

**#Lösung:** (1) Sie finden die Tabelle auf der nächsten Seite. (2) Das ist physikalisch plausibel. Glücklicherweise erhält unser Algorithmus in jedem Schritt die Gesamtwärme! (3) Wir erwarten die Gleichverteilung: In jedem Punkt  $x \in \{0.0, 0.1, \ldots, 0.9\}$  gilt  $v(t, x) \to 0.1$  für  $t \to \infty$ .

 $\bigcirc$  Die Rechnung lässt sich auch stochastisch interpretieren  $\overline{1445}$  als zufällige Irrfahrt (engl. *random walk*) mit Parameter  $p:=\kappa \, \Delta t/(\Delta x)^2.$ Zur Zeit t befinden Sie sich im Punkt x mit Wkt  $v(t, x)$ . Im Zeitschritt  $\Delta t$ gehen Sie jeweils mit Wkt p einen Schritt  $\pm\Delta x$  nach rechts / links, mit Wkt 1 − 2p bleiben Sie stehen. Die Diffusion der Wahrscheinlichkeiten folgt dann genau der obigen diskreten Gleichung. Siehe die Tabelle!

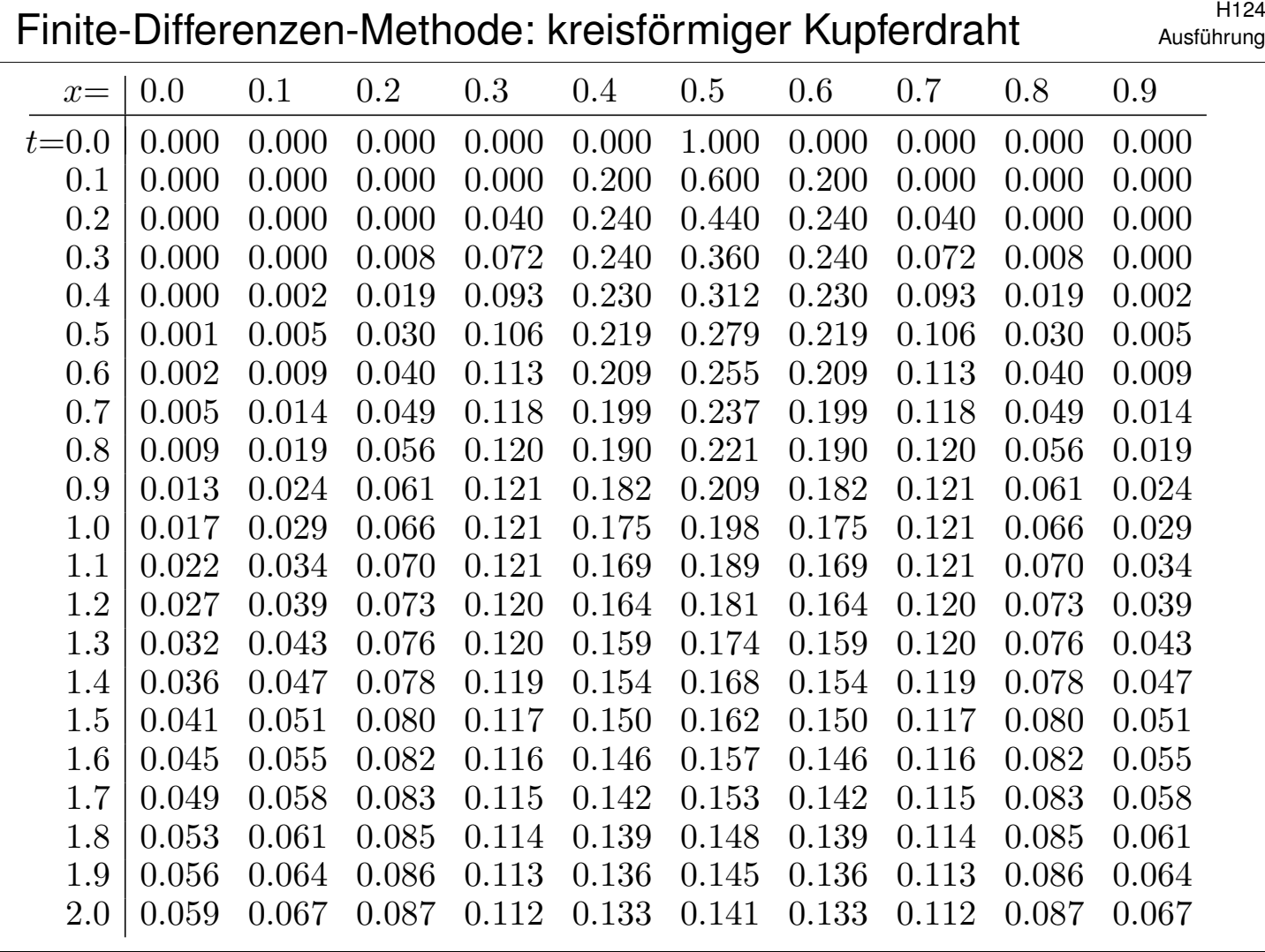

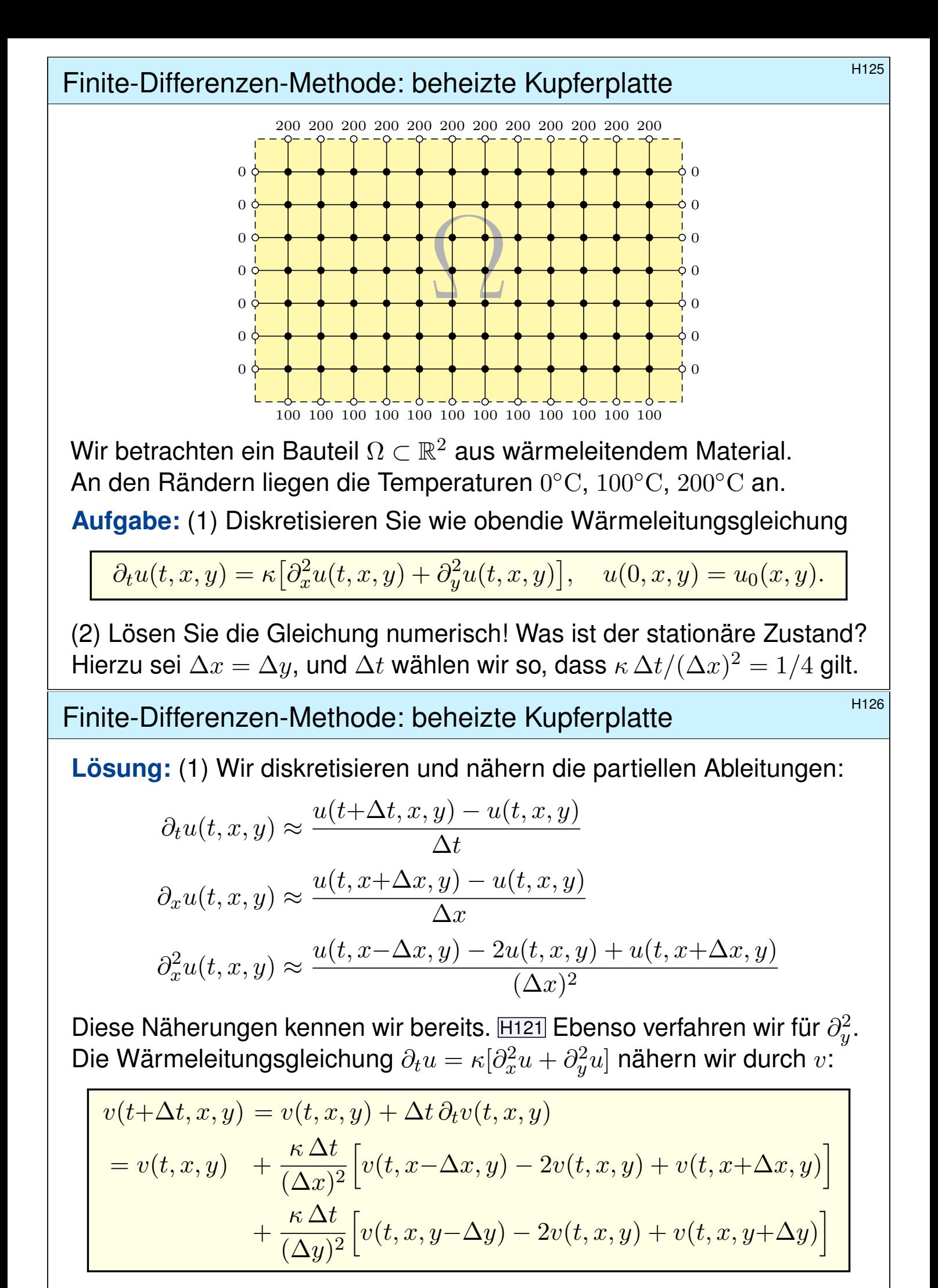

Hier sind  $\Delta t$ ,  $\Delta x$ ,  $\Delta y > 0$  Schrittweiten, nicht der Laplace–Operator.

#### Finite-Differenzen-Methode: beheizte Kupferplatte

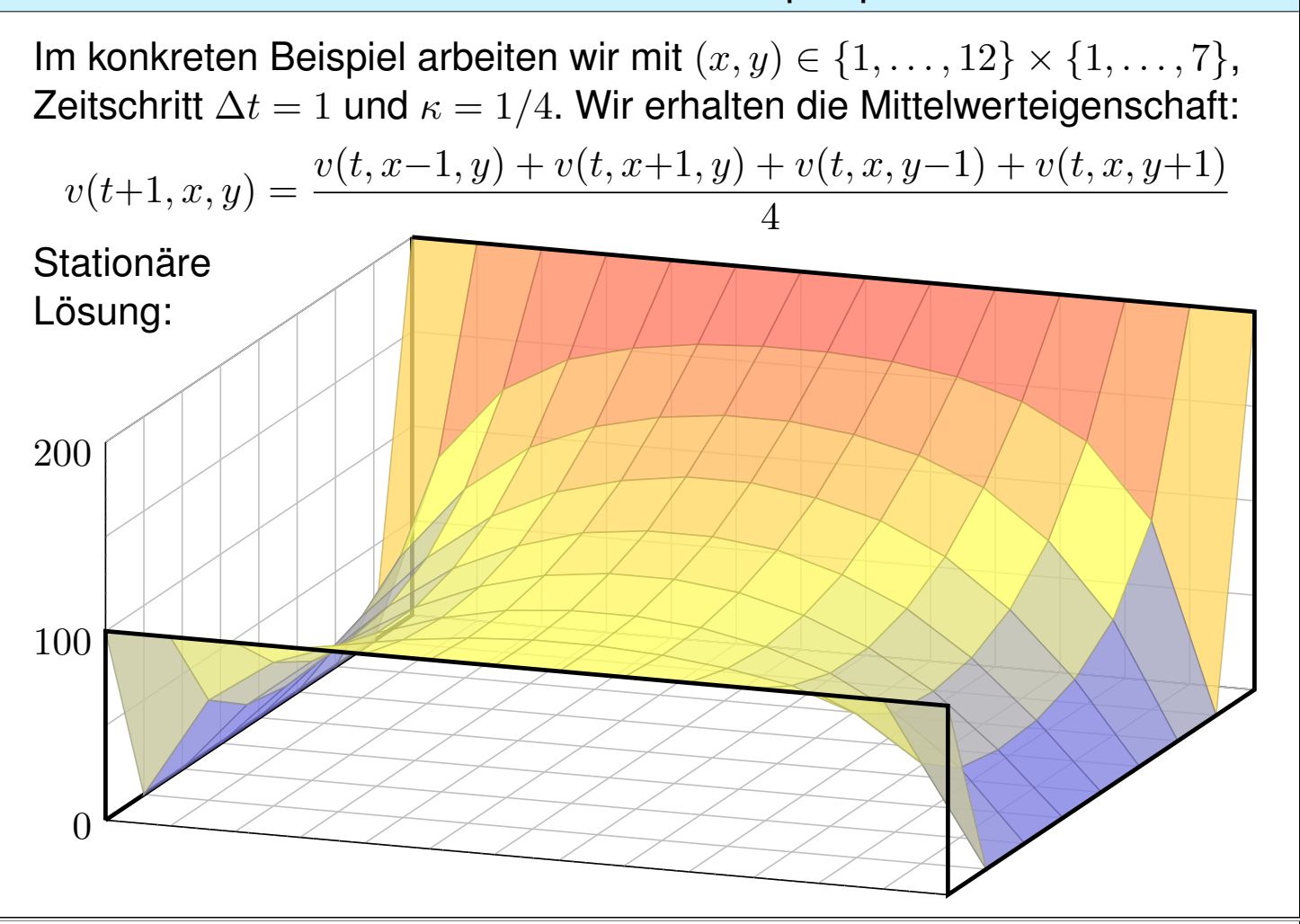

## Finite-Differenzen-Methode: beheizte Kupferplatte **Kunter and Allam** H128

Erläuterung

 $\bigcirc$  Ausgehend vom gegebenem Startzustand  $v(0, x, y)$  können wir so die zeitliche Entwicklung berechnen. Nochmal zur Betonung: Die diskrete Lösung  $v(t, x, y)$  ist nur eine grobe Näherung der kontinuierlichen Lösung  $u(t, x, y)$ . In der Numerik erfahren Sie mehr zu Fehlerschranken und noch besseren Methoden. Viele davon stehen als Softwarebibliotheken zur Verfügung.

Unsere Näherung ist auf den folgenden Seiten numerisch illustriert. Die Rechnung beginnt mit einer (beliebigen!) Startverteilung zur Zeit  $t = 0$  und konvergiert recht schnell gegen die (eindeutige!) stationäre Lösung: Zwischen  $t = 50$  und  $t = 80$  ist kaum noch ein Unterschied. Das ist für den Computer einfach und schnell zu rechnen; eine Tabellenkalkulation genügt.

**Die stationäre Lösung befindet sich im Gleichgewicht, erfüllt also die Mittelwerteigenschaft** 

$$
\bar{v}(x,y) = \frac{\bar{v}(x-1,y) + \bar{v}(x+1,y) + \bar{v}(x,y-1) + \bar{v}(x,y+1)}{4}
$$

 $\odot$  Der stationäre Zustand  $\bar{v}$  lässt sich auch stochastisch interpretieren T445 als Ergebnis einer zufälligen Irrfahrt (engl. *random walk*): Auf einem Spielfeld  $\Omega \subset \mathbb{Z}^2$  ziehen Sie jeweils mit Wkt  $p := \kappa \, \Delta t / (\Delta x)^2$ , hier  $p = 1/4$ , nach links / rechts / oben / unten. Das Spiel endet mit den Gewinnen am Rand. Die Gewinnerwartu[ng a](#page-0-1)uf jedem Feld  $(x, y)$  ist der Wert  $\bar{v}(x, y)$ .

**Dieses einfache Beispiel illustriert das allgemeine und überall wichtige Dirichlet–Problem.** Die Berechnung von  $\bar{v}$  führt zu einem linearen Gleichungssystem mit  $7 \times 12 = 84$  Unbekannten! Für diese finden wir genau 84 Gleichungen. Die Gleichgewichtslösung  $\bar{v}$  ist tatsächlich eindeutig, und die iterative Berechnung als Wärmefluss liefert eine erstaunlich gute numerische Methode.

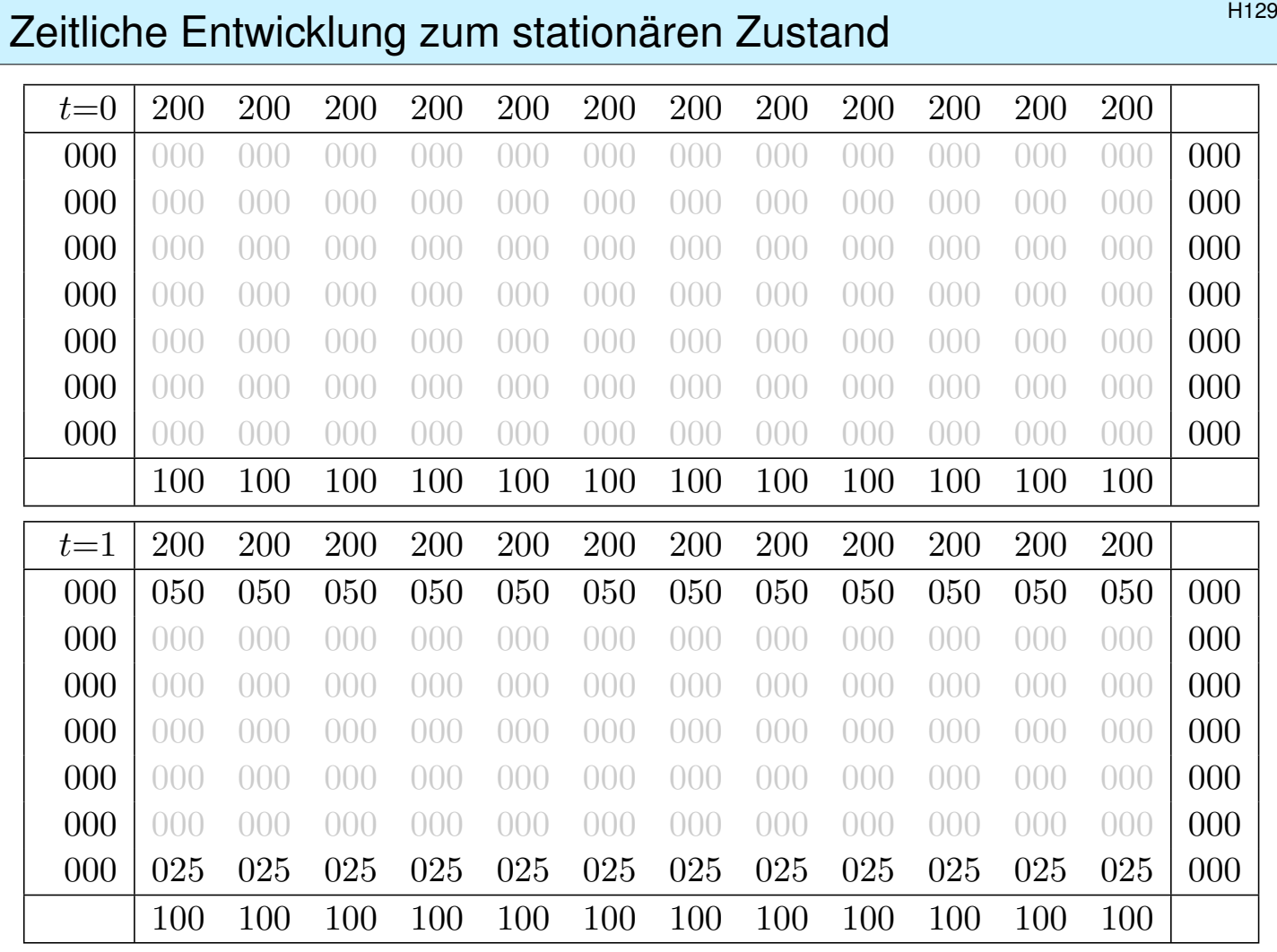

# Zeitliche Entwicklung zum stationären Zustand \$H130

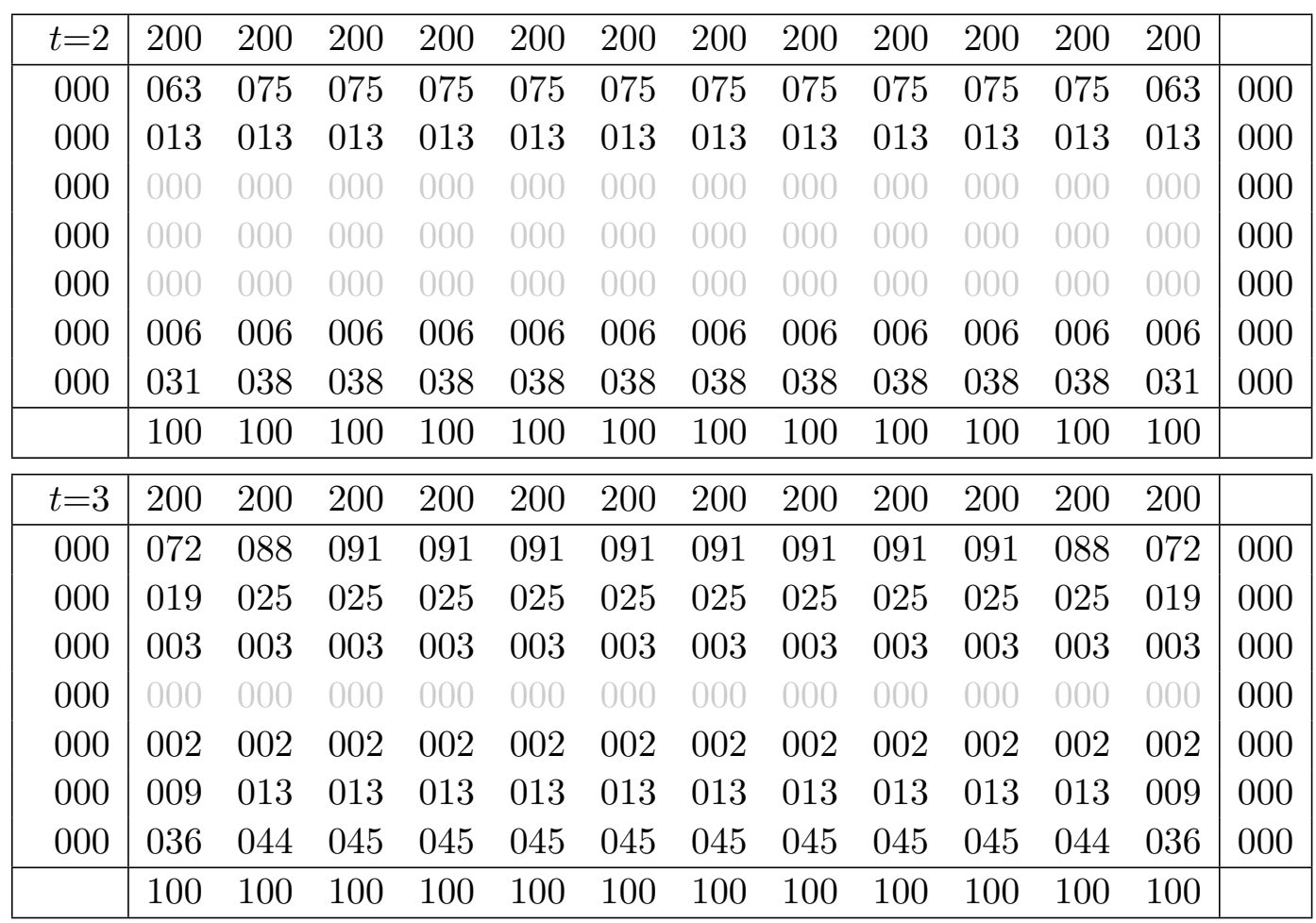

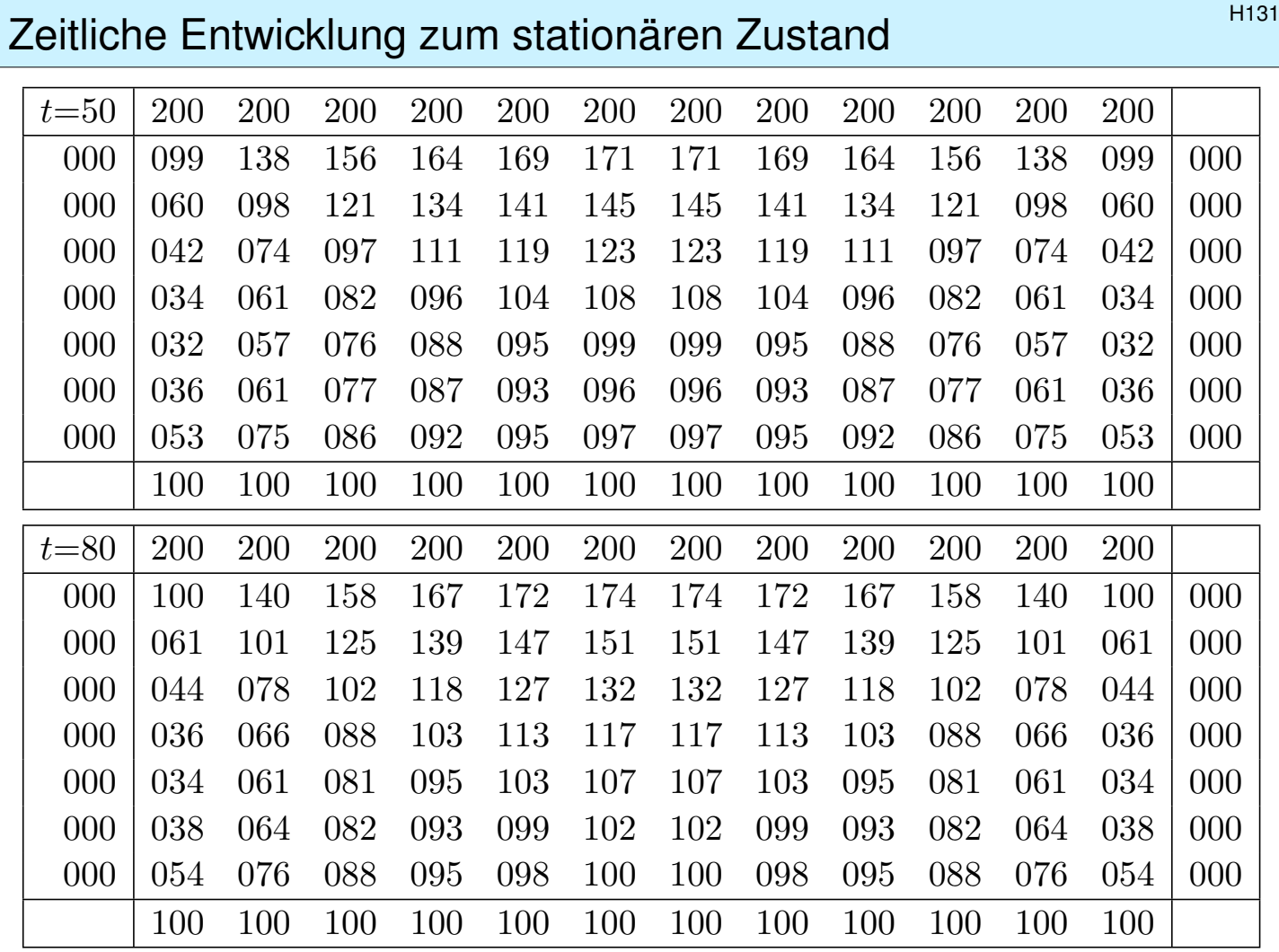

#### Zeitliche Entwicklung zum stationären Zustand \$H132

Gegeben sind meist Anfangswerte  $u(0, x) = u_0(x)$  für  $t = 0$  und  $x \in \Omega$ sowie Randwerte  $u(t, x)$  für alle  $t > 0$  und  $x \in \partial\Omega$ , kurz ARWProblem. Wärmeleitungsgleichung  $\partial_t u(t, x) = \kappa \Delta u(t, x)$  für alle  $t > 0$  und  $x \in \Omega$ .<br>Stationär  $\partial_t u = 0 \Leftrightarrow$  harmonisch  $\Delta u = 0 \Leftrightarrow$  Mittelwerteigenschaft  $\Leftrightarrow$  harmonisch  $\Delta u = 0 \Leftrightarrow$  Mittelwerteigenschaft

Wir können die stationäre Verteilung exakt bestimmen dank Trennung der Variablen und Fourier–Theorie, siehe R201 und die Graphik R408. Anfangs- und Randwertprobleme (kurz ARWP) werden wir in Kapitel S ausführlich diskutieren und mit Fourier–Theorie lösen, siehe Satz S3D.

Die Wärmeleitung glättet: Hohe Frequenzen klingen extrem schnell ab. Lässt sich die Wärmele[itung](#page-0-1)sgleichun[g um](#page-0-1)kehren, also zurückrechnen? Theoretisch ja, praktisch nein. Gegeben [ist s](#page-0-1)tatt  $u_0$  zur Zeit  $t = 0$  nun  $u_T$ zu einem Zeitpunkt  $T > 0$ , und gesucht ist die/eine Startverteilung  $u_0$ . Die rückwärtslaufende Wärmeleitungsgleichung  $\partial_t u = -\kappa \partial_x^2 u$  entsteht durch Zeitumkehr  $t \mapsto -t$ . Sie glättet nicht, sie raut auf: Winzig kleine Störungen in  $u_T$  führen zu explosionsartigen Störungen in  $u_0$ . Dieses Umkehrproblem ist daher schlecht gestellt (engl. *ill posed*), siehe R221.

<sup>H133</sup><br>Ausführung Harmonische Funktionen: Mittelwerteigenschaft Mitter Ausführung

Ausführung

Wir betrachten die Wärmeleitungsgleichung ohne Quellen:

$$
\partial_t u = \kappa \Delta u
$$
 mit  $\Delta = \partial_1^2 + \cdots + \partial_n^2$ 

Für **stationäre Lösungen** gilt  $\partial_t u = 0$ , also  $\Delta u = 0$ .

Definition H1C: harmonische Funktion

Sei  $\Omega \subset \mathbb{R}^n$  offen. Eine (zweimal stetig differenzierbare) Funktion  $u:\Omega\to\mathbb{R}$  heißt **harmonisch**, wenn sie die Gleichung  $\Delta u=0$  erfüllt.

Dies ist die **#homogene Potentialgleichung** oder **#Laplace–Gleichung**. Sie wird in vielen technisch-physikalischen Anwendungen genutzt.

Bei mangelnder Differenzierbarkeit genügt  $u \in L^1_{loc}(\Omega)$ ; wir interpretieren die Ableitung  $\Delta=\partial_1^2$  $\partial_1^2 + \cdots + \partial_n^2$  $n\over n^2$  dann im Distributionensinne. <mark>D525</mark>

Diskretisiert erhalten wir für  $v: \mathbb{Z}^n \to \mathbb{R}$  die **Mittelwerteigenschaft**  $v(x)=\frac{1}{2n}\sum_{k=1}^n v(x+e_k) + v(x-e_k)$ , für  $n=2$  ausgeschrieben:

$$
v(x,y) = \frac{v(x-1,y) + v(x+1,y) + v(x,y-1) + v(x,y+1)}{4}
$$

#### Harmonische Funktionen: Kräftegleichgewicht **Marmonische Funktionen: Kräftegleichgewicht**

Ausführung

Zur Illustration skizziere ich hier eine Anwendung aus der Mechanik: Wir betrachten Massenpunkte in  $(x, y) \in (\mathbb{Z}h)^2$  mit Höhe  $u(x, y) \in \mathbb{R}$ . Jeder ist durch gleich starke Federn mit seinen Nachbarn verbunden. Bei kleinen Auslenkungen ist die Rückstellkraft jeder Feder proportional zur Differenz der beiden Höhen. In der Summe erhalten wir also:

$$
m \partial_t^2 u(t, x, y) = + \kappa \Big[ u(t, x-h, y) - 2u(t, x, y) + u(t, x+h, y) \Big] + \kappa \Big[ u(t, x, y-h) - 2u(t, x, y) + u(t, x, y+h) \Big]
$$

Es gilt: Ruhelage = Kräftegleichgewicht  $\approx$  Mittelwerteigenschaft! Stationäre Lösungen sind demnach harmonisch (hier diskret).

Im Grenzübergang  $h \to \infty$  erhalten wir die **Wellengleichung**:

$$
\partial_t^2 u = c^2 \Delta u \quad \text{mit} \quad \Delta = \partial_1^2 + \dots + \partial_n^2
$$

Auch hier gilt: Stationäre Lösungen sind harmonisch. Allgemeiner führt Kräftegleichgewicht zu Minimalflächen, wie im Folgenden illustriert.

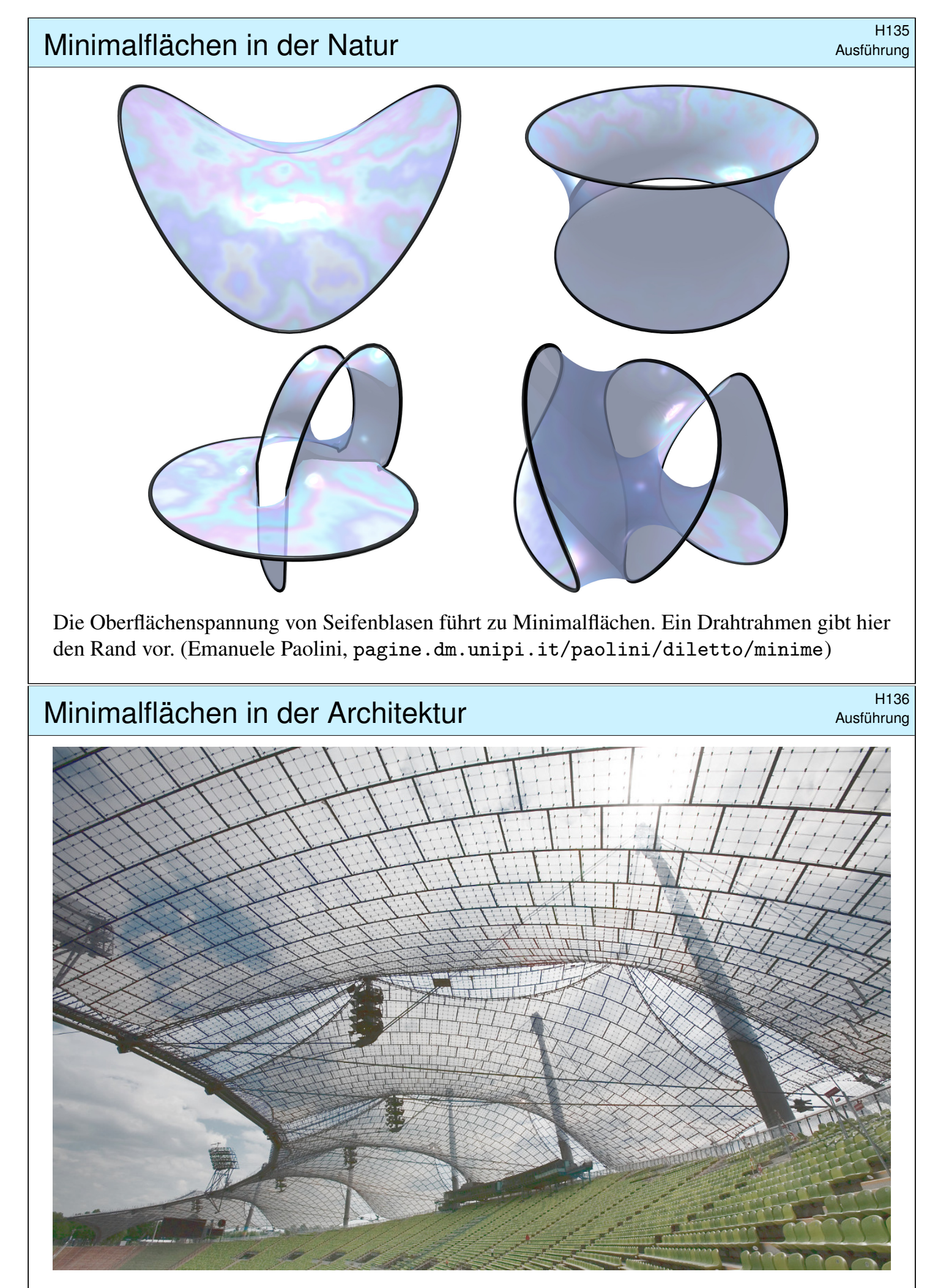

Das Zeltdach des Olympiastadions in München ist eine Minimalfläche. Es beruht auf Ideen von Frei Paul Otto (1925–2015) vom Institut für Leichte Flächentragwerke der Universität Stuttgart.

#### <sup>H137</sup><br>Gravitationsfeld einer Punktmasse **1998 australien**

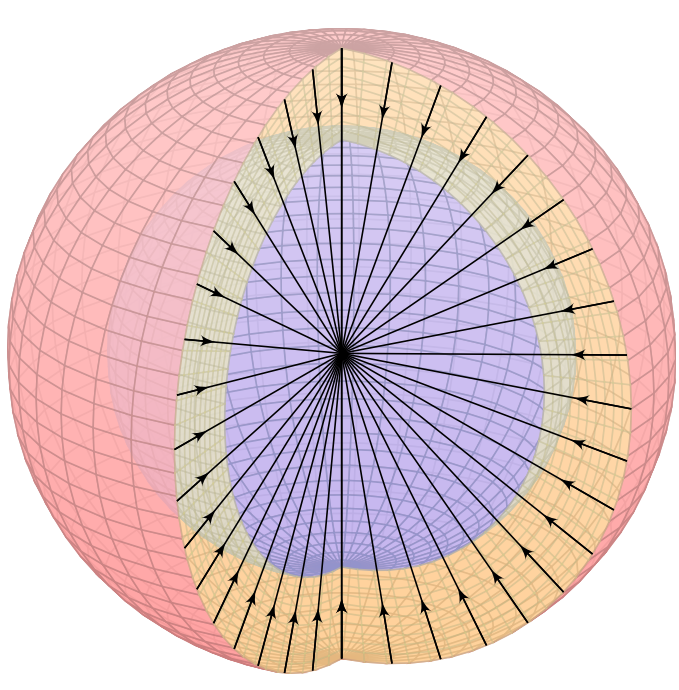

**Ziel:** Wie berechnet man das Gravitationsfeld eines Planeten? Wir betrachten das Gravitationsfeld einer Masse  $m=1$  im Punkt  $\vec{y} \in \mathbb{R}^3$ :

$$
\vec{f}: \mathbb{R}^3 \setminus \{y\} \to \mathbb{R}^3,
$$

$$
\vec{f}(\vec{x}) = m \frac{\vec{y} - \vec{x}}{|\vec{y} - \vec{x}|^3}.
$$

Das Feld  $\vec{f}$  ist radial auf den Punkt  $\vec{y}$ gerichtet und klingt ab mit  $1/r^2$ .

Das bringt bemerkenswerte Eigenschaften mit sich!

**Aufgabe:** (1) Berechnen Sie die Divergenz des Vektorfeldes f,

(2) das Flussintegral von  $\vec{f}$  über die Sphäre  $S = \partial B(\vec{y}, r)$  und

(3) über den Rand ∂D eines beliebigen Kompaktums D.

Wie lässt sich der Integralsatz von Gauß hier nutzen?

<sup>H138</sup><br>Ausführung Australien einer Punktmasse **State Einfeld einer Punktmasse** 

**Lösung:** (1) Auf ganz  $\mathbb{R}^3 \setminus {\{\vec{y}\}}$  finden wir  $\text{div } \vec{f} = 0$ , denn  $\partial f_i$  $\partial x_i$ =  $\partial$  $\partial x_i$  $y_i - x_i$  $\frac{y_i - x_i}{|y - x|^3} = \frac{-1}{|y - x|}$  $\frac{-1}{|y-x|^3} + \frac{3(y_i - x_i)^2}{|y-x|^5}$  $\frac{|y-x|^5}{|y-x|^5}$   $\Rightarrow$  $\partial f_1$  $\partial x_1$  $+$  $\partial f_2$  $\partial x_2$  $+$  $\partial f_3$  $\partial x_3$  $= 0.$ (2) Den Fluss über die Sphäre  $\partial B(\vec{y}, r)$  berechnen wir dank Symmetrie: ˆ  $\partial B(y,r)$  $\vec{f} \cdot dS =$  $\partial B(y,r)$  $\vec{f} \cdot \vec{n}_S \, |\mathrm{d}S| =$  $\partial B(y,r)$  $\frac{-1}{}$  $\frac{1}{r^2}$  |dS| =  $-4\pi$ 

<span id="page-20-1"></span><span id="page-20-0"></span>(3) Für jedes Kompaktum  $D$  mit stückweise glattem Rand  $\partial D$  folgt

$$
\int_{\partial D} \vec{f} \cdot dS = \begin{cases} 0 & \text{für } \vec{y} \notin D \\ -4\pi & \text{für } \vec{y} \in \mathring{D} \end{cases} = -4\pi \mathbf{I}_{\mathring{D}}(\vec{y})
$$

**Nachrechnen dank Gauß:** (1) Das Feld  $\vec{f}(\vec{x})$  ist divergenzfrei, nur der Pol im Punkt  $\vec{x} = \vec{y}$ wirkt als Quelle bzw. Senke. Das ist die räumliche Entsprechung des ebenen Residuensatzes. (2) Dank Kugelsymmetrie gelingt die Integration mühelos, sogar ohne Parametrisierung! (3) Im Falle  $\vec{y} \notin D$  gilt  $\int_{\partial D} \vec{f} \cdot dS = \int_D \text{div}(\vec{f}) d\vec{x} = 0$  dank (1). Im Falle  $\vec{y} \in \mathring{D}$  wählen wir eine kleine Kugel  $\overline{B}(\vec{y},r) \subset \overset{\circ}{D}$ . Mit D ist auch  $E = D \setminus B(\vec{y},r)$  kompakt mit stückweise glattem Rand  $\partial E = \partial D \cup -\partial B(\vec{y},r)$ . Wegen  $\vec{y} \notin E$  gilt  $\int_{\partial E} \vec{f} \cdot dS = \int_E \text{div}(\vec{f}) d\vec{x} = 0$ dank (1) und somit  $\int_{\partial D} \vec{f} \cdot dS = \int_{\partial B(\vec{y},r)} f \cdot dS = -4\pi$  dank (2).

Ausführung

<sup>H139</sup><br>Newton–Potential und Gravitationsfeld **\$H139** 

Das **Newton–Potential** D421 einer Masse  $m$  im Punkt  $\vec{y} \in \mathbb{R}^3$  ist

$$
u\,:\,\mathbb{R}^3\smallsetminus\{\vec{y}\}\to\mathbb{R}\,:\,u(\vec{x})=\frac{m}{|\vec{y}-\vec{x}|}.
$$

(Gravitationskonstante und etwaige Vorzeichen lasse ich hier weg.) Ein Planet ist keine Punktmasse: Wir betrachten eine Massendichte  $\varrho\!:\! K \to \mathbb{R}$  auf einem Kompaktum  $K \subset \mathbb{R}^3.$  Außerhalb ist das Potential

$$
u: \mathbb{R}^3 \setminus K \to \mathbb{R}: u(\vec{x}) = \int_{\vec{y} \in K} \frac{\varrho(\vec{y})}{|\vec{y} - \vec{x}|} d\vec{y}.
$$

Das ist die kontinuierliche Superposition (Faltung) von Punktpotentialen. Gleiches gilt für das elektrische Potential einer Ladungsverteilung und ebenso in zahlreichen ähnlichen Anwendungen der Potentialtheorie.

**Aufgabe:** (1) Berechnen Sie jeweils das **Gravitationsfeld**  $\vec{f} = \text{grad } u$ . (2) Ist das Potential  $u$  auf  $\mathbb{R}^3\smallsetminus K$  harmonisch, gilt hier also  $\Delta u=0$ ? (3) Warum / Dürfen Sie hier die Ableitungen unters Integral ziehen?

#### <sup>H140</sup><br>Erinnerung **Newton–Potential und Gravitationsfeld Eximerung**

**#Lösung:** Für eine Punktmasse rechnen wir ∆u wie oben explizit aus:

$$
u(\vec{x}) = \frac{m}{|\vec{y} - \vec{x}|} \Rightarrow \vec{f}(\vec{x}) = \text{grad } u(\vec{x}) = m \frac{\vec{y} - \vec{x}}{|\vec{y} - \vec{x}|^3} \Rightarrow \Delta u = \text{div } \vec{f} = 0.
$$

(1) Für eine kontinuierliche Dichte  $\rho: K \to \mathbb{R}$  erhalten wir

$$
u: \mathbb{R}^3 \setminus K \to \mathbb{R}: u(\vec{x}) = \int_{\vec{y} \in K} \frac{\varrho(\vec{y})}{|\vec{y} - \vec{x}|} d\vec{y}.
$$

Das zugehörige Gravitationsfeld  $f = \text{grad } u$  ist dann (dank Satz D3c)

$$
\vec{f}(\vec{x}) = \text{grad} \int_K \frac{\varrho(\vec{y})}{|\vec{y} - \vec{x}|} d\vec{y} \stackrel{\text{D3c}}{=} \int_K \text{grad} \frac{\varrho(\vec{y})}{|\vec{y} - \vec{x}|} d\vec{y} = \int_K \frac{\vec{y} - \vec{x}}{|\vec{y} - \vec{x}|^3} \varrho(\vec{y}) d\vec{y}.
$$

(2) Somit ist das Newton–Potential  $u$  [auf](#page-0-1)  $\mathbb{R}^3\smallsetminus K$  harmonisch, denn

$$
\Delta u(\vec{x}) = \Delta \int_K \frac{\varrho(\vec{y})}{|\vec{y} - \vec{x}|} d\vec{y} \stackrel{\text{D3c}}{=} \int_K \Delta \frac{\varrho(\vec{y})}{|\vec{y} - \vec{x}|} d\vec{y} = \int_K 0 d\vec{y} = 0.
$$

(3) Ableitungen [und](#page-0-1) Integral vertauschen, da der Integrationsbereich  $K$ kompakt ist und der Integrand in  $\vec{x} \in \mathbb{R}^3 \smallsetminus K$  stetig differenzierbar (D3c).

Erinnerung

# <sup>H141</sup><br>Gravitationspotential einer Kugelschale **Eliterry Computer** Eliterry

Wir betrachten die Kugelschale  $K = \{ \vec{y} \in \mathbb{R}^3 \mid r_0 \leq |\vec{y}| \leq r_1 \}$ mit den Radien  $0 \le r_0 \le r_1$  und konstanter Massendichte  $\rho \in \mathbb{R}$ .

**#Aufgabe:** (1) Berechnen Sie das Gravitationspotential  $u(\vec{x})$  im Punkt  $\vec{x} = (0, 0, R)$  mittels Kugelkoordinaten  $\vec{y} = (r \sin \theta \cos \varphi, r \sin \theta \sin \varphi, r \cos \theta).$ 

(2) Welches Gravitationsfeld  $\vec{f} = \text{grad } u$  herrscht außerhalb ( $|\vec{x}| \ge r_1$ )? Vergleichen Sie das Ergebnis mit dem Potential einer Punktmasse!

(3) Welches Gravitationsfeld  $\vec{f} = \text{grad } u$  herrscht innerhalb  $(|\vec{x}| \le r_0)$ ? Wie interpretieren Sie dieses bemerkenswerte Ergebnis geometrisch?

**#Hinweis:** Der Ansatz ist klar, die Rechnung ist aber nicht leicht. Man berechne  $|\vec{y} - \vec{x}|^2 = r^2 - 2rR\cos\theta + R^2$  und substituiere  $t = -\cos\theta$ .

# Gravitationspotential einer Kugelschale **Gravitationspotential** einer Kugelschale

**#Lösung:** (1) Zu berechnen ist das Integral

$$
u(\vec{x}) = \int_{\vec{y} \in K} \frac{\varrho}{|\vec{y} - \vec{x}|} d\vec{y}.
$$

Für die Integration über  $\vec{y} \in K$  nutzen wir Kugelkoordinaten

$$
\vec{y} = (y_1, y_2, y_3) = (r \sin \theta \cos \varphi, r \sin \theta \sin \varphi, r \cos \theta) =: \Phi(r, \theta, \varphi).
$$

<span id="page-22-0"></span>Wir kennen die Funktionaldeterminante  $\det \Phi' = r^2 \sin \theta$ , also

$$
d(y_1, y_2, y_3) = r^2 \sin \theta d(r, \theta, \varphi).
$$

Wegen Rotationssymmetrie hängt  $u(\vec{x})$  nur vom Radius  $|x|$  ab. Es genügt daher,  $u(\vec{x})$  etwa längs der  $z$ –Achse zu berechnen. Wir fixieren deshalb den Punkt  $\vec{x} = (0, 0, R)$  mit  $R = |x| \in \mathbb{R}_{\geq 0}$ . Der Abstand  $|\vec{y}-\vec{x}|$  ist in dieser Parametrisierung

$$
|\vec{y} - \vec{x}|^2 = r^2 \sin^2 \theta \sin^2 \varphi + r^2 \sin^2 \theta \cos^2 \varphi + (r \cos \theta - R)^2
$$
  
=  $r^2 \sin^2 \theta + r^2 \cos^2 \theta - 2rR \cos \theta + R^2$   
=  $r^2 - 2rR \cos \theta + R^2$ .

## <sup>H143</sup><br>Gravitationspotential einer Kugelschale **Example an Eliter** Ubung

Damit berechnen wir unser Integral in Kugelkoordinaten:

$$
u(\vec{x}) = \int_{\vec{y} \in K} \frac{\varrho}{|\vec{y} - \vec{x}|} dy
$$
  
= 
$$
\int_{r=r_0}^{r_1} \int_{\theta=0}^{\pi} \int_{\varphi=0}^{2\pi} \frac{\varrho r^2 \sin \theta}{\sqrt{r^2 + R^2 - 2rR \cos \theta}} d\varphi d\theta dr
$$
  
= 
$$
\int_{r=r_0}^{r_1} 2\pi \varrho r^2 \int_{\theta=0}^{\pi} \frac{\sin \theta}{\sqrt{r^2 + R^2 - 2rR \cos \theta}} d\theta dr
$$

Das innere Integral berechnen wir mit  $t = -\cos\theta$  und  $dt = \sin\theta d\theta$  zu

$$
\int_{t=-1}^{1} \frac{1}{\sqrt{r^2 + R^2 + 2rRt}} dt = \left[ \frac{1}{rR} \sqrt{r^2 + R^2 + 2rRt} \right]_{t=-1}^{1}
$$

$$
= \frac{1}{rR} \left[ \sqrt{r^2 + R^2 + 2rR} - \sqrt{r^2 + R^2 - 2rR} \right]
$$

$$
= \frac{1}{rR} (|r + R| - |r - R|) = \begin{cases} 2/r & \text{für } r \ge R, \\ 2/R & \text{für } r \le R. \end{cases}
$$

Gravitationspotential einer Kugelschale **Gravitationspotential** einer Kugelschale

(2) Außerhalb der Kugelschale K gilt  $R \ge r_1$  und somit

$$
u(\vec{x}) = \frac{1}{R} \int_{r=r_0}^{r_1} 4\pi \rho r^2 dr = \frac{M}{R}.
$$

Dies ist das Potential einer punktförmigen Masse M im Ursprung. Außerhalb  $K$  herrscht das Gravitationsfeld  $\vec{f} = \mathrm{grad}\, u = M\vec{x}/|\vec{x}|^3.$ (3) Innerhalb der Kugelschale K gilt  $R \le r_0$  und somit

$$
u(\vec{x}) = \int_{r=r_0}^{r_1} 4\pi \varrho \, r \, dr = \text{const.}
$$

Dieses Potential hängt hier nicht weiter von  $\vec{x}$  ab. Somit verschwindet das Gravitationsfeld  $\vec{f} = \text{grad } u = 0$  im Inneren der Kugelschale. **#Geometrische Erklärung:** Auf jeden inneren Punkt wirken entgegengesetzte Kräfte gegenüberliegender kleiner Flächenstücke im Abstand a bzw.  $b.$  Die Fläche wächst mit  $a^2$  bzw.  $b^2,$  die Kraft nimmt ab mit  $1/a^2$ bzw.  $1/b^2$ , also sind beide Kräfte gleich groß und heben sich auf. **Bemerkung:** Für den verbleibenden Fall  $r_0 < R < r_1$  zählt nur die Masse  $m=\frac{4}{3}$  $\frac{4}{3}\pi\varrho(R^{3}-r_{0}^{3}% -r_{0}^{3})=\frac{1}{3}\pi\varrho(R^{3}-r_{0}^{3})$  $_0^3)$  der Kugelschale vom Radius  $r_0$  bis zu  $R$ .  $\overline{{\rm H}$ 147

Gravitationsfeld eines Planeten  $\mathsf{H}_{\text{145}}$ 

Die Massendichte  $\varrho:\mathbb{R}^3\to\mathbb{R}$  erzeugt das Gravitationsfeld

$$
\vec{f} : \mathbb{R}^3 \to \mathbb{R}^3 \qquad \text{mit} \qquad \vec{f}(\vec{x}) \; \stackrel{\text{(1)}}{=} \; \int_{\vec{y} \in \mathbb{R}^3} \frac{\vec{y} - \vec{x}}{|\vec{y} - \vec{x}|^3} \, \varrho(\vec{y}) \, \mathrm{d}\vec{y}.
$$

Zwecks Integrierbarkeit sei  $\rho$  beschränkt und absolut integrierbar (H1D). **Aufgabe:** Berechnen Sie den Fluss von  $\vec{f}$  durch den Rand  $S = \partial D$ eines Kompaktums  $D \subset \mathbb{R}^3$  (mit Fubini und der vorigen Aufgabe). **Lösung:** Der Fluss aus D ist proportional zur Gesamtmasse in D:

$$
\int_{\partial D} \vec{f} \cdot dS = \int_{\vec{x} \in \partial D} \left( \int_{\vec{y} \in \mathbb{R}^3} \frac{\vec{y} - \vec{x}}{|\vec{y} - \vec{x}|^3} \varrho(\vec{y}) d\vec{y} \right) \cdot dS
$$
\n
$$
\stackrel{\text{(2)}}{=} \int_{\vec{y} \in \mathbb{R}^3} \left( \int_{\vec{x} \in \partial D} \frac{\vec{y} - \vec{x}}{|\vec{y} - \vec{x}|^3} \cdot dS \right) \varrho(\vec{y}) d\vec{y}
$$
\n
$$
\stackrel{\text{(3)}}{=} \int_{\vec{y} \in \mathbb{R}^3} (-4\pi) \mathbf{I}_{\vec{D}}(\vec{y}) \varrho(\vec{y}) d\vec{y} = -4\pi \int_{\vec{y} \in D} \varrho(\vec{y}) d\vec{y}
$$

Hierzu muss  $\rho$  ausreichend gutartig sein, sodass in (1) absolute Integrierbarkeit gilt. Gleichung (2) ist dann Fubini und (3) haben wir zuvor ausgerechnet. Ist zudem  $f$  stetig differenzierbar, so folgt div  $f = -4\pi \rho$  nach Gauß. Der Regularitätssatz H1D präzisiert die Voraussetzungen.

## Gravitationsfeld einer Vollkugel / Kugelschale **H146** H146

**Aufgabe:** Berechnen Sie das Gravitationsfeld  $\vec{f}$  einer Kugelschale  $K=\{\;\vec{y}\in\mathbb{R}^3\;|\;r_0\leq |y|\leq r_1\;\}$  mit  $0\leq r_0 < r_1$  und konstanter Dichte  $\varrho.$ 

**Erste Lösung:** direkt durch Integration, mühsam aber lehrreich. H141 **#Zweite Lösung:** Mit dem Integralsatz von Gauß geht es viel leichter. Das Feld  $\vec{f}$  ist kugelsymmetrisch, das heißt  $\vec{f}(\vec{x}) = g(|\vec{x}|) \cdot \vec{x}/|\vec{x}|$ . Aus  $\overline{B}(\vec{0},r)=\left\{\right. \vec{x}\in \mathbb{R}^3\mid$  $| \vec{x} | \leq r$  } fließt  $\int_{\partial B(\vec{0},r)} \vec{f} \cdot dS = 4\pi r^2 g(r)$ .

Dank Gauß gilt an[d](#page-22-0)ererseits  $\int_{\partial B(\vec{0},r)}\vec{f}\bm{\cdot}\,\mathrm{d}S=-4\pi\int_{\overline{B}(\vec{0},r)}\varrho(y)\,\mathrm{d}y.$ 

$$
\text{Gravitation} \text{stärke:} \qquad g(r) = \frac{-1}{r^2} \int_{\overline{B}(\vec{0},r)} \varrho(\vec{y}) \, \mathrm{d}\vec{y}
$$

Für  $r > r_1$  gilt  $g(r) = -m/r^2$ : Wie eine Punktmasse im Ursprung. Für  $r < r_0$  gilt  $g(r) = 0$ : Hier heben sich entgegengesetzte Kräfte auf. Für  $r_0 \le r \le r_1$  gilt  $g(r) = -\varrho \frac{4\pi}{3r^2}$  $\frac{4\pi}{3r^2}\left(r^3-r_0^3\right)$  $_0^3$ ): Wie Punktmasse, aufgeteilt. Spezialfall Vollkugel: Für  $0 = r_0 \le r \le r_1$  ist  $g(r) = -\varrho \frac{4\pi}{3}$  $\frac{4\pi}{3}r$  linear.

 $\bigcirc$  Der Integralsatz von Gauß vereinfacht die Rechnung erheblich!

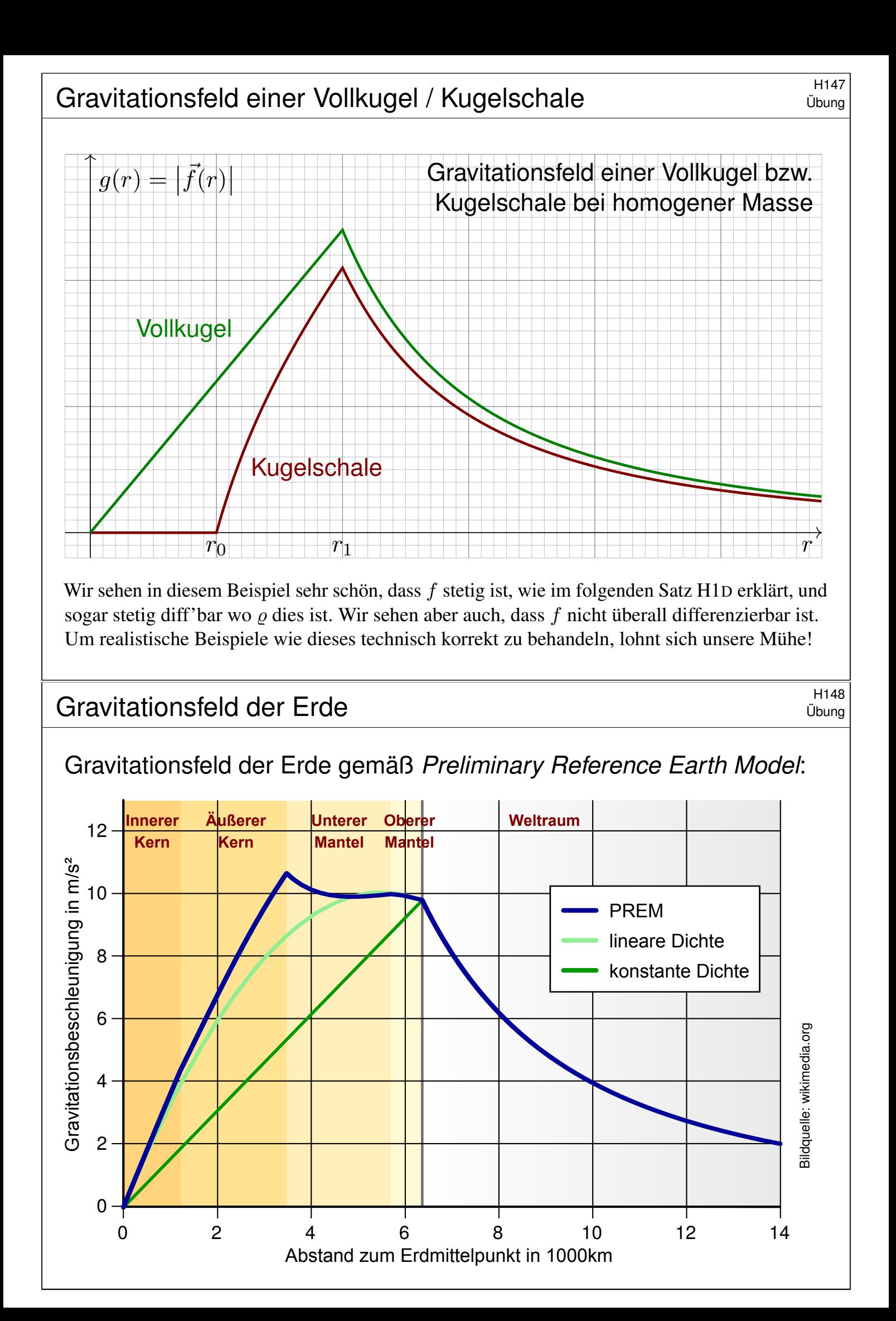

# <sup>H149</sup><br>Gravitationsfeld einer Massendichte

Satz H1D: Regularität des Gravitationsfeldes

(1) Die Dichte  $\varrho:\mathbb{R}^3\to\mathbb{R}$  sei beschränkt und absolut integrierbar, zum Beispiel stetig mit kompaktem Träger. Dann definiert sie ein Gravitationsfeld  $f:\mathbb{R}^3\to\mathbb{R}^3$  durch das absolut konvergente Integral

$$
f(x) = \int_{y \in \mathbb{R}^3} \frac{y - x}{|y - x|^3} \, \varrho(y) \, \mathrm{d}y.
$$

(2) Das Vektorfeld  $f$  ist stetig und für jedes Kompaktum  $D \subset \mathbb{R}^3$  gilt

$$
\int_{\partial D} f \cdot dS = -4\pi \int_{D} \varrho(y) \, dy.
$$

(3) Ist  $\rho$  auf  $B(x_0, r)$  stetig differenzierbar, so auch f, und dort gilt

$$
\operatorname{div} f = -4\pi \varrho.
$$

(4) Ist insbesondere  $\rho = 0$  auf  $B(x_0, r)$ , so gilt dort div  $f = 0$ .

#### Gravitationsfeld einer Massendichte  $\mathbf{H}_{\text{H50}}$

**A** Der Integrand hat einen Pol für  $y = x$ . Es ist ein Wunder, dass das Integral dennoch konvergiert und  $f$  sogar stetig bzw. stetig diff'bar ist.

 $\bigcirc$  Die Aussage (4) ist leicht, wie oben gesehen: Liegt x außerhalb des Trägers von  $\rho$ , so treten im Integranden keine Polstellen auf.

Regularitätsbeweise (zu Stetigkeit, Differenzierbarkeit, etc.) wie der folgende sind meist subtil. Physikalisch relevante Anwendungsbeispiele wie das Gravitationsfeld eines Planeten sind aber ein hervorragender Test, um unsere Techniken daran zu erproben. Nur für Unerschrockene!

Beweis des Satzes: (1) Die Dichte  $\varrho : \mathbb{R}^3 \to \mathbb{R}$  sei beschränkt und absolut integrierbar: Es gibt Konstanten  $L, M \in \mathbb{R}$ , sodass  $|\varrho(x)| \leq L$  für alle  $x \in \mathbb{R}^3$  sowie  $\int_{\mathbb{R}^3} |\varrho(x)| \,dx \leq M$ . Für alle  $x \in \mathbb{R}^3$  garantiert dies die absolute Integrierbarkeit, denn für jeden Radius  $R > 0$  gilt:

$$
\int_{|y-x|  

$$
\int_{|y-x| \ge R} \frac{|\varrho(y)|}{|y-x|^2} dy \le \int_{|y-x| \ge R} \frac{|\varrho(y)|}{R^2} dy \le \frac{1}{R^2} \int_{\mathbb{R}^3} |\varrho(y)| dy \le M/R^2 < \infty
$$
$$

Damit ist das Faltungsintegral  $f(x) = \int_{y \in \mathbb{R}^3} (y-x)/|y-x|^3 \cdot \varrho(y) \, \mathrm{d}y$  absolut konvergent. (4) Gilt  $\rho = 0$  auf einem kleinen Ball  $B(x_0, r)$ , so können wir dort unter dem Integral ableiten: Das Vektorfeld f ist auf  $B(x_0, r)$  beliebig oft differenzierbar, und es gilt div  $f = 0$ . H139

#### Gravitationsfeld einer Massendichte  $\mathbf{H}_{\text{H5}}$

(2) Wir beweisen die Stetigkeit von f in  $x_0 \in \mathbb{R}^3$ . Sei  $\varepsilon > 0$  beliebig vorgegeben. Hierzu finden wir  $\delta > 0$ , sodass für  $|x - x_0| < \delta$  stets  $|f(x) - f(x_0)| < \varepsilon$  gilt: Wir zerlegen  $\varrho = \varrho_0 + \varrho_1$  mit  $\varrho_0 = \varrho \cdot I_{B(x_0, \delta_0)}$ , also  $\varrho_1 = 0$  auf  $B(x_0, \delta_0)$ . Hierzu gehört die Zerlegung  $f = f_0 + f_1$  der zugehörigen Vektorfelder. Dank (1) haben wir die Schranke  $|f_0| \leq 4\pi L\delta_0 + L\frac{4}{3}$  $\frac{4}{3}\pi\delta_0^3/\delta_0^2=\varepsilon/3$  für  $\delta_0=\varepsilon/(16\pi L).$ Das verbleibende Vektorfeld  $f_1$  ist stetig auf  $B(x_0, \delta_0)$ , sogar  $C^\infty$  wie oben für (4) erklärt; daher existiert  $\delta_1 > 0$ , sodass für  $|x - x_0| < \delta_1$  stets  $|f_1(x) - f_1(x_0)| < \varepsilon/3$  gilt. Wir setzen  $\delta := \min\{\delta_0, \delta_1\} > 0$ . Für jedes  $x \in \mathbb{R}^3$  mit  $|x - x_0| < \delta$  gilt dann

$$
|f(x) - f(x_0)| = |f_0(x) - f_0(x_0) + f_1(x) - f_1(x_0)|
$$
  
\n
$$
\leq |f_0(x)| + |f_0(x_0)| + |f_1(x) - f_1(x_0)| < \varepsilon/3 + \varepsilon/3 + \varepsilon/3 < \varepsilon.
$$

(3) Zur Differenzierbarkeit: Sei  $\varrho$  auf  $B(x_0, r)$  stetig differenzierbar und  $0 < r' < r$ . Wir können die Dichte  $\rho = \rho_0 + \rho_1$  so zerlegen, dass  $\rho_0$  stetig differenzierbar ist mit  $\varrho_0 = 0$  außerhalb  $B(x_0, r)$  sowie  $\varrho_0 = \varrho$  auf  $B(x_0, r')$ , also  $\varrho_1 = 0$  auf  $B(x_0, r')$ . Hierzu gehört die Zerlegung  $f = f_0 + f_1$ , und  $f_1$  ist  $C^{\infty}$  auf  $B(x_0, r')$  dank (4). Zudem gilt

$$
f_0(x) = \int_{\mathbb{R}^3} \frac{y - x}{|y - x|^3} \varrho_0(y) \, dy = \int_{\mathbb{R}^3} \frac{z}{|z|^3} \varrho_0(x + z) \, dz.
$$

Das Gebiet  $B(x_0, r)$  ist beschränkt, zudem ist  $\partial \rho_0 / \partial x_i$  stetig und beschränkt: Dank Ableitung unter dem Integral ist  $f_0$  auf  $B(x_0, r)$  stetig differenzierbar. Demnach ist  $f$  auf  $B(x_0, r')$  stetig differenzierbar, und dies gilt für alle  $r' < r$ .

#### Gravitationsfeld einer Massendichte **State australien ausgehalte** H152

#### Satz H1E: Lösungen der Potentialgleichung

Die dreidimensionale Laplace–Gleichung  $\Delta u = 0$  auf  $\mathbb{R}^3 \times \{0\}$ hat als sogenannte Fundamentallösung das **Newton–Potential**:

$$
N: \mathbb{R}^3 \setminus \{0\} \to \mathbb{R}: x \mapsto \frac{-1}{4\pi \cdot |x|}
$$

Dies entspricht der Gravitation einer Punktmasse im Ursprung; die Konstanten wählen wir zur Normierung  $\int_{\partial B(0,r)}\operatorname{grad} N\bm{\cdot}\mathrm{d} S=1.$ Die Massendichte  $\rho:\mathbb{R}^3\to\mathbb{R}$  sei beschränkt und absolut integrierbar. Die **Poisson–Gleichung**  $\Delta u = \varrho$  wird gelöst durch **Superposition**:

$$
u : \mathbb{R}^3 \to \mathbb{R} : x \mapsto \int_{\mathbb{R}^3} N(x - y) \, \varrho(y) \, \mathrm{d}y
$$

Das Potential  $u$  ist dann stetig differenzierbar. Für sein Gradientenfeld  $f = \text{grad } u$  und jedes Kompaktum  $D \subset \mathbb{R}^3$  gilt  $\int_{\partial D} f \cdot dS = \int_D \varrho(y) dy$ . Ist  $\varrho$  auf  $B(x_0, r)$  stetig differenzierbar, so auch f, und  $\Delta u = \text{div } f = \varrho$ .

Ausführung

## <sup>H153</sup><br>Elektrostatik: elektrisches Feld einer Punktladung Bregänzung

Die Elektrostatik untersucht ruhende elektrische Ladungen und das von ihnen erzeugte, zeitlich konstante elektrische Feld  $\vec{E}(x, y, z)$ .

Fundamentales Beispiel: Die Ladung  $q \in \mathbb{R}$  sei konzentriert auf den Nullpunkt, den wir uns als unendlich kleines, geladenes Teilchen vorstellen. Das elektrische Feld ist dann radial mit Stärke  $|\vec{E}| = \text{const}/r^2$  und hat einen Pol im Ursprung. Das Flussintegral berechnen wir etwa für eine Kugel  $V = \overline{B}(0,r)$  vom Radius r um 0.

Das entspricht dem Gravitationsfeld einer Punktmasse. H137 Die Anwendungen ändern sich, die mathematischen Methoden bleiben.

**Beispiel:** Elektrisches Feld einer Punktladung q im Ursprung:

$$
\vec{E}(x,y,z) = \frac{q}{(\sqrt{x^2 + y^2 + z^2})^3}(x,y,z) \quad \Longrightarrow \quad \oiint_{\partial V} \vec{E} \cdot \vec{n} \, dS = 4\pi q
$$

 $\bigcirc$  Außerhalb des Ursprungs  $(0, 0, 0)$  gilt Quellenfreiheit, div  $\vec{E}=0$ , und Rotationsfreiheit,  $\mathrm{rot} \vec{E} = 0$ . Erinnerung: Rechnen Sie dies erneut nach!

#### Magnetostatik: magnetisches Feld eines Stromes **Exgangedische R1154**

Ergänzung

Ergänzung

Die Magnetostatik untersucht zeitlich konstante elektrische Ströme und das von ihnen erzeugte, zeitlich konstante Magnetfeld  $\vec{B}(x, y, z)$ . z.B. Dauermagnet, Erdmagnetfeld und Kompass, etc.

Einfaches Beispiel: Der konstante Strom  $i \in \mathbb{R}$ sei konzentriert auf die z–Achse, die wir uns als unendlich dünnen und langen Leiter vorstellen. Das magnetische Feld ist dann zirkulär um die z–Achse (gemäß der Rechte-Hand-Regel) mit Stärke  $|\overrightarrow{B}| = \text{const}/r$  und wird singulär auf der z–Achse. Das Randintegral berechnen wir für eine Kreisscheibe S um die z–Achse.

<span id="page-28-0"></span>**Beispiel:** Magnetisches Feld eines Stroms j entlang der z-Achse:

$$
\vec{B}(x,y,z) = \frac{2j/c}{x^2 + y^2}(-y,x,0) \quad \Longrightarrow \quad \oint_{\partial S} \vec{B} \cdot d\vec{s} = \frac{4\pi}{c}j
$$

 $\bigodot$  Außerhalb der z-Achse  $(0, 0, z)$  gilt Rotationsfreiheit,  $\cot \vec{B} = 0$ , und Quellenfreiheit, div  $\vec{B} = 0$ . Erinnerung: Rechnen Sie dies erneut nach! **#Übung:** Dies sind die beiden zentralen Beispiele! Rechnen Sie nach, dass diese beiden Felder die folgenden Maxwell–Gleichungen erfüllen.

#### <sup>H155</sup> Maxwell–Gleichungen als Integralgleichungen

Ergänzung

Die **Maxwell–Gleichungen** im Vakuum als Integralgleichungen:

Coulomb Ladungsgesetz  $\mathcal{A}$ 

Faraday Induktionsgesetz

Gauß Quellenfreiheit

$$
\oiint_{\partial V} \vec{E} \cdot \vec{n} \, dS = \iiint_{V} 4\pi \varrho \, dV
$$
\n
$$
\oint_{\partial S} \vec{E} \cdot d\vec{s} = -\frac{1}{c} \iint_{S} \frac{\partial \vec{B}}{\partial t} \cdot \vec{n} \, dS
$$
\n
$$
\oiint_{\partial V} \vec{B} \cdot \vec{n} \, dS = 0
$$
\n
$$
\oint_{\partial S} \vec{B} \cdot d\vec{s} = \frac{1}{c} \iint_{S} \left( 4\pi \vec{J} + \frac{\partial \vec{E}}{\partial t} \right) \cdot \vec{n} \, dS
$$

**rr** 

Ampère Durchflutungsgesetz

Hier ist  $\vec{E}$  das elektrische Feld,  $\vec{B}$  das magnetische,  $\rho$  die Ladungsdichte,  $\vec{J}$  die Stromdichte. Dies sind lineare Integralgleichungen, äquivalent hierzu sind lineare Differentialgleichungen in  $\vec{E}$  und  $\vec{B}$  mit Quelltermen  $\rho$  und  $\vec{J}$  auf der rechten Seite. Sie besagen: (1) Die Quellen des E–Feldes sind die Ladungen  $\rho$ . (2) Die Wirbeldichte des E–Feldes entspricht der zeitlichen Änderung des B–Feldes. (3) Das B–Feld ist quellenfrei, es gibt keine magnetischen Monopole. (4) Die Wirbeldichte des B–Feldes entspricht der Stromdichte  $\vec{J}$  plus der zeitlichen Änderung des E–Feldes. Für zeitlich konstante Felder entkoppeln die Gleichungen wie oben gesehen. **LI** Zum Einstieg konsultiere man de.wikipedia.org/wiki/Maxwell-Gleichungen, zur Vertiefung etwa Jackson: *Klassische Elektrodynamik*, de Gruyter, 4. Auflage 2006.

#### Maxwell-Gleichungen als Differentialgleichungen **Maxwell-Gleichungen H156**

Ergänzung

**#Aufgabe:** (1) Folgern Sie die zugehörigen Differentialgleichungen. **#Lösung:** Umformen mit Hilfe unserer Integralsätze:

$$
\oint_{\partial V} \vec{E} \cdot \vec{n} \, dS = \int_{\text{G3G}}^{\text{Gauß}} \iint_{V} (\nabla \cdot \vec{E}) \, dV
$$
\n
$$
\oint_{\partial S} \vec{E} \cdot d\vec{s} = \int_{\text{G1A}}^{\text{Stokes}} \iint_{S} (\nabla \times \vec{E}) \cdot \vec{n} \, dS
$$
\n
$$
\oint_{\partial V} \vec{B} \cdot \vec{n} \, dS = \int_{\text{G3G}}^{\text{Gauß}} \iiint_{V} (\nabla \cdot \vec{B}) \, dV
$$
\n
$$
\oint_{\partial S} \vec{B} \cdot d\vec{s} = \int_{\text{G1A}}^{\text{Stokes}} \iint_{S} (\nabla \times \vec{B}) \cdot \vec{n} \, dS
$$

Für jedes kompakte Volumen V und Flächenstück S gilt demnach

$$
\iiint_V \left[ \nabla \cdot \vec{E} - 4\pi \varrho \right] dV = 0, \quad \iint_S \left[ \nabla \times \vec{E} + \frac{1}{c} \frac{\partial \vec{B}}{\partial t} \right] \cdot \vec{n} dS = 0,
$$

$$
\iiint_V \left[ \nabla \cdot \vec{B} \right] dV = 0, \quad \iint_S \left[ \nabla \times \vec{B} - \frac{1}{c} \frac{\partial \vec{E}}{\partial t} - \frac{4\pi}{c} \vec{J} \right] \cdot \vec{n} dS = 0.
$$

Dies gilt gen[au dann, wenn die Integran](http://de.wikipedia.org/wiki/Maxwell-Gleichungen)den verschwinden (H1A, H1B).

#### Elektrodynamik: Maxwellsche Gleichungen<br>Ergänzung

Ergänzung

Wir erhalten die Maxwell–Gleichungen als Differentialgleichungen:

$$
\nabla \cdot \vec{E} = 4\pi \varrho, \qquad \nabla \times \vec{E} + \frac{1}{c} \frac{\partial \vec{B}}{\partial t} = 0,
$$
  

$$
\nabla \cdot \vec{B} = 0, \qquad \nabla \times \vec{B} - \frac{1}{c} \frac{\partial \vec{E}}{\partial t} = \frac{4\pi}{c} \vec{J}.
$$

Die integrale und die differentielle Formulierung sind äquivalent! Je nach Anwendungen ist die eine oder die andere geschickter. Das spüren Sie sehr deutlich beim Nachrechnen der beiden zentralen Beispiele: Auf  $\mathbb{R}^3 \setminus \{0\}$  bzw.  $\mathbb{R}^3 \setminus \{z$ –Achse} ist die differentielle Form bequemer. (Warum?) Um den Nullpunkt bzw. die Achse nutzen Sie besser die integrale Form. (Warum?)

**#Aufgabe:** (2) Folgern Sie die Ladungserhaltung (Kontinuitätsgleichung):

$$
\frac{\partial \varrho}{\partial t} + \nabla \cdot \vec{J} = 0
$$

 **Nachrechnen:** Wir nutzen div rot = 0, hier also  $\nabla \cdot (\nabla \times \vec{B}) = 0$ , angewendet auf die 1. und 4. Gleichung (Coulomb und Ampère):

$$
4\pi \frac{\partial \varrho}{\partial t} = \frac{\partial}{\partial t} \nabla \cdot \vec{E} = \nabla \cdot \frac{\partial \vec{E}}{\partial t} = \nabla \cdot \left[ \nabla \times c \vec{B} - 4\pi \vec{J} \right] = -4\pi \nabla \cdot \vec{J}
$$

Elektrodynamik: Maxwellsche Gleichungen **Elektrodynamik: Maxwellsche Gleichungen** 

**#Aufgabe:** (3) Folgern Sie die elektromagnetischen Wellengleichungen:

$$
\nabla^2 \vec{E} - \frac{1}{c^2} \frac{\partial^2 \vec{E}}{\partial t^2} = 4\pi \nabla \varrho + \frac{4\pi}{c^2} \frac{\partial \vec{J}}{\partial t},
$$
  

$$
\nabla^2 \vec{B} - \frac{1}{c^2} \frac{\partial^2 \vec{B}}{\partial t^2} = -4\pi \nabla \times \vec{J}.
$$

Für  $\rho = 0$  und  $\vec{J} = 0$  bleiben demnach die freien Wellengleichungen:

$$
\frac{1}{c^2} \frac{\partial^2 \vec{E}}{\partial t^2} - \nabla^2 \vec{E} = 0, \qquad \frac{1}{c^2} \frac{\partial^2 \vec{B}}{\partial t^2} - \nabla^2 \vec{B} = 0.
$$

**Nachrechnen:** Wir nutzen  $\nabla \times (\nabla \times \vec{F}) = \nabla (\nabla \cdot \vec{F}) - \nabla^2 \vec{F}$ :

$$
0 = \nabla \times \left[ \nabla \times \vec{E} + \frac{1}{c} \frac{\partial \vec{B}}{\partial t} \right] = \nabla (\nabla \cdot \vec{E}) - \nabla^2 \vec{E} + \frac{1}{c} \frac{\partial}{\partial t} \nabla \times \vec{B}
$$

$$
= 4\pi \nabla \varrho - \nabla^2 \vec{E} + \frac{1}{c^2} \frac{\partial^2 \vec{E}}{\partial t^2} + \frac{4\pi}{c^2} \frac{\partial \vec{J}}{\partial t}
$$

Ebenso erhalten wir die magnetische Wellengleichung.

Ergänzung

#### <sup>H159</sup><br>Elektrodynamik: Maxwellsche Gleichungen

Die Wellengleichung  $(c^{-2}\partial_0^2)$  $\partial_0^2-\partial_\frac{1}{2}^2$  $\frac{1}{1}$  –  $\cdots$  –  $\partial_n^2$  $n^2_n/u=0$  wird gelöst durch Wellenfunktionen  $u(t, \vec{x}) = f(c|\vec{\xi}| t - \vec{\xi} \cdot \vec{x})$  mit  $f \in C^2(\mathbb{R}, \mathbb{R})$  und  $\vec{\xi} \in \mathbb{R}^n$ . **#Aufgabe:** (4) Rechnen Sie nach, dass u tatsächlich eine Lösung ist. **#Lösung:** (4) Nun genügt sorgsames Ableiten mit der Kettenregel.

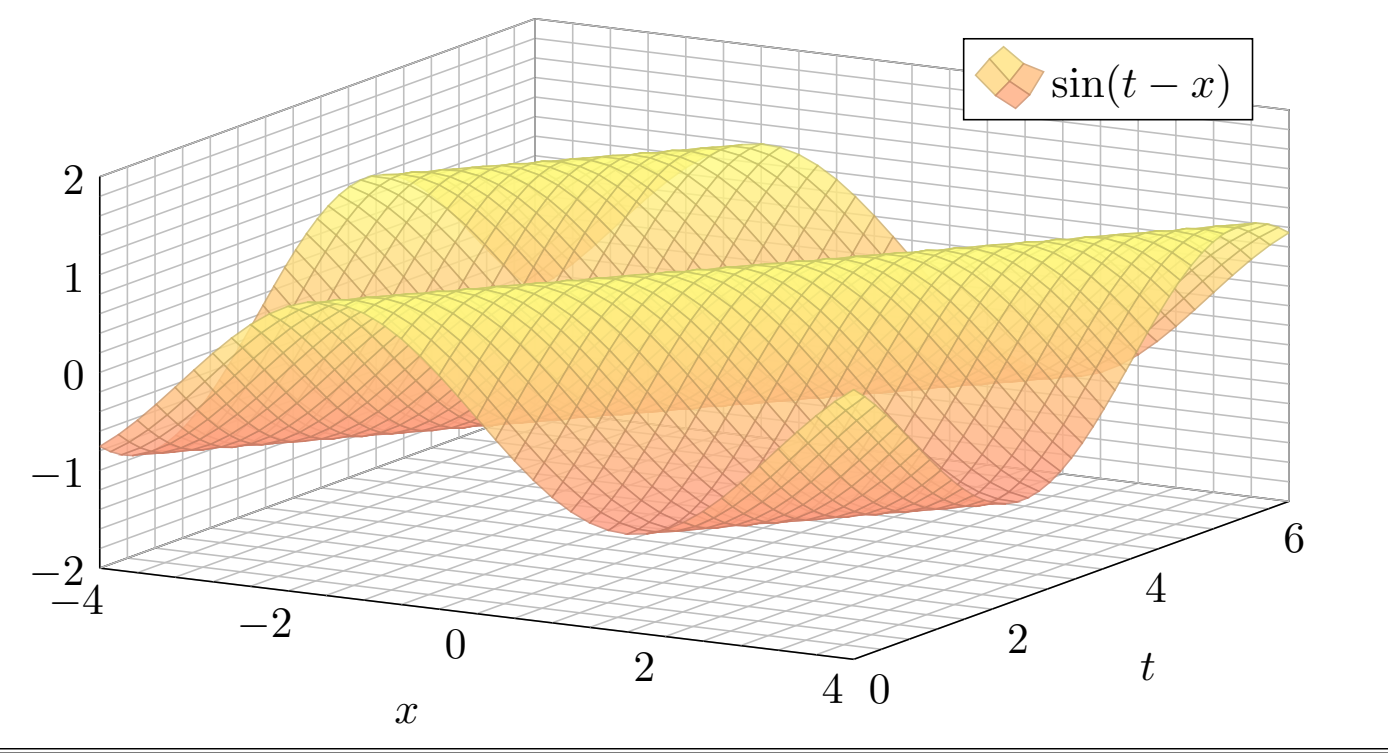

# Elektrodynamik: Maxwellsche Gleichungen **Elektrodynamik: Maxwellsche Gleichungen**

Ergänzung

Die Maxwellschen Gleichungen sind lineare partielle Differentialgleichung in  $\vec{E}$  und  $\vec{B}$  mit Inhomogenitäten in  $\rho$  und  $\ddot{J}$  auf der rechten Seite. Die hieraus abgeleiteten Wellengleichungen beschreiben, wie sich elektromagnetische Wellen in Raum und Zeit ausbreiten, siehe Seite D529.

Viele berühmte Wissenschaftler des 19. Jahrhunderts waren an der spektakulären Erforschung des Elektromagnetismus beteiligt und haben Teile dieser Gleichungen experimentell und theoretisch untersucht. Doch erst James Clerk Maxwell (*A Dynamical Theory of the Electromagnetic Field*, 1865) konnte sie zu einem konsistenten Gesamtsystem von acht Gleichungen zusammenfügen; diese haben wir oben ausgeschrieben als zwei skalare und zwei vektorielle Gleichungen.

Damit brachte Maxwell die intuitiv-qualitativen Beschreibungen in die mathematisch-quantitative Form der Vektorfelder und eröffnete so theoretische [wie pr](#page-0-1)aktische Berechnungen. Maxwells mathematische Theorie gab alle zuvor gefundenen Phänomene präzise wieder, zudem konnte sie völlig neue vorhersagen: elektromagnetische Wellen! Diese waren 1865 experimentell noch lange nicht zugänglich waren; dies gelang Heinrich Hertz erst 1886. Erst Maxwells theoretischer Durchbruch ermöglichte den technologischen Fortschritt, von dem wir bis heute profitieren!

Jede Lösung  $u(t, \vec{x}) = f(c|\vec{\xi}|t - \vec{\xi} \cdot \vec{x})$  ist eine Welle, in Form der Funktion  $f$ , die sich mit Lichtgeschwindigkeit c in Richtung  $\vec{\xi}$  ausbreitet. (Klassisch sollte f mindestens zweimal stetig differenzierbar sein, etwa  $f = \sin$ , notfalls nutzen wie die Ableitung im Distributionensinne.)

Maxwells Gleichungen haben eine besondere Symmetrie: Sie beinhalten die Invarianz der Lichtgeschwindigkeit c unabhängig vom Betrachter, auch in bewegten Bezugssystemen. Diese erstaunliche Tatsache führte direkt zu Einsteins Spezieller Relativitätstheorie (1905).

# **Potentiale und Gradientenfelder**  $\frac{H201}{1201}$ Wir führen die Diskussion von Feldern und Potentialen fort (E341).

Wiederholung: Sei  $U \subset \mathbb{R}^n$  ein Gebiet. Was versteht man unter...

- (1) einem Skalarfeld  $F$  auf  $U$ ?  $\qquad \quad$  (2) einem Vektorfeld  $f$  auf  $U$ ?
- (3) dem Gradienten von  $F$ ?  $(4)$  einem Potential zu  $f$ ?
- (5) Was besagt der HDI für ein Vektorfeld  $f$  mit Potential  $F$ ?
- (6) Was gilt demnach für Arbeitsintegrale geschlossener Wege?
- (1) Ein **Skalarfeld** auf U ist eine stetige Abbildung  $F : \mathbb{R}^n \supset U \to \mathbb{R}$ .
- (2) Ein **Vektorfeld** auf U ist eine stetige Abbildung  $f : \mathbb{R}^n \supset U \to \mathbb{R}^n$ .
- (3) Zu jedem stetig diff'baren Skalarfeld  $F:U\to\mathbb{R}$  ist der **Gradient**

 $f:U\to\mathbb{R}^n$  gegeben durch  $f=F'=\operatorname{grad} F=0$  $\int \partial F$  $\partial x_1$ , . . . ,  $\partial F$  $\partial x_n$  $\lambda$ .

(4) Ein **Potential** zu  $f: U \to \mathbb{R}^n$  ist ein Skalarfeld  $F: U \to \mathbb{R}$  mit  $F' = f$ . (5) Für jeden stückweise stetig diff'baren Weg  $\gamma$  :  $[a, b] \rightarrow U$  gilt dann:

$$
\int_{\gamma} f \cdot d\gamma \stackrel{\text{Def}}{=} \int_{t=a}^{b} F'(\gamma(t)) \cdot \gamma'(t) dt \stackrel{\text{KR}}{=} \int_{t=a}^{b} \frac{dF(\gamma(t))}{dt} dt \stackrel{\text{HDI}}{=} F(\gamma(b)) - F(\gamma(a))
$$

(6) lst  $f=F'$  und  $\gamma$  geschlossen, also  $\gamma(a)=\gamma(b),$  so folgt  $\oint_\gamma f\boldsymbol{\cdot}\,\mathrm{d}\gamma=0.$ 

#### Potentiale und Gradientenfelder **Basic Elitering H202** H202

Erläuterung

<span id="page-32-0"></span>(1–2) Jedem Punkt  $x \in U$  aus dem Definitionsgebiet U wird eine reelle Zahl  $F(x) \in \mathbb{R}$  bzw. ein Vektor  $f(x) \in \mathbb{R}^n$  zugeordnet. Wir nehmen meist stillschweigend an, dass diese Zuordnungen stetig / stetig diff'bar sind. (3–4) In Dimension  $n=1$  ist  $f=F'$  **Ableitung** und  $F$  **Stammfunktion**. Potentiale sind nur bis auf additive Konstanten eindeutig bestimmt. (5) Das Arbeitsintegral eines Gradientenfeldes  $f=F^{\prime}$  hängt nur vom **Start**  $p = \gamma(a)$  und **Ziel**  $q = \gamma(b)$  ab[, ans](#page-0-1)onsten aber nicht vom Weg  $\gamma$ . Physikalisch entspricht dies der Energieerhaltung: Die zur Bewegung entlang  $\gamma$  aufgebrachte Arbeit wird als Lageenergie gespeichert. (6) So kann man feststellen, ob ein Vektorfeld  $f$  ein Potential hat: Aus  $\oint_\gamma f\boldsymbol{\cdot}\mathrm{d}\gamma\neq 0$  folgt, dass das Feld  $f$  kein Potential haben kann. Wir nennen ein Vektorfeld  $f$  **konservativ**, wenn  $\oint_\gamma f\boldsymbol{\cdot}\,\mathrm{d}\gamma=0$  gilt. Das bedeutet, längs geschlossener Wege wird keine Arbeit verrichtet. Jede an einer Stelle des Weges aufgewandte Energie wird an anderer Stelle zurückgewonnen, die Gesamtenergie bleibt schließlich erhalten.

**Litteratur Zur Wiederholung siehe Kimmerle–Stroppel, Analysis, §5. Das Potentialproblem lösen wir** in Kapitel E und hier allgemein. Wir nutzen es in Kapitel M für exakte Differentialgleichungen.

# Exakte und konservative Vektorfelder  $\overline{H}$

Ein Vektorfeld  $f: U \to \mathbb{R}^n$  heißt **exakt**, oder Gradientenfeld, wenn es ein Potential erlaubt, also ein Skalarfeld  $F\!:\! U \to \mathbb{R}$  mit  $F' = f$  existiert. Das ist das Potentialproblem. Wie können wir es konkret anpacken? Ein Vektorfeld  $f: U \to \mathbb{R}^n$  heißt **konservativ**, oder **global wirbelfrei**, wenn  $\oint_\gamma f\boldsymbol{\cdot}\mathrm{d}\gamma=0$  für jeden geschlossenen Weg  $\gamma$  :  $[a,b]\to U$  gilt.

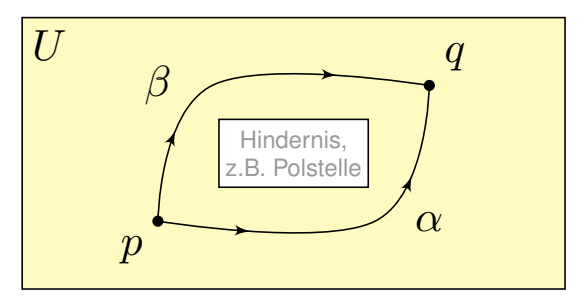

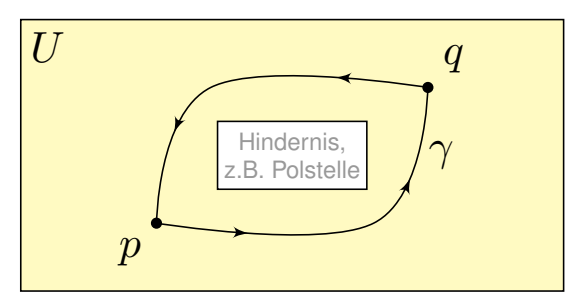

Das garantiert: Arbeitsintegrale hängen nur von Start  $p$  und Ziel  $q$  ab, denn für den Weg  $\gamma=\alpha\cup-\beta$  gilt  $\int_\alpha f\bm{\cdot}\,\mathrm{d}\alpha-\int_\beta f\bm{\cdot}\,\mathrm{d}\beta=\oint_\gamma f\bm{\cdot}\,\mathrm{d}\gamma=0.$ 

Satz H2A: Hauptsatz: exakt ⇔ konservativ

- (1) Besitzt das Vektorfeld  $f: U \to \mathbb{R}^n$  ein Potential, so ist f konservativ.
- (2) Ist umgekehrt  $f$  konservativ, so ist  $F(x) = \int_{s=p}^{x} f(s) \cdot ds$  ein Potential.

<sup>H204</sup><br>Exakte und konservative Vektorfelder \$H204 Erläuterung

**Nachrechnen:** (1) Aus  $f = F'$  folgt  $\oint_{\gamma} f \cdot d\gamma = F(\gamma(b)) - F(\gamma(a)) = 0$ . (2) Wir können und werden  $U$  als wegzusammenhängend annehmen. Wir wählen einen Fußpunkt  $p \in U$  und definieren  $F: U \to \mathbb{R}$  durch

$$
F(x) := \int_{s=p}^{x} f(s) \cdot ds = \int_{\alpha} f \cdot d\alpha = \int_{t=0}^{1} f(\alpha(t)) \cdot \alpha'(t) dt.
$$

<span id="page-33-0"></span>Hierbei ist  $\alpha$  :  $[0, 1] \rightarrow U$  von  $\alpha(0) = p$  nach  $\alpha(1) = x$  ein beliebiger Weg.  $\bigcirc$  Der Wert  $F(x)$  ist wohldefiniert, unabhängig vom gewählten Weg  $\alpha$ , da wir hier unser Vektorfeld  $f\!:\! U \to \mathbb{R}^n$  als konservativ voraussetzen. Ist F ein Potential? Wir haben  $\partial_i F = f_i$  für alle  $i = 1, \ldots, n$  zu zeigen. Wir betrachten einen kurzen Weg  $\delta$ :  $[0, h] \rightarrow U$  mit  $\delta(t) = x + te_i$  und

$$
g(h) = F(x + he_i) - F(x) = \int_{\delta} f \cdot d\delta = \int_{t=0}^{h} f_i(x + te_i) dt.
$$

Dank HDI gilt  $g'(0) = f_i(x)$ , also

$$
\partial_i F(x) = \lim_{h \to 0} \frac{F(x + he_i) - F(x)}{h} = \lim_{h \to 0} \frac{g(h) - g(0)}{h} = g'(0) = f_i(x).
$$

Somit gilt  $F^\prime=f$  wie gewünscht, das heißt,  $F$  ist ein Potential zu  $f.$ 

Erläuterung

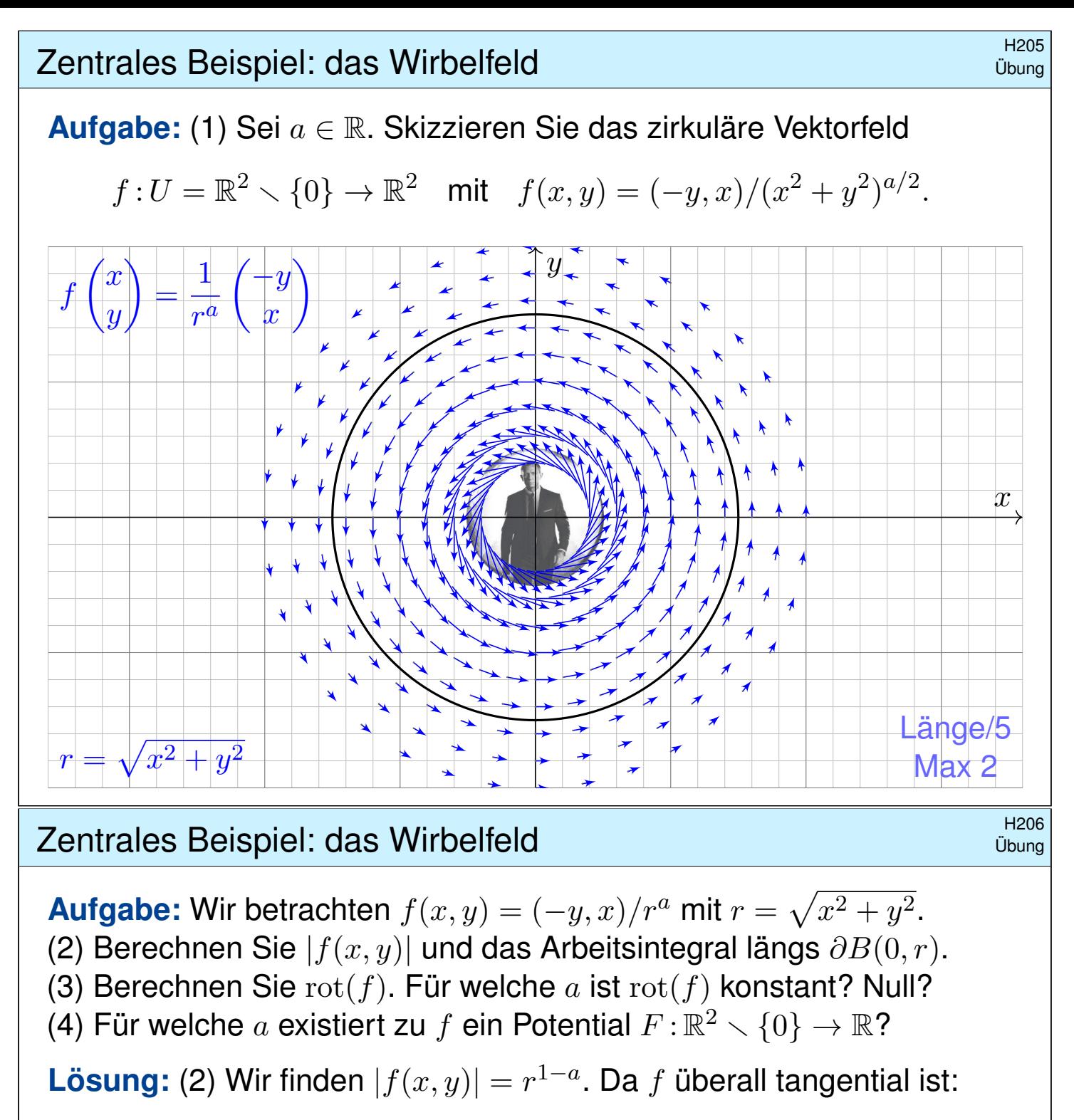

$$
\oint_{\partial B(0,r)} f(s) \cdot ds = \oint_{\partial B(0,r)} f(s) \cdot t_{\partial B} |ds| = \oint_{\partial B(0,r)} r^{1-a} |ds| = 2\pi r^{2-a}
$$

(3) Wir finden  $\text{rot}(f) = \partial_1 f_2 - \partial_2 f_1 = \ldots = (2 - a)/r^a$ .

Die Rotation ist konstant für  $a \in \{0, 2\}$ , und Null nur für  $a = 2$ .

(4) Das Feld  $f$  erlaubt kein Potential auf  $\mathbb{R}^2\smallsetminus\{0\},$  denn es gilt

$$
\oint_{\partial B(0,r)} f(s) \cdot ds \neq 0.
$$

 $\bigcirc$  Das Vektorfeld ist nicht konservativ, also auch kein Gradientenfeld. Für  $a = 2$  ist das Feld f rotationsfrei, besitzt dennoch kein Potential!

#### <sup>H207</sup><br>Zentrales Beispiel: das Wirbelfeld **1998 austührung**

Wie kann das sein? Das Vektorfeld f rotiert offensichtlich um den Nullpunkt, aber für  $a = 2$  verschwindet die Rotation  $rot(f)$  überall.

Im Nullpunkt  $(x, y) = (0, 0)$  hat das Vektorfeld f eine Polstelle! Die Zirkulation konzentriert sich im Nullpunkt; dort sind f und  $rot(f)$ nicht definiert, aber wir können und werden drumherum integrieren!

**Unsere Rechnung nutzt die Symmetrie und kommt ohne explizite** Parametrisierung aus. Alternativ können wir die Kreislinie ∂B(0, r) explizit parametrisieren, etwa durch den Weg  $\gamma: [0,2\pi] \to \mathbb{R}^2$  mit  $\gamma(t) = (r \cos t, r \sin t)$ . Damit berechnen wir das Arbeitsintegral:

$$
\int_{\partial B(0,r)} f(s) \cdot ds = \int_{\gamma} f \cdot d\gamma = \int_{t=0}^{2\pi} f(\gamma(t)) \cdot \gamma'(t) dt
$$
  
= 
$$
\int_{t=0}^{2\pi} \frac{1}{r^a} \left( \frac{-r \sin t}{r \cos t} \right) \cdot \left( \frac{-r \sin t}{r \cos t} \right) dt = \int_{t=0}^{2\pi} r^{2-a} dt = 2\pi r^{2-a}.
$$

Für  $a = 0$  gilt  $\mathrm{rot}(f) = 2$  und das Arbeitsintegral ist gleich  $2 \mathrm{vol}_2 B(0, r)$ . Für  $a = 2$  gilt  $\text{rot}(f) = 0$  und das Arbeitsintegral ist unabhängig von r. **Beide Phänomene erklären sich durch den Satz von Green.** 

#### Rotationsfreie Vektorfelder und Potentiale **H208** H208

**Wiederholung:**  $\boxed{1}$  Siehe Kimmerle–Stroppel, Analysis, §4.3.10 (1) Wann heißt ein  $C^1$ -Vektorfeld  $f: \mathbb{R}^n \supset U \to \mathbb{R}^n$  rotationsfrei? (2) Was besagt der Satz von Schwarz (D4A) für partielle Ableitungen? (3) Ist Rotationsfreiheit für Exaktheit notwendig? (4) hinreichend? (5) Auf welchen Gebieten  $U\subset \mathbb{R}^n$  gilt "rotationsfrei = exakt"? (1) Ein  $C^1$ –Vektorfeld  $f$  heißt **rotationsfrei**, wenn  $\partial_j f_i = \partial_i f_j$  gilt. Das bedeutet, die Jacobi–Matrix  $(\partial_j f_i)_{i,j}$  ist symmetrisch. In Dimension  $n = 2, 3$  [ist](#page-0-1) dies gleichbedeutend mit  $\mathrm{rot}(f) = 0$ . (2) Jede  $C^2$ -Funktion  $F: U \to \mathbb{R}$  erfüllt  $\partial_j \partial_i F = \partial_i \partial_j F$  für alle  $i, j$ . Jedes  $C^1$ –Gradientenfeld  $f=(\partial_1 F,\ldots,\partial_n F)$  ist somit rotationsfrei. (3) Für jedes  $C^1$ -Vektorfeld  $f$  gilt: Exaktheit impliziert Rotationsfreiheit. Existiert nämlich ein Potential  $F$  mit  $\partial_i F = f_i$ , so folgt  $\partial_j f_i = \partial_i f_j.$ (4) Aus  $\partial_i f_i \neq \partial_i f_j$  folgt, dass das Feld f kein Potential haben kann. Aber allein aus  $\partial_i f_i = \partial_i f_j$  folgt noch nicht, dass f ein Potential hat! (5) Ist das Gebiet  $U \subset \mathbb{R}^n$  einfach zusammenhängend, so erlaubt jedes rotationsfreie Vektorfeld  $f\!:\!U\to\mathbb{R}^n$  ein Potential  $F\!:\!U\to\mathbb{R}.$
# Homotopie von Integrationswegen  $\blacksquare$ Handburgen  $\blacksquare$

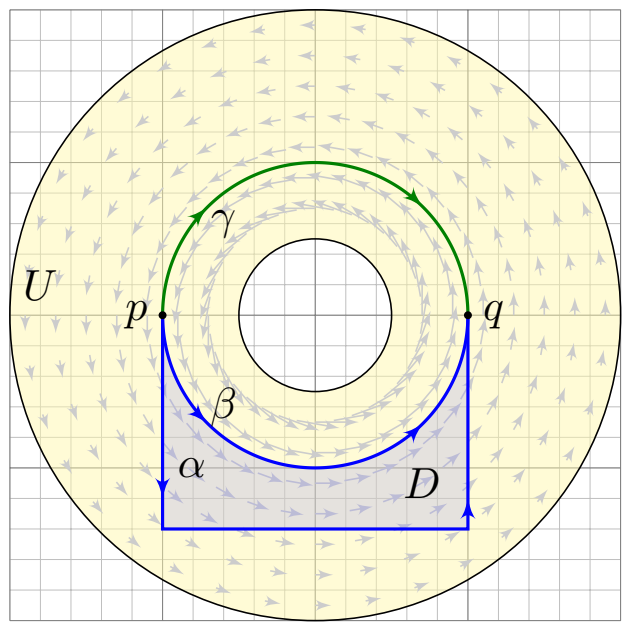

Sei  $f: \mathbb{R}^n \supset U \to \mathbb{R}^n$  ein Vektorfeld. Wir integrieren entlang der Wege  $\alpha, \beta, \gamma$  :  $[a, b] \rightarrow U$  von p nach q. Die Ergebnisse sind i.A. verschieden!

Hat  $f$  ein Potential  $F$ , so ist jedes Arbeitsintegral gleich  $F(q) - F(p)$ .

Aus  $\mathrm{rot}(f) = 0$  und  $\alpha \cup -\beta = \partial D$  folgt  $\int_\alpha f \boldsymbol{\cdot} \mathrm{d} \alpha = \int_\beta f \boldsymbol{\cdot} \mathrm{d} \beta$  dank Stokes.  $\circled{c}$  In dieser glücklichen Situation

müssen wir viel weniger rechnen!

Wege  $\alpha$  und  $\beta$  heißen **homotop** in U, wenn sie sich stetig ineinander deformieren lassen — innerhalb von  $U$  und bei festen Endpunkten.

Satz H2B: Rotationsfreiheit impliziert Homotopieinvarianz Ist das Vektorfeld  $f:\mathbb{R}^n \supset U \to \mathbb{R}^n$  rotationsfrei, so liefern homotope Wege  $\alpha,\beta\! [a,b]\to U$  dasselbe Arbeitsintegral  $\int_\alpha f\boldsymbol{\cdot}\,\mathrm{d}\alpha=\int_\beta f\boldsymbol{\cdot}\,\mathrm{d}\beta.$ 

# Homotopie von Integrationswegen **Hanger and Australian Restrict** Hand

Ausführung

Zwei Wege sind homotop, wenn sie sich stetig ineinander deformieren lassen. Um damit auch rechnen zu können, definieren wir es genauer:

Definition H2C: Homotopie mit festen Endpunkten

Eine **Homotopie** ist eine stetige Abbildung  $H : [0, 1] \times [a, b] \rightarrow U$ . Für jedes  $s\in[0,1]$  definiert  $H_s(t):=H(s,t)$  einen Weg  $H_s\!:[a,b]\rightarrow U.$ Für eine **Homotopie von**  $\alpha$  **nach**  $\beta$  verlangen wir  $H_0 = \alpha$  und  $H_1 = \beta$ sowie selben Start  $H_s(a) = p$  und selbes Ziel  $H_s(b) = q$  für alle  $s \in [0,1].$ 

Somit ist  $H_s$  für  $s \in [0, 1]$  eine Familie von Wegen, die  $H_0 = \alpha$  stetig in  $H_1 = \beta$  deformiert, innerhalb des Gebietes U, bei festen Endpunkten.

Anschaulich parametrisiert H ein Flächenstück mit Rand  $\alpha \cup -\beta$ ; die anderen Kanten  $[0, 1] \times \{a, b\}$  des Rechtecks sind konstante Wege. Das Flächenstück muss dabei nicht regulär oder injektiv sein.

<span id="page-36-0"></span>Im obigen Beispiel sind  $\alpha$  und  $\beta$  in U homotop, aber nicht  $\beta$  und  $\gamma$ . Warum? Wir sehen  $\beta \not\sim \gamma$  an den unterschiedlichen Integralen! Diese Beobachtungen präzisieren wir durch Satz H2B.

## <sup>H211</sup><br>Homotopieinvarianz des Arbeitsintegrals **Australians** Austrument

Wir können nun die behauptete Homotopieinvarianz nachrechnen:

**Beweis des Satzes H2B:** Die Wege  $\alpha, \beta : [a, b] \rightarrow \mathbb{R}^n$  seien homotop, das heißt, es existiert eine Homotopie  $H : [0, 1] \times [a, b] \rightarrow U$ . Dies ist ein parametrisiertes Flächenstück mit parametrisiertem Rand  $\partial H = \alpha \cup -\beta$ . Die anderen Kanten  $[0, 1] \times \{a, b\}$  des Rechtecks sind konstante Wege. Wir dürfen  $H$  als stückweise  $C^2$  annehmen. Dank Stokes (G1A) gilt dann

$$
\int_{\beta} f \cdot d\beta - \int_{\alpha} f \cdot d\alpha = \int_{H} \mathrm{rot}(f) \cdot dH = 0.
$$

Diese Rechnung gelingt für  $n = 2$  und  $n = 3$  mit Stokes. In beliebiger Dimension verläuft das Argument im Prinzip genauso, wir haben aber unsere Integralsätze nur für  $n \leq 3$  formuliert. Variante: Für die Homotopie geschlossener Wege genügt  $H(s, a) = H(s, b)$  für alle  $s \in [0, 1]$ .

**Beispiel:** Für Wege  $\gamma$  :  $[a, b] \rightarrow U = \mathbb{R}^2 \setminus \{0\}$  misst das Integral

$$
W(\gamma) := \int_{\gamma} \frac{x \, dy - y \, dx}{x^2 + y^2}
$$

den umlaufenen Winkel vom Nullpunkt aus gesehen. E317 Dieser ist homotopieinvariant, da das Vektorfeld rotationsfrei ist.

Homotopie von Wegen in einem Kreisring **Handel australisher Henrike Henrike Handel** 

Satz H2D: Homotopie von Wegen in einem Kreisring

Sei  $U = \set{(x, y) \in \mathbb{R}^2 \mid \sigma^2 < x^2 + y^2 < \rho^2}$ ein Kreisring,  $0 < \sigma < \rho$ . Je zwei Wege  $\gamma_0,\gamma_1\!:\![a,b]\rightarrow U$  mit gleichem Start  $p=\gamma_0(a)=\gamma_1(a)$ und Ziel  $q=\gamma_0(b)=\gamma_1(b)$  sind genau dann homotop im Kreisring  $U,$ wenn sie die gleiche Umlaufzahl haben, also  $W(\gamma_0) = W(\gamma_1)$  gilt.

**Beweis:** " $\Rightarrow$ ": Die Invarianz von  $W(\gamma_s)$  haben wir eben nachgerechnet. Für die U[mke](#page-36-0)hrung " $\Leftarrow$ " schreiben wir die Wege in Polarkoordinaten:

$$
\gamma_0(t) = r_0(t) e^{i\varphi_0(t)} \quad \text{und} \quad \gamma_1(t) = r_1(t) e^{i\varphi_1(t)}
$$

Wegen  $\gamma_0(a)=\gamma_1(a)$  können wir [gleic](#page-0-0)he Startwinkel  $\varphi_0(a)=\varphi_1(a)$ wählen, und  $W(\gamma_0) = W(\gamma_1)$  impliziert dann gleiche Zielwinkel:

$$
\varphi_0(b) = \varphi_0(a) + W(\gamma_0) = \varphi_1(a) + W(\gamma_1) = \varphi_1(b)
$$

Wir erhalten eine Homotopie H von  $\gamma_0$  nach  $\gamma_1$  innerhalb U durch

$$
H_s(t) = [(1 - s)r_0(t) + sr_1(t)] e^{i[(1 - s)\varphi_0(t) + s\varphi_1(t)]}
$$

Was ist hierzu zu prüfen? Dies ist eine stetig Abbildung  $H : [0, 1] \times [a, b] \to \mathbb{C}$  mit  $H_0 = \gamma_0$ und  $H_1 = \gamma_1$ . Ihr Bild liegt in U, denn di[e Ra](#page-0-0)dien bleiben zwischen den Grenzen  $\sigma$  und  $\rho$ .

Ausführung

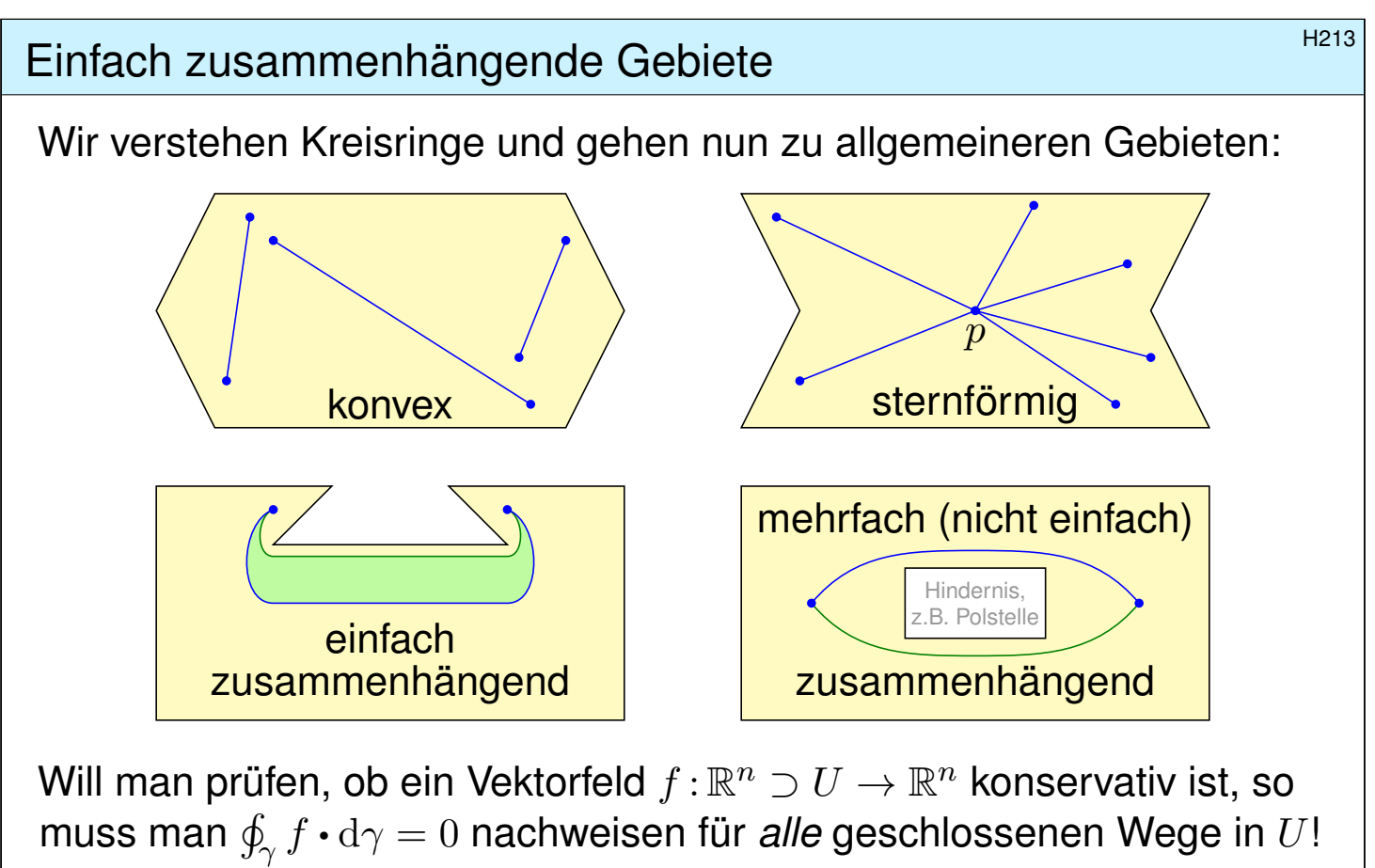

Ist f rotationsfrei, so genügt jeweils ein Weg in jeder Homotopieklasse. Hier spielt die Form des Gebietes  $U$  eine entscheidende Rolle!

Ganz einfach wird es, wenn alle Wege untereinander homotop sind.

# Einfach zusammenhängende Gebiete **Einfach zusammenhängende Gebiete**

Erläuterung

Eine Menge  $U \subset \mathbb{R}^n$  heißt **konvex**, wenn zu je zwei Punkten  $p, q \in U$ ihre Verbindungsstrecke  $[p, q] = \{ (1 - s)p + sq \mid 0 \le s \le 1 \}$  in U liegt. Wir nennen U sternförmig bezüglich eines festen Zentrums  $p \in U$ , wenn zu jedem Punkt  $q \in U$  die Verbindungsstrecke  $[p, q]$  in U liegt, Wir nennen U (weg)zusammenhängend, wenn zu je zwei Punkten  $p, q \in U$  ein Weg  $\alpha$ :  $[0, 1] \rightarrow U$  von  $\alpha(0) = p$  nach  $\alpha(1) = q$  existiert. Zudem heißt U einfach zusammenhängend, wenn zudem je zwei Wege  $\alpha, \beta$ :  $[0, 1] \rightarrow U$  mit gleichem Start und Ziel homotop in U sind. Äquivalent hierzu: Jeder geschlossene Weg  $\gamma$ : [0, 1]  $\rightarrow U$  lässt sich auf einen Punkt zusammenziehen (durch eine Homotopie in  $U$ ).

Aufgabe: Zeigen Sie für jedes Gebiet  $U \subset \mathbb{R}^n$  die Implikationen U konvex  $\Longrightarrow U$  sternförmig  $\Longrightarrow U$  einfach zusammenhängend.  **Lösung:** (1) Ist U konvex, so eignet sich jeder Punkt  $p \in U$  als Zentrum. (2) Sei U sternförmig zu p und  $\gamma$  :  $[0, 1] \rightarrow U$  ein geschlossener Weg. Wir können  $\gamma(0) = \gamma(1) = p$  annehmen, notfalls dorthin verschieben. Wir finden die Homotopie  $H_s(t)=(1-s)p+s\gamma(t)$ . Skizzieren Sie's!

# Reiser und des Potentialproblems  $\mathbf{H}_{215}$

Satz\$ H2E: Potentiale auf einfach zusammenhängenden Gebieten Unser Gebiet  $U \subset \mathbb{R}^n$  sei einfach zusammenhängend, z.B. konvex oder sternförmig zu  $p$ . Ein  $C^1$ -Vektorfeld  $f:U\to\mathbb{R}^n$  erlaubt genau dann ein Potential  $F:U\to\mathbb{R}$ , wenn f rotationsfrei ist, also  $\partial_jf_i=\partial_if_j$  erfüllt. In diesem Fall erhalten wir ein Potential durch das Arbeitsintegral  $F(x) = \int_0^x$ s=p  $f(s)\bm{\cdot} \mathrm{d}s =$  $\int^b$  $t=a$  $f(\gamma(t)) \cdot \gamma'(t) dt$  mit  $\begin{cases} \gamma : [a, b] \to U, \\ (a, b) \to (b) \end{cases}$  $\gamma(a)=p, \gamma(b)=x.$ 

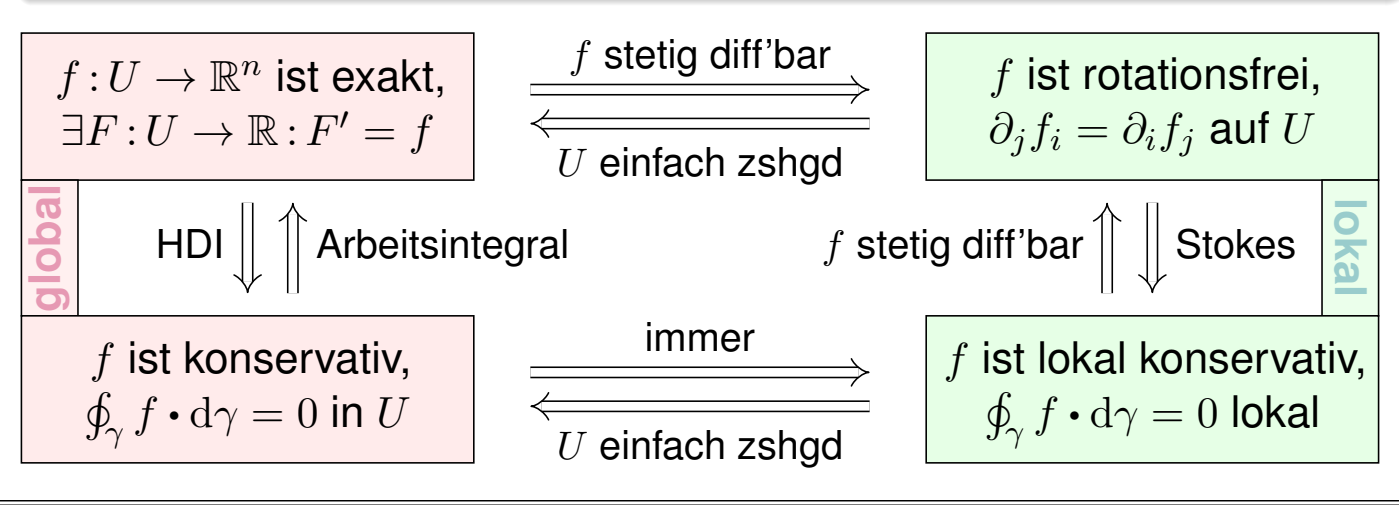

# <sup>H216</sup><br>Erläuterung des Potentialproblems

<span id="page-39-1"></span>Gegeben sei  $U \subset \mathbb{R}^n$  offen und  $f: U \to \mathbb{R}^n$  ein stetiges Vektorfeld. Problem: Wie prüfen Sie, ob f exakt ist? Wie finden Sie ein Potential? Notwendiges Kriterium, für  $f\in C^1$ , ist Rotationsfreiheit  $\partial_jf_i=\partial_if_j.$ C Auf jedem einfach zusammenhängenden Gebiet ist sie hinreichend! Das Arbeitsintegral  $F(x) = c + \int_{s=p}^{x} f(s) \cdot ds$  liefert uns ein Potential  $F:\mathbb{R}^n\supset U\to\mathbb{R}.$  Die Eichung  $F(p)=c$  legt das Potential eindeutig fest.  $\bigcirc$  Die Wahl des Integrationsweges  $\gamma$  vom Fußpunkt p zum Ziel x in U ist beliebig: Je zwei sind homotop und ergeben dasselbe Integral (H2B).  $\bigcirc$  Zwecks einfacher Integration wählt man  $\gamma$  möglichst geschickt, etwa  $\gamma$  :  $[0, 1] \rightarrow U$  mit  $\gamma(t) = (1 - t)p + tx$  falls U sternförmig zu p ist. Speziell für Quader kann man auch [ein](#page-36-0) Hakenintegral nutzen:  $F(x) = \int^{x_1}$  $t=p_1$  $f_1(t, p_2, p_3) dt +$  $\int^{x_2}$  $t=p_2$  $f_2(x_1, t, p_3) dt +$  $\int^{x_3}$  $t=p_3$  $f_3(x_1, x_2, t) dt$ 

A Nach der Rechnung die Probe nicht vergessen: Gilt 
$$
F' = f
$$
?

Für die Rotationsfreiheit verlangen wir, dass f stetig differenzierbar ist. Alle anderen Begriffe und Implikationen gelten für stetige Vektorfelder; sie benötigen keine Ableitung, nur Integrale.

<span id="page-39-0"></span>Erläuterung

# H217<br>Kreisring, Kugelschale und Torus **HALL Englischale** und Hall Englischen Einer Einer Einer Einer Einer Einer

**#Aufgabe:** Skizzieren Sie zu Radien 0 ≤ σ < ρ ≤ ∞

- 1 den Kreisring  $A = \{ x \in \mathbb{R}^2 \mid \sigma < |x| < \rho \},$
- 2 die Kugelschale  $K = \{ x \in \mathbb{R}^3 \mid \sigma < |x| < \rho \}.$

3 einen Volltorus  $V\subset \mathbb{R}^3$  und seinen Außenraum  $U=\mathbb{R}^3\smallsetminus \overline{V}.$ Sind diese Gebiete konvex? sternförmig? zshgd? einfach zshgd? Unter welchen Voraussetzungen hat ein Vektorfeld hierauf ein Potential?

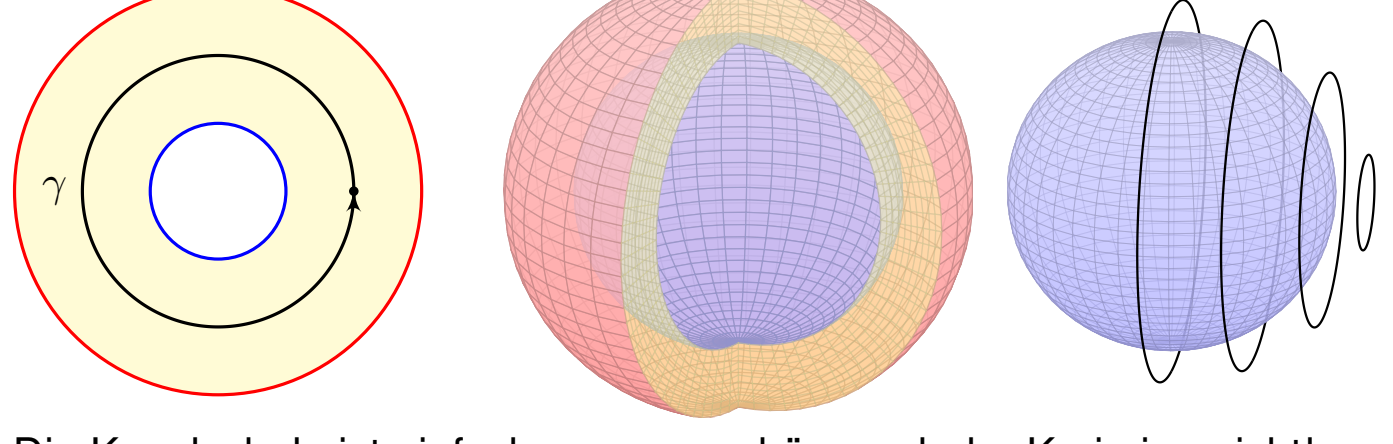

Die Kugelschale ist einfach zusammenhängend, der Kreisring nicht! Jeder geschlossene Weg  $\gamma$ : [0, 1]  $\rightarrow$  K ist in K zusammenziehbar!  $\triangle$  Einfach zusammenhängend bedeutet nicht unbedingt "ohne Löcher".

Anwendung auf Kugelschalen **Anwendung auf Kugelschalen** 

Ausführung

Die Kugelschale ist nicht konvex oder sternförmig, aber einfach zshgd. (Anschaulich ist das klar, die Konstruktion von Homotopien ist trickreich.)

Gegeben sei hierauf ein stetig differenzierbares Vektorfeld  $f: K \to \mathbb{R}^3$ . Zum Feld  $f: K \to \mathbb{R}^3$  suchen wir ein Potential  $F: K \to \mathbb{R}$  mit  $F' = f.$ 

**Wann existiert ein Potential?** Genau dann, wenn  $\mathrm{rot}(f) = 0$ .

<span id="page-40-0"></span>Die Bedingung  $\text{rot}(f) = 0$  ist immer notwendig nach dem Satz von Schwarz. Die Kugelschale K ist einfach zusammenhängend, dank Satz H2E ist somit  $rot(f) = 0$  hier auch hinreichend!

#### **#Wie berechnen Sie ein Potential?** Durch das Arbeitsintegral

$$
F(x) = \int_{s=p}^{x} f(s) \cdot ds = \int_{\gamma} f_1 dx + f_2 dy + f_3 dz
$$

längs eines Weges  $\gamma$ : [a, b]  $\rightarrow$  K vom Fußpunkt  $\gamma(a) = p$  nach  $\gamma(b) = x$ .

Hierbei ist der Fußpunkt  $p \in K$  einmal frei wählbar und wird dann im Folgenden festgehalten. Ebenso ist der Integrationsweg  $\gamma$  in K frei wählbar, z.B. ein Hakenintegral in Kugelkoordinaten: Hier ist es leicht, der Parameterbereich für  $(r, \theta, \varphi) \in [\sigma, \rho] \times [0, \pi] \times [0, 2\pi]$  ist ein Quader!

#### **Nach der Rechnung die Probe nicht vergessen!** Gilt  $F' = f$ ?

# <sup>H219</sup><br>Anwendung auf Kreisringe

Der Kreisring A ist zusammenhängend, aber nicht einfach zshgd: Der Weg  $\gamma : [0, 2\pi] \to A : t \mapsto (r \cos t, r \sin t)$  ist nicht zusammenziehbar. (Anschaulich ist das klar, Beweis durch Integral über das Wirbelfeld!) Gegeben sei hierauf ein stetig differenzierbares Vektorfeld  $f : A \to \mathbb{R}^2$ . Zum Feld  $f : A \to \mathbb{R}^2$  suchen wir ein Potential  $F : A \to \mathbb{R}$  mit  $F' = f.$ 

**Wann existiert ein Potential?** Notwendig ist wie immer  $\text{rot}(f) = 0$ . Hinreichend ist  $\mathrm{rot}(f)=0$  und  $\oint_\gamma f\bm{\cdot}\mathrm{d}\gamma=0$  für den obigen Weg  $\gamma.$ 

Wir müssen hier also nicht alle (unendliche viele) Wege nachprüfen, sondern nur einen. Verschwindet das Arbeitsintegral längs  $\gamma$ , dann auch für alle anderen geschlossenen Wege: Unser Vektorfeld  $f : A \to \mathbb{R}^2$  ist dann konservativ und somit exakt dank Satz H2A!

#### **#Wie berechnen Sie ein Potential?** Durch das Arbeitsintegral

$$
F(x) = \int_{s=p}^{x} f(s) \cdot ds = \int_{\gamma} f_1 dx + f_2 dy
$$

längs eines Weges  $\gamma$ : [a, b]  $\rightarrow$  A vom Fußpunkt  $\gamma(a) = p$  nach  $\gamma(b) = x$ . Hierbei ist der Fußpunkt  $p \in A$  einmal frei wählbar und wird dann im Folgenden festgehalten. Ebenso ist der Integrationsweg  $\gamma$  in A frei wählbar, z.B. ein Hakenintegral in Polarkoordinaten: Hier ist es leicht, denn der Parameterbereich für  $(r, \varphi) \in [\sigma, \rho] \times [0, 2\pi]$  ist ein Rechteck!

# n and Außenraum **1999 Volltorus und Außenraum 1999 H220**

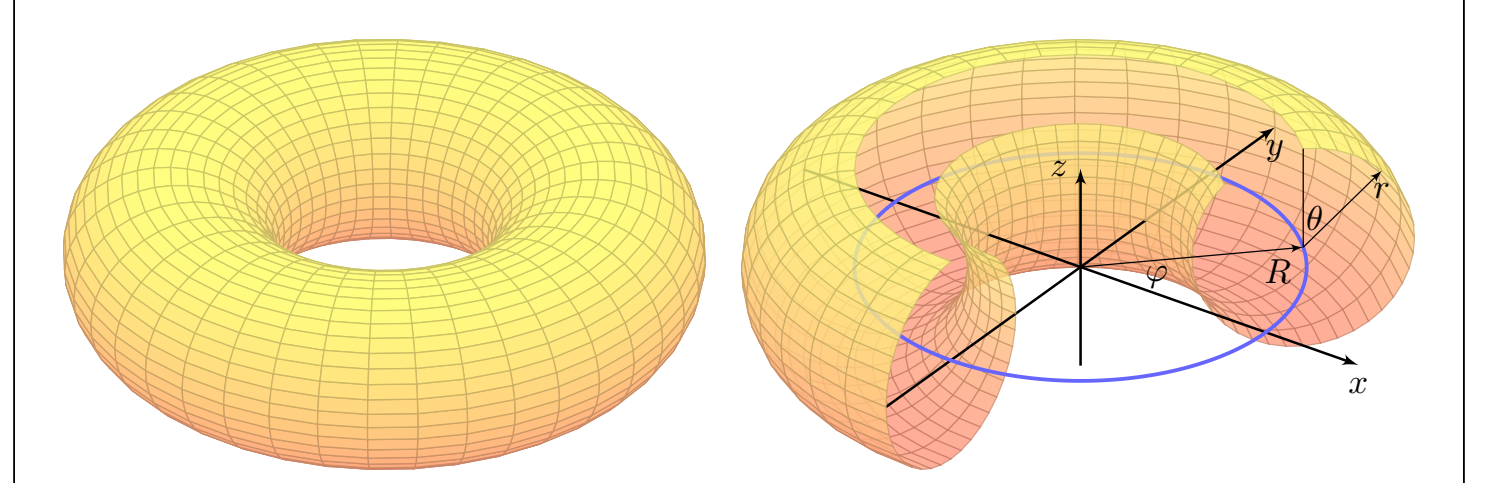

Der Volltorus  $V \subset \mathbb{R}^3$  ist zusammenhängend, aber nicht einfach zshgd. Seine Seele (die blaue Kreislinie) ist in V nicht zusammenziehbar. Dasselbe gilt, dual hierzu, für den Außenraum  $U=\mathbb{R}^3\smallsetminus\overline{V}.$ 

Anwendung / Anschauung: Wir stellen uns den [Tor](#page-33-0)us V als einen stromdurchflossenen Leiter vor, etwa als eine Spule mit Wicklung um die z–Achse. Der Außenraum U ist leer, insbesondere fließt hier keinerlei Strom. Wir untersuchen die Maxwell–Gleichungen H157 im statischen Fall  $\partial_t E = \partial_t B = 0$ : Es gilt div  $B = 0$  und auf  $U$  zudem rot  $B = 0$ , dennoch gilt  $\oint_{\beta} B(s) ds \neq 0$ ; genau dies beobachtet man bei Gleichstro[mm](#page-30-0)agneten. Bei Wechselstrom (dynamischer Fall) nutzt man rot  $E = -\partial_t B/c$  zur Induktion in einer zweiten Spule (Transformator).

Übung

# <sup>H221</sup><br>Notwendige und hinreichende Kriterien \$H221<sup>H221</sup>

**Aufgabe:** Vorgelegt sei auf  $U \subset \mathbb{R}^n$  ein C<sup>1</sup>-Vektorfeld  $f : \mathbb{R}^n \supset U \to \mathbb{R}^n$ . Gesucht ist ein Potential, also ein Skalarfeld  $F:U\to\mathbb{R}$  mit grad  $F=f$ .

Formulieren Sie hierzu einen Algorithmus zur Nutzung der Kriterien (1) "Auf U gilt rot  $f = 0$ ." und (2) "U ist einfach zusammenhängend." sowie (3) "Es gilt  $\oint_\gamma f\boldsymbol{\cdot}\,\mathrm{d}\gamma=0$  für alle geschlossenen Wege  $\gamma$  in  $U.$ "

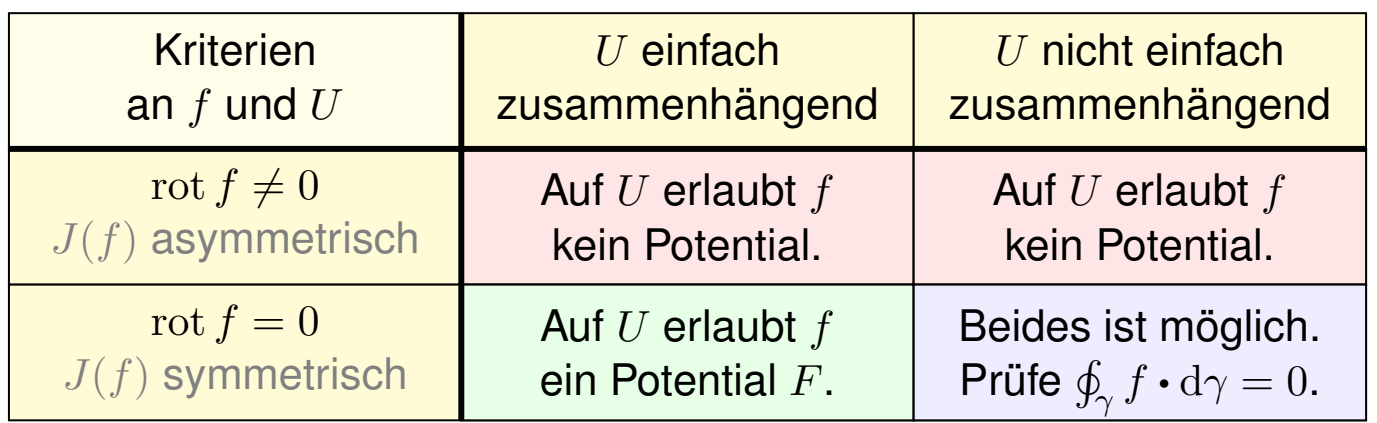

Die vollständige Lösung des Problems erfordert mehrere Kriterien, einige notwendig, andere hinreichend. Diese Zusammenfassung hilft.

Wie können Sie im positiven Falle ein solches Potential F berechnen? Warum sind Potentiale zu  $f$  nicht eindeutig? Wie finden Sie alle?

# Notwendige und hinreichende Kriterien **Machinen ausserter Eliterien** Black

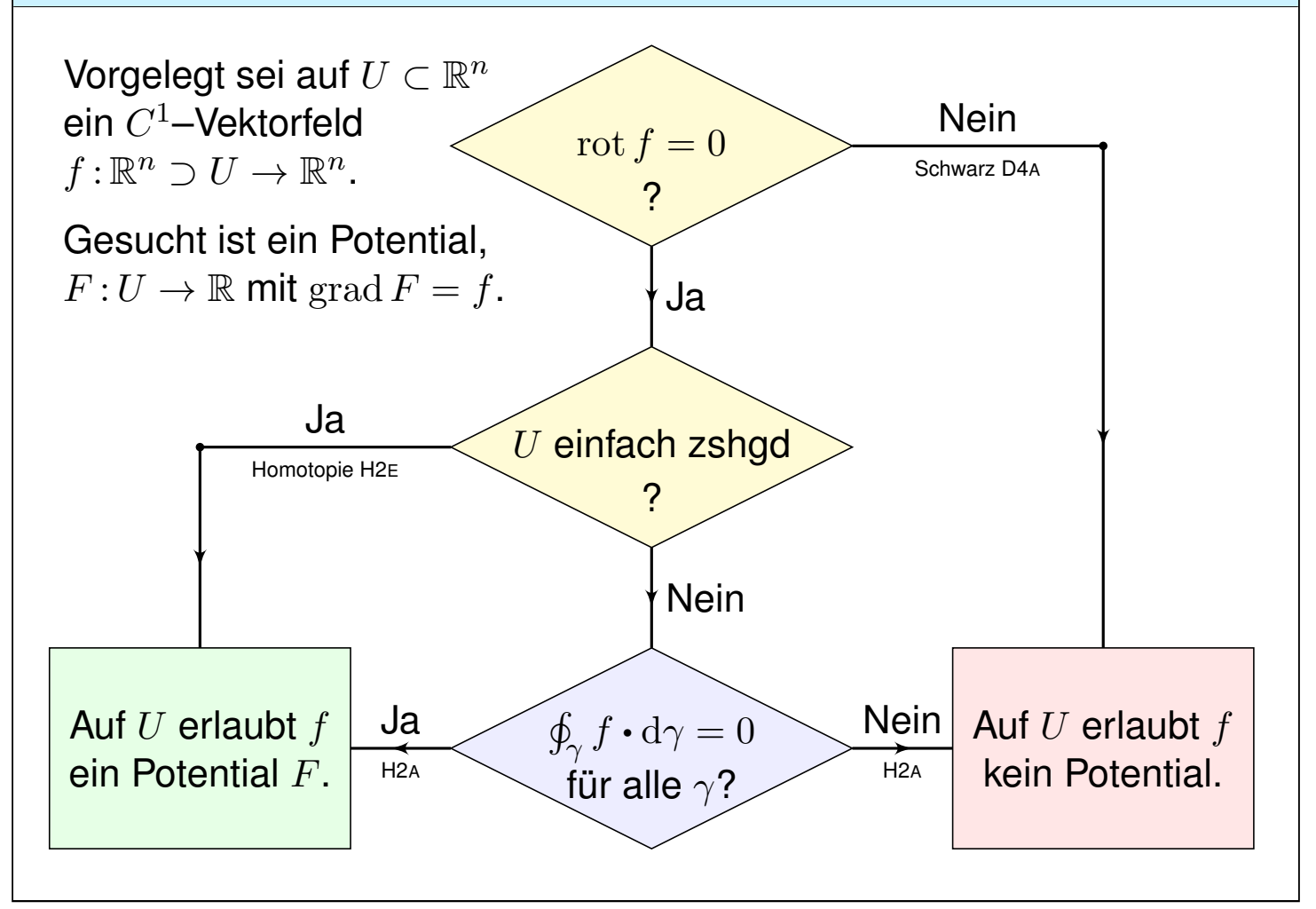

Übung

#### <sup>H223</sup><br>Notwendige und hinreichende Kriterien **1990 austrum** Austrum

Zur Vereinfachung nehmen wir an, die Menge  $U$  ist offen und zshgd. Hierauf ist unser Vektorfeld  $f:U\to\mathbb{R}^n$  stetig differenzierbar, kurz  $C^1.$ Wir wollen klären, ob f ein Potential erlaubt,  $F:U\to\mathbb{R}$  mit grad  $F=f$ . Notwendig ist rot  $f = 0$ : Aus  $f = \text{grad } F$  folgt rot  $f = \text{rot grad } F = 0$ dank Schwarz (D4A). Gilt also rot  $f \neq 0$ , so kann f kein Potential haben. Nach diesem ersten Hindernis kommt das zweite: Wir nehmen nun rot  $f = 0$  an; hinreichend ist dann U einfach zusammenhängend (H2E).  $\circled{c}$  Damit lassen sich viele Fälle schnell und einfach entscheiden: Notwendig ist rot  $f = 0$ , hinreichend ist rot  $f = 0$  und U einfach zshgd. Gilt rot  $f = 0$ , aber U ist nicht einfach zshgd, so prüfen wir genauer. Wir testen aus jeder Homotopieklasse einen geschlossennen Weg  $\gamma$ . Gilt  $\oint_\gamma f\bm{\cdot}\gamma\neq0$ , so kann  $f$  kein Potential haben (H2A). Gilt  $\oint_\gamma f\bm{\cdot}\gamma=0$  für jeden geschlossenen Weg  $\gamma$  in U, so hat f ein Potential (H2A), nämlich:

$$
F(x) = \int_{s=p}^{x} f(s) \cdot ds
$$

 $\bigcirc$  Der Wert  $F(x)$  ist wohldefiniert, unabhängig vom gewählten Weg.

H224<br>Notwendige und hinreichende Kriterien **Machannel Austion** Austiuhrung

Wie beweisen Sie, dass f kein Potential haben kann? Ganz einfach: Sie zeigen  $\operatorname{rot} f \neq 0$ , oder  $\oint_\gamma f\bm{\cdot}\gamma \neq 0$  für einen geschlossenen Weg  $\gamma.$ 

Wie beweisen Sie, dass f ein Potential hat? Es gibt drei Möglichkeiten:

(1) Sie legen ein Potential  $F$  explizit vor und weisen  $F'=f$  nach.

(2) Es genügt, rot  $f = 0$  auszurechnen und nachzuweisen, dass das Gebiet U einfach zusammenhängend ist, etwa konvex oder sternförmig. (3) Gelingt dies nicht, so müssen Sie schlimmstenfalls nachrechnen, dass hier  $\oint_\gamma f\bm{\cdot}\gamma=0$  gilt für jeden geschlossenen Weg  $\gamma$  :  $[0,1]\to U.$ Bei rot  $f = 0$  $f = 0$  genügt ein Repräsentant  $\gamma$  aus jeder Homotopieklasse.

Angenommen, es gilt  $\oint_\gamma f\bm{\cdot}\gamma=0$  für je[den](#page-39-0) geschlossenen Weg  $\gamma$  in  $U.$ Wie konstruieren Sie dann zu  $f$  ein Potential  $F$ ? Als Arbeitsintegral:

$$
F(x) = \int_{s=p}^{x} f(s) \cdot ds
$$

Wie prüfen Sie, ob eine gegebene Funktion  $F:U\to\mathbb{R}$  ein Potential ist?  $\bigcirc$  Die direkte Probe genügt: grad F ausrechnen und mit f vergleichen.

Ausführung

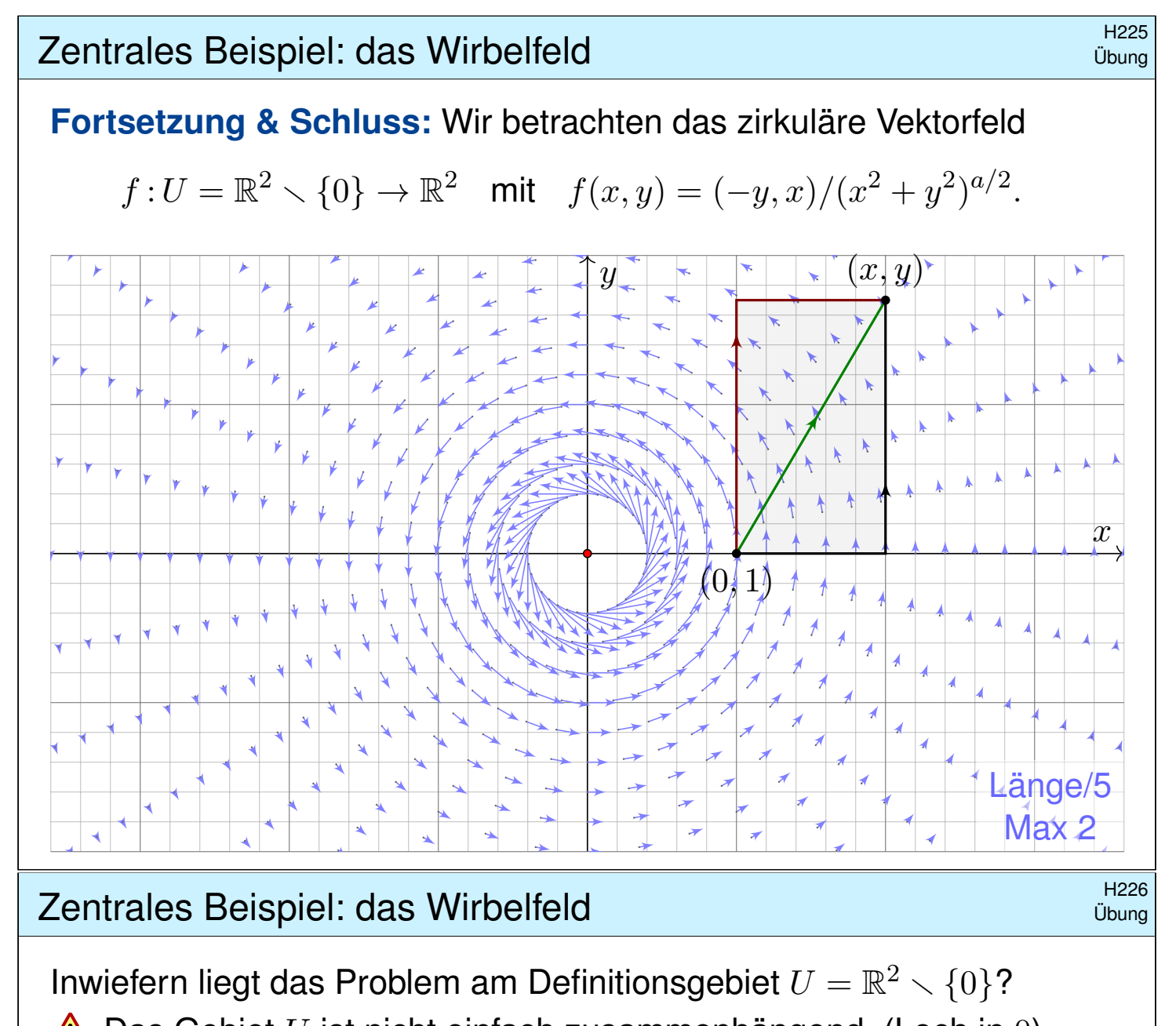

 $\triangle$  Das Gebiet U ist nicht einfach zusammenhängend. (Loch in 0) Lässt sich Green anwenden:  $\int_{\partial B(0,r)}f(s)\bm{\cdot} \mathrm{d} s=\int_{\overline{B}(0,r)}\mathrm{rot}(f)\,\mathrm{d}(x,y)$ ?  $\triangle$  Offenbar nicht: Im Punkt 0 ist f und somit  $\text{rot}(f)$  nicht definiert! Der punktierte Integrationsbereich  $\overline{B}(0,r) \setminus \{0\}$  ist nicht kompakt.

**Aufgabe:** Statt  $U = \mathbb{R}^2 \setminus \{0\}$  betrachten wir vier offene Halbebenen:

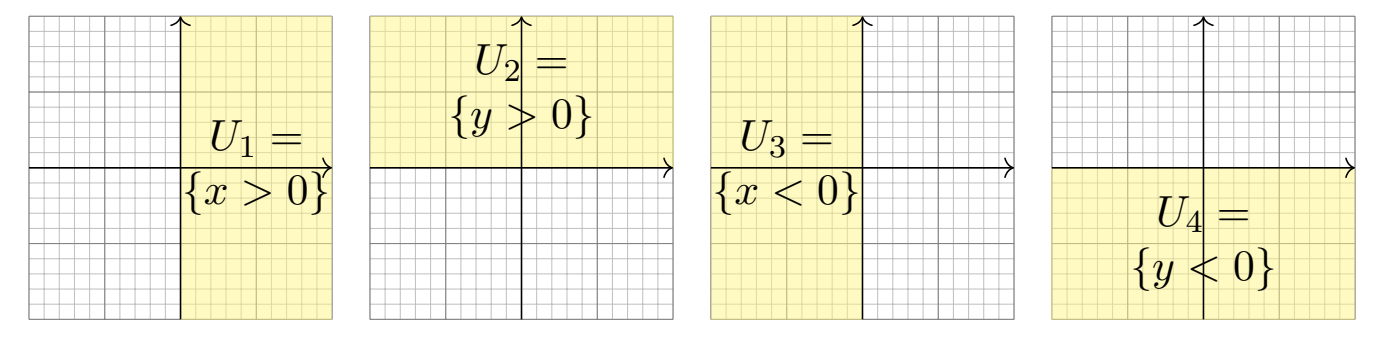

(5) Für welche  $a$  erlaubt  $f_i = f|_{U_i} : U_i \to \mathbb{R}^2$  ein Potential  $F_i : U_i \to \mathbb{R}$ ?

(6) Bestimmen Sie jeweils zu  $f_i:U_i\to\mathbb{R}^2$  alle Potentiale  $F_i:U_i\to\mathbb{R}.$ 

(7) Existieren Potentiale  $F_{12}:U_1\cup U_2\to \mathbb{R}$ ?  $F_{123}:U_1\cup U_2\cup U_3\to \mathbb{R}$ ? Warum konstruieren wir so nicht auch ein Potential  $F:U\to\mathbb{R}$ ?

# <sup>H227</sup><br>Zentrales Beispiel: das Wirbelfeld **1999 and the Community of the Community** of the M<sup>H227</sup>

(5) Wir finden  $\cot(f) = (2 - a)/(x^2 + y^2)^{a/2}$ . Zur Exaktheit ist  $\mathrm{rot}(f) = 0$  notwendig, also  $a = 2$ . Das ist die notwendige lokale Bedingung, unabhängig vom Gebiet. Zudem ist  $U_i$  konvex (H2E): Für  $a=2$  existiert ein Potential  $F_i$  :  $U_i\to\mathbb{R}.$ 

Ist ein Potential  $F$  zu  $f$  vorgelegt, so ist die Probe leicht: Es genügt, geduldig nachzurechnen, ob  $\partial_i F = f_i$  gilt. Aber wie finden wir F?

(6) Wir bestimmen ein Potential  $F_1:U_1\to\mathbb{R}$  dank Arbeitsintegral (H2A):

$$
F_1(x, y) = \int_{s=(1,0)}^{(x,0)} f(s) \cdot ds + \int_{s=(x,0)}^{(x,y)} f(s) \cdot ds = 0 + \int_{t=0}^{y} f(x, t) \cdot (0, 1) dt
$$
  
= 
$$
\int_{t=0}^{y} \frac{x}{x^2 + t^2} dt = \int_{t=0}^{y} \frac{1}{1 + (t/x)^2} d(t/x) = \int_{u=0}^{y/x} \frac{1}{1 + u^2} du
$$
  
= 
$$
\left[ \arctan(u) \right]_{u=0}^{y/x} = \arctan(y/x)
$$

**Probe:**  $\partial_x \arctan(y/x) = -y/(x^2 + y^2)$ ,  $\partial_y \arctan(y/x) = x/(x^2 + y^2)$ .

## Alexandrales Beispiel: das Wirbelfeld **Example 2** Example 2 Preze

Ebenso finden wir  $F_2(x,y) = -\arctan(x/y) + \text{const}$  auf  $U_2$  und weiter  $F_3(x,y) = \arctan(y/x) + \text{const}$  sowie  $F_4(x,y) = -\arctan(x/y) + \text{const.}$ Auf jedem dieser (konvexen!) Gebiete  $U_i$  erlaubt  $f$  ein Potential  $F_i.$ 

(7) Die folgenden Abbildungen skizzieren diese Potentiale  $F_i: U_i \to \mathbb{R}$ . Je drei dieser Potentiale lassen sich verkleben, aber nicht alle vier! Wir beginnen mit  $F_1 = \arctan(y/x)$  und  $F_2 = -\arctan(x/y) + c$ . Diese stimmen auf  $U_1 \cap U_2$  überein für  $c = \pi/2$ : Punktprobe in  $(1, 1)$ . Ebenso  $F_3 = \arctan(y/x) + \pi$ . Wir erhalten  $F: U_1 \cup U_2 \cup U_3 \rightarrow \mathbb{R}$ . Im letzten [Sch](#page-39-0)ritt finden wir ebenso  $F_4 = -\arctan(x/y) + 3\pi/2$ . Dies schließt sich nicht: Auf  $U_4 \cap U_1$  bleibt die Differenz  $F_4 - F_1 = 2\pi$ ! Das entspricht [d](#page-33-0)em Integral  $\oint_{\partial B(0,r)} f(s) \cdot \mathrm{d} s = 2\pi$ , wie zuvor gesehen.

Das Bild von M.C. Escher illustriert diese bemerkenswerte Situation: Das Gravitationsfeld ist konservativ: Sie können nicht ständig bergab laufen, auch nicht ständig bergauf! Denken Sie etwa ans Wandern im Gebirge. In einer kreisförmigen Gegenstromanlage hingegen können Sie stets gegen den Strom schwimmen, so wie hier im Wirbelfeld.

Übung

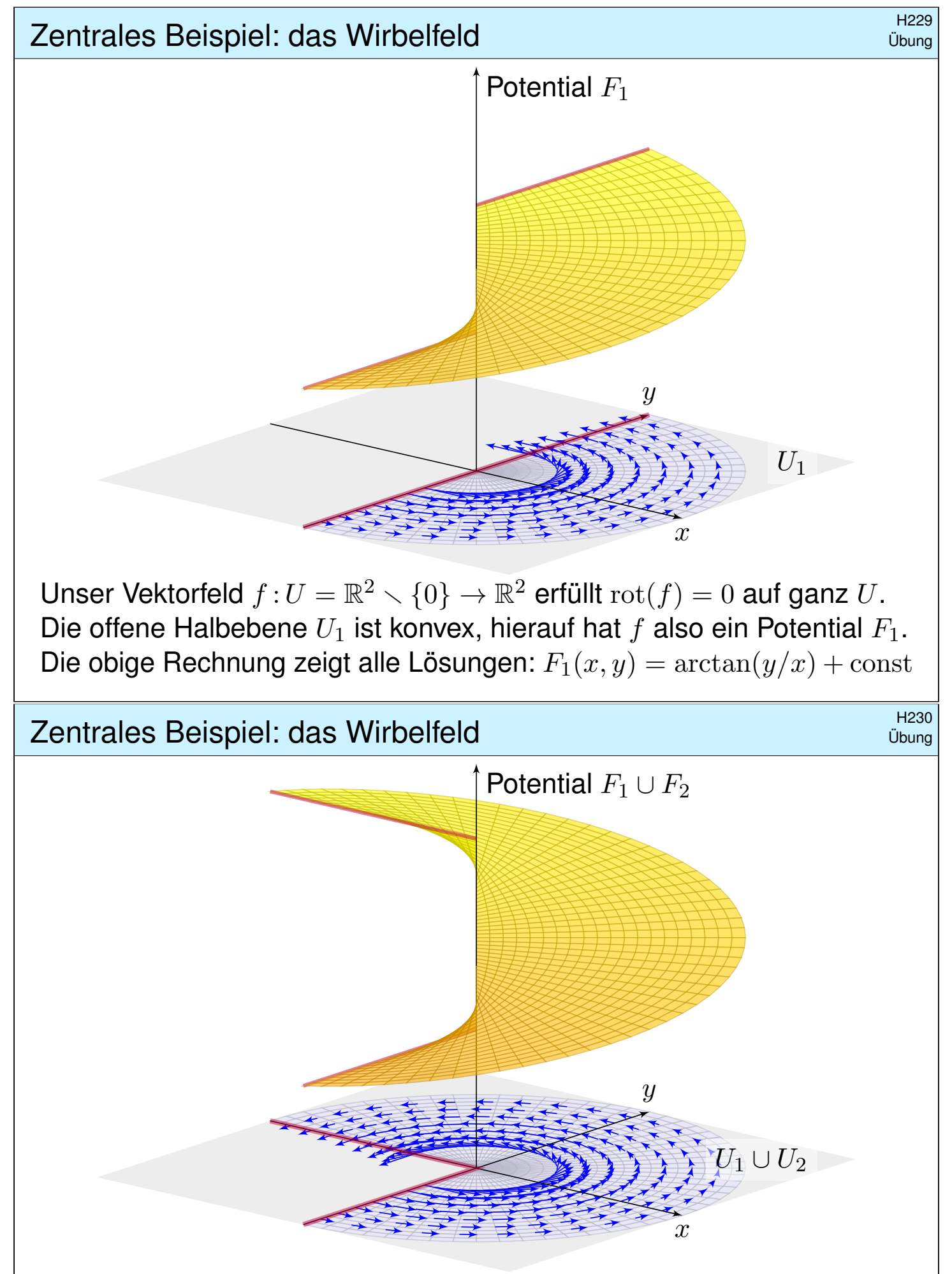

Unser Vektorfeld  $f:U=\mathbb{R}^2\smallsetminus\{0\}\to\mathbb{R}^2$  erfüllt  $\mathrm{rot}(f)=0$  auf ganz U. Die Vereinigung  $U_1 \cup U_2$  ist sternförmig, hierauf hat f ein Potential. Wir passen die Integrationskonstanten an und verkleben  $F_1$  und  $F_2$ .

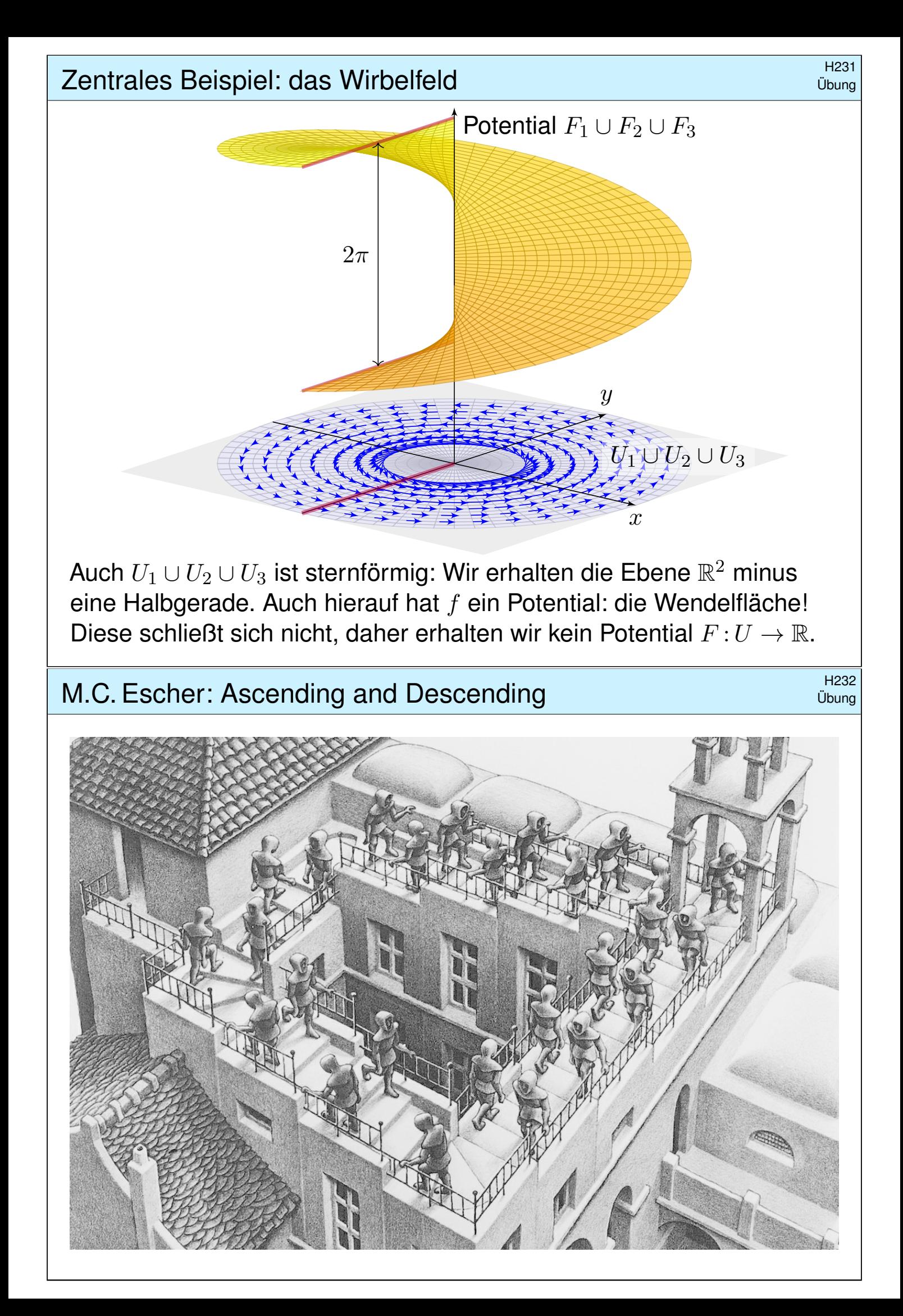

Rückblick: Die drei Aspekte des Integrals

1. Über jedem Intervall  $[a, b] \subset \mathbb{R}$  haben wir das **unorientierte Integral** 

$$
\int_{[a,b]} f(x) dx = \int_a^b f(x) dx \quad \text{für } a \le b \text{ in } \mathbb{R}.
$$

2. Für das **orientierte Integral** vereinbaren wir zudem

$$
\int_b^a f(x) dx = -\int_a^b f(x) dx \quad \text{für } a, b \in \mathbb{R}.
$$

3. Das **unbestimmte Integral** ist eine Stammfunktion (Potential):

$$
F = \int f(x) dx
$$
 bedeutet  $F' = f$ .

In Dimension 1 leistet der HDI die Übersetzung dieser drei Konzepte.

In Dimension ≥ 2 laufen diese drei Aspekte zunächst auseinander:

- 1. Volumen und mehrdimensionales Integral (unorientiert, Kapitel A–D)
- 2. Wegintegral und Flächenintegral (orientiert, siehe die vorigen Kapitel E–G)

3. Vektorfelder und Potentiale: Diesen Punkt haben wir in diesem Kapitel H geklärt.

Differentialformen fügen diese drei Sichtweisen wieder zu einer einheitlichen Theorie, siehe Burg–Haf–Meister–Wille, *Vektoranalysis* aus ihrer Reihe HM für Ingenieur:innen. Wir gehen hier nicht darauf ein, sondern lösen bescheiden aber konkret lediglich das Potentialproblem (3).

#### Erinnerung Zentrales Beispiel: das Newton–Potential **Example 2016** Erinnerung

Wichtige Beispiele und Anwendungen von Potentialen liefert die Physik. Das **Newton–Potential** einer Masse  $m$  im Punkt  $y \in \mathbb{R}^3$  ist

$$
F: \mathbb{R}^3 \setminus \{y\} \to \mathbb{R} \quad \text{mit} \quad F(x) = \frac{m}{|y - x|}
$$

(bis auf Konstanten&Vorzeichen). Das zugehörige Gravitationsfeld ist

$$
f: \mathbb{R}^3 \setminus \{y\} \to \mathbb{R}^3
$$
 mit  $f(x) = \text{grad } F(x) = m \frac{y - x}{|y - x|^3}$ .

Für jede beschränkte **Massenverteilung**  $\varrho:\mathbb{R}^3\to\mathbb{R}$  haben wir

$$
F: \mathbb{R}^3 \to \mathbb{R} \quad \text{mit} \quad F(x) = \int_{y \in K} \frac{\varrho(y)}{|y - x|} \, \mathrm{d}y.
$$

Das zugehörige Gravitationsfeld ist dann die **Superposition** (Faltung)

$$
f: \mathbb{R}^3 \to \mathbb{R}^3
$$
 mit  $f(x) = \text{grad } F(x) = \int_{y \in K} \frac{y - x}{|y - x|^3} \varrho(y) dy.$ 

Hier nutzen wir das Ableiten unter dem Integral, genauer Satz H1D.

**Erinnerung** 

### <sup>H235</sup><br>Ausführung Hass Radialsymmetrische Felder und Potentiale

**Aufgabe:** Zu  $x \in \mathbb{R}^n$  sei  $|x| = \sqrt{x_1^2}$  $x_1^2 + \cdots + x_n^2$  $\frac{2}{n}$  die euklidische Norm.

- (1) Berechnen Sie grad F zur Funktion  $F : \mathbb{R}^n \setminus \{0\} \to \mathbb{R} : x \mapsto |x|$  sowie  $F(x) = 1/|x|^{\alpha}$  und  $F(x) = G(|x|)$  mit  $G:\mathbb{R}_{>0} \to \mathbb{R}$  stetig diff'bar.
- (2) Skizzieren Sie  $f: \mathbb{R}^n \setminus \{0\} \to \mathbb{R}^n : x \mapsto x/|x|$  sowie  $f(x) = x/|x|^a$ und allgemein  $f(x) = g(|x|) \cdot x/|x|$  mit  $g: \mathbb{R}_{>0} \to \mathbb{R}$  stetig.
- (3) Berechnen Sie die Rotation  $\partial_i f_i \partial_i f_j$  des Vektorfeldes f.
- (4) Wann hat  $f$  ein Potential? (5) Finden Sie ein Potential  $F$  zu  $f$ .

**Lösung:** (1) Wir schreiben alles geduldig aus und leiten ab:

$$
|x| = (x_1^2 + \dots + x_n^2)^{\frac{1}{2}}, \quad \partial_i |x| = x_i/|x|, \quad \text{grad}|x| = x/|x|
$$

Dank Kettenregel folgt  $\mathrm{grad} G(|x|) = G'(|x|) \cdot x/|x|$ . Speziell im Beispiel:

 $F(x) = |x|^{-\alpha}, \quad \partial_i F(x) = -\alpha x_i |x|^{-\alpha-2}, \quad \text{grad } F(x) = -\alpha x |x|^{-\alpha-2}$ 

(2) Skizzen! Für  $n = a = 2$  ist  $f(x) = x/|x|^2$  das ebene Quellenfeld. **E317** Der dreidimensionale Fall  $n = a = 3$  entspricht einer Punktladung. H153

## <sup>H236</sup><br>Radialsymmetrische Felder und Potentiale **Austion** Austiuring

(3) Sei  $g$  stetig differenzierbar und  $i \neq j$ . Aus  $f_i(x) = g(|x|) \cdot x_i/|x|$  folgt

$$
\partial_j f_i(x) = g'(|x|) \cdot \frac{x_j}{|x|} \cdot \frac{x_i}{|x|} - g(|x|) \cdot \frac{x_i x_j}{|x|^3} = \left[ g'(|x|) - \frac{g(|x|)}{|x|} \right] \cdot \frac{x_i x_j}{|x|^2},
$$

also  $\partial_j f_i - \partial_i f_j = 0$ . Für  $f(x) = x/|x|^a$  gilt  $\partial_j f_i(x) = -ax_i x_j/|x|^{a+2}$ .

(4) Wie immer ist  $\text{rot}(f) = 0$  notwendig für die Existenz eines Potentials. Für  $n \geq 3$  ist  $\mathbb{R}^3 \setminus \{0\}$  einfach zusammenhängend, also ist  $\mathrm{rot}(f) = 0$ auch hinreichend. Auf  $\mathbb{R}^2 \setminus \{0\}$  müssen wir noch genauer hinschauen: Dank  $\oint_{\partial B(0,1)} f(s) \bm{\cdot} \mathrm{d} s = 0$  verschwindet auch das zweite Hindernis!

(5) Zu  $f(x) = g(|x|) \cdot x/|x|$  finden wir mit (1) das Potential  $F(x) = G(|x|)$ mit  $G(r) = \int_1^r g(\rho) d\rho$ . Das beantwortet zugleich (4) und (3). Speziell:

$$
F(x) = \begin{cases} \frac{1}{(2-a)|x|^{a-2}} & \text{für } a \neq 2\\ \ln|x| & \text{für } a = 2 \end{cases} \implies \text{ grad } F(x) = \frac{x}{|x|^a}
$$

Im Beispiel  $n = a = 3$  finden wir das Newton–Potential  $F(x) = -1/|x|$ . Unsere allgemeine Rechnung gilt in jed[er D](#page-0-0)imension, siehe Satz R1B.

Ausführung

# <sup>H237</sup><br>Ausführung Radialsymmetrische Felder und Potentiale

**#Aufgabe:** Wir setzen die vorige Aufgabe fort.

- (6) Berechnen Sie div $(f)$  zu  $f : \mathbb{R}^n \setminus \{0\} \to \mathbb{R}^n$  mit  $f(x) = x/|x|^a$ . Für welche  $n \in \mathbb{N}$  und  $a \in \mathbb{R}$  ist dieses Feld f divergenzfrei?
- (7) Berechnen Sie zu  $f$  das Flussintegral über die Sphäre  $r\mathbb{S}^{n-1}$ .
- (8) Allgemeiner sei  $g:\mathbb{R}_{>0}\to\mathbb{R}$  stetig und  $f:\mathbb{R}^n\smallsetminus\{0\}\to\mathbb{R}^n$  gegeben durch  $f(x) = g(|x|) \cdot x/|x|$ . Für welche g ist das Feld f divergenzfrei?
- (9) Sei schließlich  $G:\mathbb{R}_{>0}\to\mathbb{R}$  stetig differenzierbar. Für welche G ist die Funktion  $F:\mathbb{R}^n\smallsetminus\{0\}\to\mathbb{R}$  :  $x\mapsto F(x)=G(|x|)$  harmonisch?

**Lösung:** (6a) Wie immer leiten wir geduldig ab und berechnen  $\text{div}(f)$ :

$$
f_i(x) = x_i(x_1^2 + \dots + x_n^2)^{-\frac{a}{2}}
$$
  
\n
$$
\partial_i f_i(x) = (x_1^2 + \dots + x_n^2)^{-\frac{a}{2}} - ax_i^2(x_1^2 + \dots + x_n^2)^{-\frac{a+2}{2}}
$$
  
\n
$$
\text{div } f(x) = (n-a)(x_1^2 + \dots + x_n^2)^{-\frac{a}{2}}
$$

(6b) Dies verschwindet genau für  $a = n$ . In jeder Dimension n finden wir das uns vertraute Quellenfeld  $f:\mathbb{R}^n\smallsetminus\{0\}\to\mathbb{R}^n$  :  $x\mapsto f(x)=x/|x|^n$ .

Radialsymmetrische Felder und Potentiale **Basisse Englisher Radialsymmetrische Felder** und Potentiale

(7a) Im Raum  $\mathbb{R}^n$  betrachten wir die Sphäre  $r\mathbb{S}^{n-1}$  vom Radius  $r>0$ . In jedem Punkt  $s \in r\mathbb{S}^{n-1}$  ist die Einheitsnormale  $n(s) = s/|s|$ . Der Fluss des Vektorfeldes  $f(x) = x/|x|^a$  ist demnach:

$$
\int_{r\mathbb{S}^{n-1}} f(s) \cdot n(s) \, dS = \int_{r\mathbb{S}^{n-1}} \frac{s}{|s|^a} \cdot \frac{s}{|s|} \, dS = r^{1-a} \int_{r\mathbb{S}^{n-1}} dS
$$
\n
$$
= r^{1-a} \text{ vol}_{n-1}(r\mathbb{S}^{n-1}) = r^{1-a} \cdot r^{n-1} \text{ vol}_{n-1}(\mathbb{S}^{n-1}) = r^{n-a} \text{ vol}_{n-1}(\mathbb{S}^{n-1})
$$

<span id="page-50-0"></span>(7b) Damit beantworten wir erneut die Frage nach der Divergenzfreiheit: Wir nehmen  $\mathrm{div}(f)=0$  an. Auf der Kugelschale  $K(0,r_1,r_2)$  gilt:

$$
\int_{r_2 \mathbb{S}^{n-1}} f(s) \cdot n(s) \,dS - \int_{r_1 \mathbb{S}^{n-1}} f(s) \cdot n(s) \,dS = \int_{K(0,r_1,r_2)} \text{div } f(x) \,dx = 0
$$

Die Funktion  $r \mapsto r^{n-a}$  ist demnach konstant, folglich muss  $a = n$  gelten. Umgekehrt erfüllt  $f(x) = x/|x|^n$  tatsächlich  $\text{div}(f) = 0$ , dank (6).

 $\bigcirc$  Die Rechnung in (6) gelingt durch sorgfältiges Ableiten, die Rechnung in (7) geometrisch durch das Flussintegral.

Ausführung

## <sup>H239</sup><br>Austührung Radialsymmetrische Felder und Potentiale

Ausführung

(8a) Der Fluss des Vektorfeldes  $f(x) = g(|x|) \cdot x/|x|$  über  $r\mathbb{S}^{n-1}$  ist:

$$
\int_{r\mathbb{S}^{n-1}} f(s) \cdot n(s) \, dS = \int_{r\mathbb{S}^{n-1}} g(|s|) \frac{s}{|s|} \cdot \frac{s}{|s|} \, dS = g(r) \int_{r\mathbb{S}^{n-1}} dS
$$
\n
$$
= g(r) \text{ vol}_{n-1}(r\mathbb{S}^{n-1}) = g(r) \, r^{n-1} \text{ vol}_{n-1}(\mathbb{S}^{n-1})
$$

(8b) Wir nehmen nun  $\mathrm{div}(f)=0$  an. Auf der Kugelschale  $K(0,r_1,r_2)$  gilt:

$$
\int_{r_2 \mathbb{S}^{n-1}} f(s) \cdot n(s) \,dS - \int_{r_1 \mathbb{S}^{n-1}} f(s) \cdot n(s) \,dS = \int_{K(0,r_1,r_2)} \text{div } f(x) \,dx = 0
$$

Die Funktion  $r \mapsto g(r) r^{n-1}$  ist demnach konstant, also  $g(r) = c/r^{n-1}$ : Wenn  $f(x) = g(|x|) \cdot x/|x|$  divergenzfrei ist, dann gilt  $f(x) = c \cdot x/|x|^n$ . Umgekehrt erfüllt  $f(x) = c \cdot x/|x|^n$  tatsächlich  $\text{div}(f) = 0$ , siehe (6).

Die in (6,7) gefundenen Lösungen  $f(x) = c \cdot x / |x|^n$  sind demnach die einzigen radialsymmetrischen Vektorfelder mit  $div(f) = 0!$ Wir haben also tatsächlich alle solchen Lösungen gefunden.

 $\bigcirc$  Dies sind genau die physikalisch beobachteten Felder.

## Radialsymmetrische Felder und Potentiale **Radialsymmetrische Felder** und Potentiale

Ausführung

(9) Der Laplace–Operator ist  $\Delta = \nabla^2 = \text{div} \circ \text{grad} = \partial_1^2$  $\partial_1^2 + \cdots + \partial_n^2$  $n^2$ . Wir berechnen zu F zunächst den Gradienten  $f = \text{grad } F$  wie in (1): Aus  $F(x) = G(|x|)$  folgt  $f(x) = g(|x|) \cdot x / |x|$  mit  $g = G'.$ Dank (8) wissen wir, dass  $\mathrm{div}(f)=0$  genau für  $g(r)=c/r^{n-1}$  gilt. Im Falle  $n \neq 2$  finden wir  $G(r) = 1/r^{n-2}$  mit  $G'(x) = (2 - n)/r^{n-1}$ . Im Falle  $n=2$  finden wir  $G(r)=\ln r$  mit  $G'(r)=1/r$ .

Zusammenfassend halten wir folgendes Ergebnis fest:

Satz H2F: radialsymmetrische harmonische Funktionen Sei  $F: \mathbb{R}^n \setminus \{0\} \to \mathbb{R}$  radialsymmetrisch, also  $F(x) = G(|x|)$ . Genau dann ist F harmonisch,  $\Delta F = 0$ , wenn für geeignete  $a, b \in \mathbb{R}$  gilt:

$$
F(x) = a + \begin{cases} b/|x|^{n-2} & \text{für } n \neq 2, \\ b\ln|x| & \text{für } n = 2. \end{cases}
$$

Sei  $f: \mathbb{R}^n \setminus \{0\} \to \mathbb{R}^n$  radialsymmetrisch, also  $f(x) = g(|x|) \cdot x/|x|$ . Genau dann ist  $f$  divergenzfrei,  $\mathrm{div}\, f = 0$ , wenn  $f(x) = \mathrm{const} \cdot x/|x|^n$ . **Physikalische Anwendungen der Integralsätze** 

**#Strömungslehre:** Die Massenbilanz als Integralgleichung:

$$
\frac{\mathrm{d}}{\mathrm{d}t} \iiint_K \varrho \, \mathrm{d}K + \oiint_{S = \partial K} (\varrho \vec{v} \cdot \vec{n}) \, \mathrm{d}S = 0
$$

Hieraus erhalten wir dank Gauß die Kontinuitätsgleichung:

$$
\frac{\partial \varrho}{\partial t} + \text{div}(\varrho \vec{v}) = 0, \quad \text{bei } \varrho = \text{const also div } \vec{v} = 0
$$

**#Wärmeleitung:** Die Wärmebilanz als Integralgleichung:

$$
\iiint_{K} q(t,x) dx = \frac{d}{dt} \iiint_{K} u(t,x) dx + \oiint_{S=\partial K} \vec{f}(t,x) \cdot \vec{n} dS
$$

Hieraus erhalten wir Fouriers berühmte **#Wärmeleitungsgleichung**:

$$
\frac{\partial u}{\partial t} - \kappa \,\Delta u = q \quad \text{mit} \quad \Delta = \frac{\partial^2}{\partial x_1^2} + \frac{\partial^2}{\partial x_2^2} + \frac{\partial^2}{\partial x_3^2}
$$

Bhysikalische Anwendungen der Integralsätze **Bank HANDER** H302

**#Elektrodynamik:** Die Maxwell–Gleichungen als Integralgleichungen:

Coulomb Ladungsgesetz

Faraday Induktionsgesetz

Gauß Quellenfreiheit

Ampère Durchflutungsgesetz

$$
\oiint_{\partial V} \vec{E} \cdot \vec{n} dS = \iiint_{V} 4\pi \varrho dV
$$
\n
$$
\oint_{\partial S} \vec{E} \cdot d\vec{s} = -\frac{1}{c} \iint_{S} \frac{\partial \vec{B}}{\partial t} \cdot \vec{n} dS
$$
\n
$$
\oiint_{\partial V} \vec{B} \cdot \vec{n} dS = 0
$$
\n
$$
\oint_{\partial V} \vec{B} \cdot d\vec{s} = \frac{1}{c} \iint_{\partial V} (\vec{A} \cdot \vec{A} \cdot \vec{B}) \cdot d\vec{s} dS
$$

$$
\oint_{\partial S} \vec{B} \cdot d\vec{s} = \frac{1}{c} \iint_{S} \left( 4\pi \vec{J} + \frac{\partial \vec{E}}{\partial t} \right) \cdot \vec{n} \, dS
$$

Dank Gauß und Stokes erhalten wir hieraus Differentialgleichungen:

$$
\nabla \cdot \vec{E} = 4\pi \varrho, \qquad \nabla \times \vec{E} + \frac{1}{c} \frac{\partial \vec{B}}{\partial t} = 0,
$$
  

$$
\nabla \cdot \vec{B} = 0, \qquad \nabla \times \vec{B} - \frac{1}{c} \frac{\partial \vec{E}}{\partial t} = \frac{4\pi}{c} \vec{J}.
$$

Hieraus folgen insbesondere Ladungserhaltung und Wellengleichung.

**Fazit** 

Exakte und konservative Vektorfelder  $\frac{H303}{F42H}$ 

Ein Vektorfeld  $f: U \to \mathbb{R}^n$  heißt **exakt**, oder Gradientenfeld, wenn es ein Potential erlaubt, also ein Skalarfeld  $F\!:\! U \to \mathbb{R}$  mit  $F' = f$  existiert.

$$
f = F' = \text{grad } F = (\partial_1 F, \dots, \partial_n F) = \left(\frac{\partial F}{\partial x_1}, \dots, \frac{\partial F}{\partial x_n}\right).
$$

 $\bigodot$  Für jeden stückweise stetig diff'baren Weg  $\gamma$ : [a, b]  $\rightarrow U$  gilt dann:

$$
\int_{\gamma} f \cdot d\gamma = \int_{a}^{b} F'(\gamma(t)) \cdot \gamma'(t) dt = \int_{a}^{b} \frac{dF(\gamma(t))}{dt} dt = F(\gamma(b)) - F(\gamma(a))
$$

Ist der Weg  $\gamma$  geschlossen,  $\gamma(a)=\gamma(b),$  so folgt demnach  $\oint_\gamma f\boldsymbol{\cdot}\,\mathrm{d}\gamma=0.$ 

Ein Vektorfeld  $f: U \to \mathbb{R}^n$  heißt **konservativ**, oder **global wirbelfrei**, wenn  $\oint_\gamma f\boldsymbol{\cdot}\,\mathrm{d}\gamma=0$  für jeden geschlossenen Weg  $\gamma:[a,b]\to U$  gilt.  $\bigcirc$  Das garantiert: Arbeitsintegrale hängen nur von Start und Ziel ab.

Diese beiden Begriffe erweisen sich als äquivalent (Hauptsatz H2A): (1) Besitzt das Vektorfeld  $f:U\to\mathbb{R}^n$  ein Potential, so ist f konservativ.

- (2) Ist umgekehrt f konservativ, so ist  $F(x) = \int_{s=p}^{x} f(s) \cdot ds$  ein Potential.
- $\bigcirc$  Der Wert  $F(x)$  ist wohldefiniert, unabhängig vom gewählten Weg  $\gamma$ .

## Konstruktion von Potentialen H304 H304 H304 H304 H304 H304 H304 H304

Lösung des Potentialproblems bei einfachem Zusammenhang (H2E): Unser Gebiet  $U \subset \mathbb{R}^n$  sei einfach zusammenhängend, z.B. konvex oder sternförmig zu  $p$ . Ein  $C^1$ –Vektorfeld  $f:U\to\mathbb{R}^n$  erlaubt genau dann ein Potential  $F:U\to\mathbb{R}$ , wenn f rotationsfrei ist, also  $\partial_j f_i = \partial_i f_j$  erfüllt. In diesem Fall erhalten wir ein Potential durch das Arbeitsintegral

$$
F(x) = \int_{s=p}^{x} f(s) \cdot ds = \int_{t=a}^{b} f(\gamma(t)) \cdot \gamma'(t) dt \text{ mit } \begin{cases} \gamma : [a, b] \to U, \\ \gamma(a) = p, \gamma(b) = x. \end{cases}
$$
  

$$
f: U \to \mathbb{R}^n \text{ ist exakt, } \xrightarrow{f \text{ stetig diff'bar}} f \text{ ist rotationservalt, } \text{if } \frac{f \text{ ist rotationservalt}}{U \text{ einfach zshgd}}
$$
  

$$
f \text{ stetig diff'bar} \text{if } \frac{f}{U} \text{ stetig diff'bar} \text{if } \frac{f}{U} \text{ stetig diff'bar} \text{if } \frac{f}{U} \text{ stokes}
$$
  

$$
f \text{ ist konservativ, } \text{if } \frac{f \text{ ist lokal konservativ, } f \text{ ist lokal konservativ, } f}{U \text{ einfach zshgd}}
$$
  

$$
f \text{ ist lokal konservativ, } \text{if } \frac{f}{V} \text{ si } \frac{f}{V} \text{ si } \frac{f}{V} \text{ is total konservativ, } \text{if } \frac{f}{V} \text{ si } \frac{f}{V} \text{ si } \frac{f}{V} \
$$

Fazit

# Zusammenfassung und Verständnisfragen \$H305

**#Aufgabe:** Unter welchen Voraussetzungen gilt. . . ?

(1) 
$$
\int_a^b f(x) dx = F(b) - F(a)
$$

(2) 
$$
\int_X \int_Y f(x, y) dy dx = \int_Y \int_X f(x, y) dx dy
$$

(3) 
$$
\int_Y f(y) dy = \int_X f(\Phi(x)) |\det \Phi'(x)| dx
$$

(4) 
$$
\int_{\Omega} \sum_{k=0}^{n} f_k(x) dx = \sum_{k=0}^{n} \int_{\Omega} f_k(x) dx
$$

(5) 
$$
\int_{\Omega} \sum_{k=0}^{\infty} f_k(x) dx = \sum_{k=0}^{\infty} \int_{\Omega} f_k(x) dx
$$

(6) 
$$
\int_{\Omega} \lim_{k \to \infty} f_k(x) dx = \lim_{k \to \infty} \int_{\Omega} f_k(x) dx
$$

(7) 
$$
\frac{\mathrm{d}}{\mathrm{d}x} \int_Y f(x, y) \, \mathrm{d}y = \int_Y \frac{\partial}{\partial x} f(x, y) \, \mathrm{d}y
$$

#### Zusammenfassung und Verständnisfragen \$H306

(1) Voraussetzungen des Hauptsatzes der Differential- und Integralrechnung B123 , kurz HDI: Die Funktion  $F : [a, b] \to \mathbb{C}$  sei stetig differenzierbar mit Ableitung  $f = F'$ . (Es genügt F stetig und stückweise stetig differenzierbar  $\boxed{B213}$ , oder noch allgemeiner F absolut stetig  $\boxed{B214}$ .)

(2) Gegenbeispiele C414 : Vertauschbarkeit gilt nicht immer! Voraussetzungen des Satzes von Fubini C121:  $f: X \times Y \to [0, \infty]$  sei messbar oder  $f: X \times Y \to \mathbb{C}$  absolut integrierbar.

(3) Voraussetzungen des Transformationssatzes C209: Die Mengen  $X, Y \subset \mathbb{R}^n$  seien messbar,  $f: Y \to [0, \infty]$  messbar oder  $f: Y \to \mathbb{C}$  absolut integrierbar,  $\Phi: X \to Y$  stetig differenzierbar und bijektiv (zumindest injektiv und surjekti[v bis](#page-0-0) auf Ausnahmemengen vom Volumen Null).

(4) Das Integral ist [line](#page-0-0)ar! Die Behauptung gilt u[nter](#page-0-0) den üblichen Vorsichtsmaßnahmen:  $f_k : \Omega \to [0, \infty]$  messbar oder  $f_k : \Omega \to \mathbb{C}$  absolut integrierbar.

[\(5\)](#page-0-0) Gegenbeispiele D101 : [Für](#page-0-0) Reihen, also unendliche Summen, gilt Vertauschung nicht immer! Hinreichend ist  $f_k: \Omega \to [0, \infty]$  messbar oder  $L^1$ -Konvergenz  $\sum_{k=0}^{\infty} \int_{\Omega} |f_k| \leq \infty$ . D106

(6) Für Grenzwerte und Integrale gilt Vertauschung nicht immer! D201 Voraussetzungen für den Satz der majorisierten Konvergenz D209: Hinreichend ist punktweise Konvergenz  $f_k \to f$  (fast überall[\) un](#page-0-0)d eine absolut integrierbare Majorante g [mi](#page-0-0)t  $|f_k| \leq g$  (fast überall) für alle k.

(7) Gegenbeispiele D409 : Leider kann [ma](#page-0-0)n nicht immer die Ableitung unter das Integral ziehen! Hinreichend ist i[nsb.](#page-0-0) Y kompakt und  $f: X \times Y \to \mathbb{C}$  stetig und stetig nach x differenzierbar. Allge[mein](#page-0-0) wie bei der majorisierten Konvergenz D309. Für jedes x ist  $y \mapsto f(x, y)$  integrierbar über y, für fast jedes y ist  $x \mapsto f(x, y)$  stetig differenzierbar nach x, und zudem existiert eine integrierbare Majorante  $g(y)$ [,](#page-0-0) das heißt,  $|(\partial f_y/\partial x_j)(x, y)| \leq g(y)$  für alle x und fast alle y.

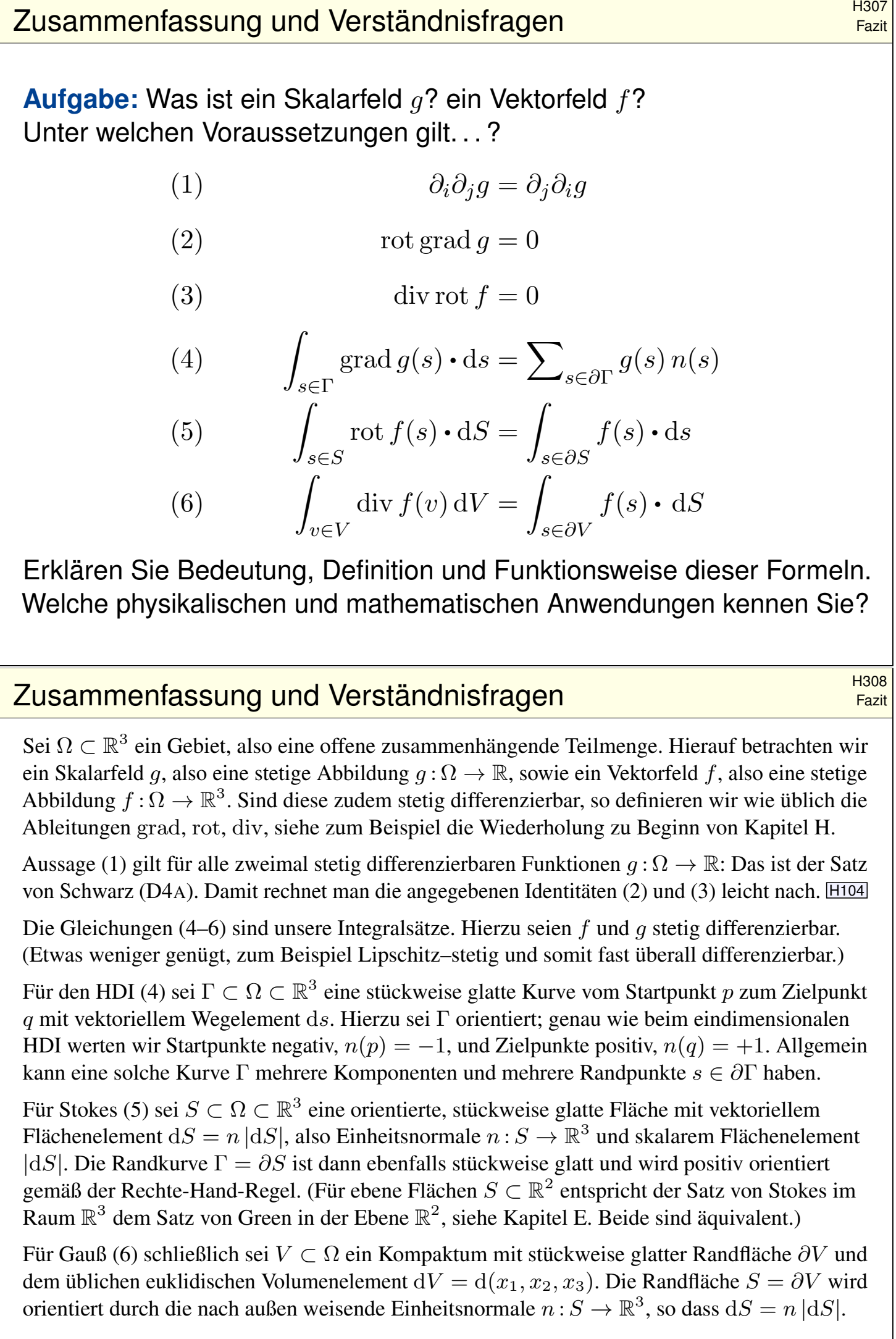

# Zusammenfassung und Verständnisfragen \$H309 Fazit **#Aufgabe:** Begründen Sie durch ein Ergebnis Ihrer Vorlesung oder widerlegen Sie durch ein Gegenbeispiel aus Ihrem Fundus: (1) Jeder stetige Weg  $\gamma:[a,b]\to\mathbb{R}^n$  hat endliche Länge. (2) Jeder stetig diff'bare Weg  $\gamma:[a,b]\to\mathbb{R}^n$  hat endliche Länge. (3) Für  $f : \mathbb{R}^2 \setminus \{0\} \to \mathbb{R}^2$  mit  $\mathrm{div}(f) = 0$  gilt  $\int_{\partial D} f(s) \times ds = 0$ . (4) Für  $f: \mathbb{R}^2 \setminus \{0\} \to \mathbb{R}^2$  mit  $\mathrm{rot}(f) = 0$  gilt  $\int_{\partial D} f(s) \cdot ds = 0$ . (5) Für  $f : \mathbb{R}^3 \setminus \{0\} \to \mathbb{R}^3$  mit  $\mathrm{rot}(f) = 0$  gilt  $\int_{\partial D} f(s) \cdot ds = 0$ . (6) Für  $f : \mathbb{R}^3 \setminus A \to \mathbb{R}^3$  mit  $\mathrm{rot}(f) = 0$  gilt  $\int_{\partial D} f(s) \cdot ds = 0$ . (7) Für  $f : \mathbb{R}^3 \setminus \{0\} \to \mathbb{R}^3$  mit  $\mathrm{div}(f) = 0$  gilt  $\int_{\partial K} f(s) \cdot \mathrm{d}S = 0$ . Hierbei sei  $A \subset \mathbb{R}^3$  eine Gerade, etwa die z-Achse,  $D$  eine Kreisscheibe um  $0$  sowie  $K$  eine Kugel um  $0$ . (8) Für  $f: \mathbb{R}^n \setminus \{0\} \to \mathbb{R}^n$  mit  $f(x) = \text{const} \cdot x/|x|^n$  gilt  $\text{div}(f) = 0$ . (9) Für  $f: \mathbb{R}^n \setminus \{0\} \to \mathbb{R}^n$  mit  $\mathrm{div}(f) = 0$  gilt  $f(x) = \mathrm{const} \cdot x/|x|^n$ .

# B310<br>Zusammenfassung und Verständnisfragen **Exail Bazit** Eazit

Aussage (1) gilt nicht. Die Kochkurve ist ein beliebtes Gegenbeispiel. E104 Aussage (2) gilt dank der Integralformel  $\ell(\gamma) = \int_a^b |\gamma'(t)| dt$  für die Weglänge. E107

Aussage (3) gilt nicht immer! Gegenbeispiel ist das Quellenfeld  $f(x, y) := (x, y)/(x^2 + y^2)$ . E317 Hier gilt  $\text{div}(f) = 0$  auf ganz  $\mathbb{R}^2 \setminus \{0\}$  und dennoch  $\int_{\partial D} f(s) \times ds = 2\pi$ .

Fazit

Aussage (4) gilt nicht immer! Gegenbeispiel ist das Wirbelfeld  $f(x, y) := (-y, x)/(x^2 + y^2)$ . E317 Hier gilt  $\text{rot}(f) = 0$  auf ganz  $\mathbb{R}^2 \setminus \{0\}$  und dennoch  $\int_{\partial D} f(s) \cdot ds = 2\pi$ .

Aussage (5) gilt dank Stokes und der Geometrie des Raumes: Wir haben  $\partial D = \partial S$  für eine Hemisphäre  $S \subset \mathbb{R}^3 \setminus \{0\}$ , also  $\int_{\partial D} f(s) \cdot ds = \int_{\partial S} f(s) \cdot ds = \int_S \text{rot}(f) \cdot dS = 0$  $\int_{\partial D} f(s) \cdot ds = \int_{\partial S} f(s) \cdot ds = \int_S \text{rot}(f) \cdot dS = 0$  $\int_{\partial D} f(s) \cdot ds = \int_{\partial S} f(s) \cdot ds = \int_S \text{rot}(f) \cdot dS = 0$ . Allgemein: Das Gebiet  $\mathbb{R}^3 \setminus \{0\}$  ist zwar nicht [kon](#page-0-0)vex oder sternförmig, aber dennoch einfach zusammenhängend! Das bedeutet, jede geschlossene Kurve  $\Gamma$  in  $\mathbb{R}^3 \setminus \{0\}$  ist zusammenziehbar, somit verschwindet längs Γ das Arbeitsintegral jedes rotationsfreien Vektorfeldes.

Aussage (6) gilt nicht immer! Gegenbeispiel ist das Magnetfeld eines stromdurchflossenen Leiters A, etwa das Wirbelfeld  $f(x,y,z) = (-y,x,0)/(x^2 + y^2)$  um die z–Achse A. H154 Hier gilt  $\mathrm{rot}(f) = 0$  auf ganz  $\mathbb{R}^3 \setminus A$  und dennoch  $\int_{\partial D} f(s) \cdot ds = 2\pi$ .

Aussage (7) gilt nicht immer! Gegenbeispiel ist das Feld einer im Ursprung konzentrierten Masse oder Ladung, also das Quellenfeld  $f(x,y,z) = (x,y,z)/(x^2 + y^2 + z^2)^{3/2}$ . [H137 Hier gilt  $\text{div}(f) = 0$  auf ganz  $\mathbb{R}^3 \setminus \{0\}$  und dennoch  $\int_{\partial K} f(s) \cdot dS = 4\pi$ .

Aussage (8) rechnet man leicht nach. H237 Die [Um](#page-20-0)kehrung (9) ist falsch, zum Beispiel erfüllt jedes konstante Vektorfeld f auch  $div(f) = 0$ . Wenn wir jedoch verlangen, dass f divergenzfrei und zudem *radials[ymm](#page-50-0)etrisch* ist, so folgt tatsächlich  $f(x) = \text{const} \cdot x/|x|^n$ , siehe Satz H2F.

**#Aufgabe:** Begründen Sie durch ein Ergebnis Ihrer Vorlesung oder widerlegen Sie durch ein Gegenbeispiel aus Ihrem Fundus:

(1) Jedes Vektorfeld  $f:\mathbb{R}^1\to\mathbb{R}^1$  hat ein Potential.

(2) Jedes Vektorfeld  $f:\mathbb{R}^2\to\mathbb{R}^2$  hat ein Potential.

(3) Jedes Vektorfeld  $f:\mathbb{R}^2\to\mathbb{R}^2$  mit  $\mathrm{rot}(f)=0$  hat ein Potential.

(4) Jedes Vektorfeld  $f:\mathbb{R}^n\to\mathbb{R}^n$  mit  $\partial_if_j=\partial_jf_i$  hat ein Potential.

(5) Jedes Vektorfeld  $f:\mathbb{R}^2 \setminus \{0\} \to \mathbb{R}^2$  mit  $\mathrm{rot}(f) = 0$  hat ein Potential.

(6) Jedes Vektorfeld  $f:\mathbb{R}^3\smallsetminus\{0\}\to\mathbb{R}^3$  mit  $\mathrm{rot}(f)=0$  hat ein Potential.

(7) Jedes Vektorfeld  $f:\mathbb{R}^3 \times A \to \mathbb{R}^3$  mit  $\mathrm{rot}(f) = 0$  hat ein Potential.

Hierbei sei  $A\subset \mathbb{R}^3$  eine Gerade, etwa die  $z$ –Achse.

(8) Jedes Feld  $f: \mathbb{R}^n \setminus \{0\} \to \mathbb{R}^n$  :  $f(x) = g(|x|) \cdot x/|x|$  hat ein Potential.

(9) Wikipedia zu *Rotation eines Vektorfeldes* (aufgerufen 11.11.2021): "Die Divergenz der Rotation eines Vektorfeldes ist gleich null. Umgekehrt ist in einfach zusammenhängenden Gebieten [im  $\mathbb{R}^3$ ] ein Feld, dessen Divergenz gleich null ist, die Rotation eines anderen Vektorfeldes."

# Zusammenfassung und Verständnisfragen \$H312

Fazit

Aussage (1) gilt immer: Dank HDI ist  $F(x) = \int_{t=0}^{x} f(t) dt$  eine Stammfunktion, also  $F' = f$ .

Aussage (2) gilt nicht immer: Notwendiges Kriterium ist  $rot(f) = 0$ . Beispiel: Das Vektorfeld  $f: \mathbb{R}^2 \to \mathbb{R}^2$  mit  $f(x, y) = (-y, x)$  erfüllt rot $(f) = 2 \neq 0$ . Demnach erlaubt f kein Potential, das heißt, es gibt keine Funktion  $F : \mathbb{R}^2 \to \mathbb{R}$  mit grad  $F = f$ . Unnötig danach zu suchen!

Aussagen (3) und (4) gelten immer: Auf einfach zusammenhängenden Gebieten (wie  $\mathbb{R}^n$ ) ist für  $C^1$ -Vektorfelder  $f : \mathbb{R}^n \to \mathbb{R}^n$  das notwendige Kriterium rot $(f) = 0$  auch hinreichend. H215

Aussage (5) gilt nicht immer. Unser zentrales Gegenbeispiel ist das Wirbelfeld. H205 Hier gilt  $\mathrm{rot}(f) = 0$  auf ganz  $\mathbb{R}^2 \setminus \{0\}$ , aber dennoch  $\bar{\phi}_{\partial B(0,r)} f(s) \cdot ds = 2\pi$ .

Aussage (6) gilt immer, denn im Gegensatz zur punktierten Ebene  $\mathbb{R}^2 \setminus \{0\}$  ist der punktierte Raum  $\mathbb{R}^3 \setminus \{0\}$  einfach zusammenhängend. Hier ist rot $(f) = 0$  hinreichend. H215

Aussage (7) gilt nicht immer. Gegenbeispiel ist das [Magn](#page-39-1)etfeld eines stromdurchflossenen Leiters A, etwa das Wirbelfeld  $f(x, y, z) = (-y, x, 0) / (x^2 + y^2)$  $f(x, y, z) = (-y, x, 0) / (x^2 + y^2)$  $f(x, y, z) = (-y, x, 0) / (x^2 + y^2)$  um die z–Achse A. Hier gilt  $\mathrm{rot}(f) = 0$  auf ganz  $\mathbb{R}^3 \setminus A$ , aber dennoch  $\oint_{\partial D} f(s) \cdot ds = 2\pi$ . H154

(8) Zu  $f(x) = g(|x|) \cdot x/|x|$  mit g stetig finde[n w](#page-39-1)ir explizit das Potential  $F(x) = G(|x|)$  mit  $G(r) = \int_1^r g(\rho) d\rho$ : Leiten Sie es geduldig ab, Sie finden grad  $F = f$ . Somit rot  $f = 0$ . H104 (9) Ja.  $\overline{H^{104}}$  Nein! Prominentes Gegenbeispie[l: D](#page-28-0)as Gebiet  $U = \mathbb{R}^3 \setminus \{0\}$  ist einfach zshgd.  $\overline{H^{217}}$ Das (Gravitations-)Vektorfeld  $f:U\to\mathbb{R}^3$  :  $x\mapsto x/|x|^3$  $x\mapsto x/|x|^3$  $x\mapsto x/|x|^3$  erfüllt  $\mathrm{div}(f)=0$  auf ganz  $U$ . H137 [Fü](#page-3-0)r jede Sphäre S um 0 gilt  $\int_S f \cdot dS = 4\pi > 0$ . H137 [So](#page-40-0)mit ist  $f = \text{rot}(g)$  unmöglich! G316 Dank  $\partial S = \emptyset$  und dem Sat[z vo](#page-20-0)n Stokes (G3E) gilt nä[mli](#page-20-0)[c](#page-0-0)h  $\int_S \text{rot}(g) \cdot dS = \int_{\partial S} g \cdot ds = 0$ .

# <sup>H313</sup><br>Homotopieinvarianz: zweidimensional **Hange Australing**

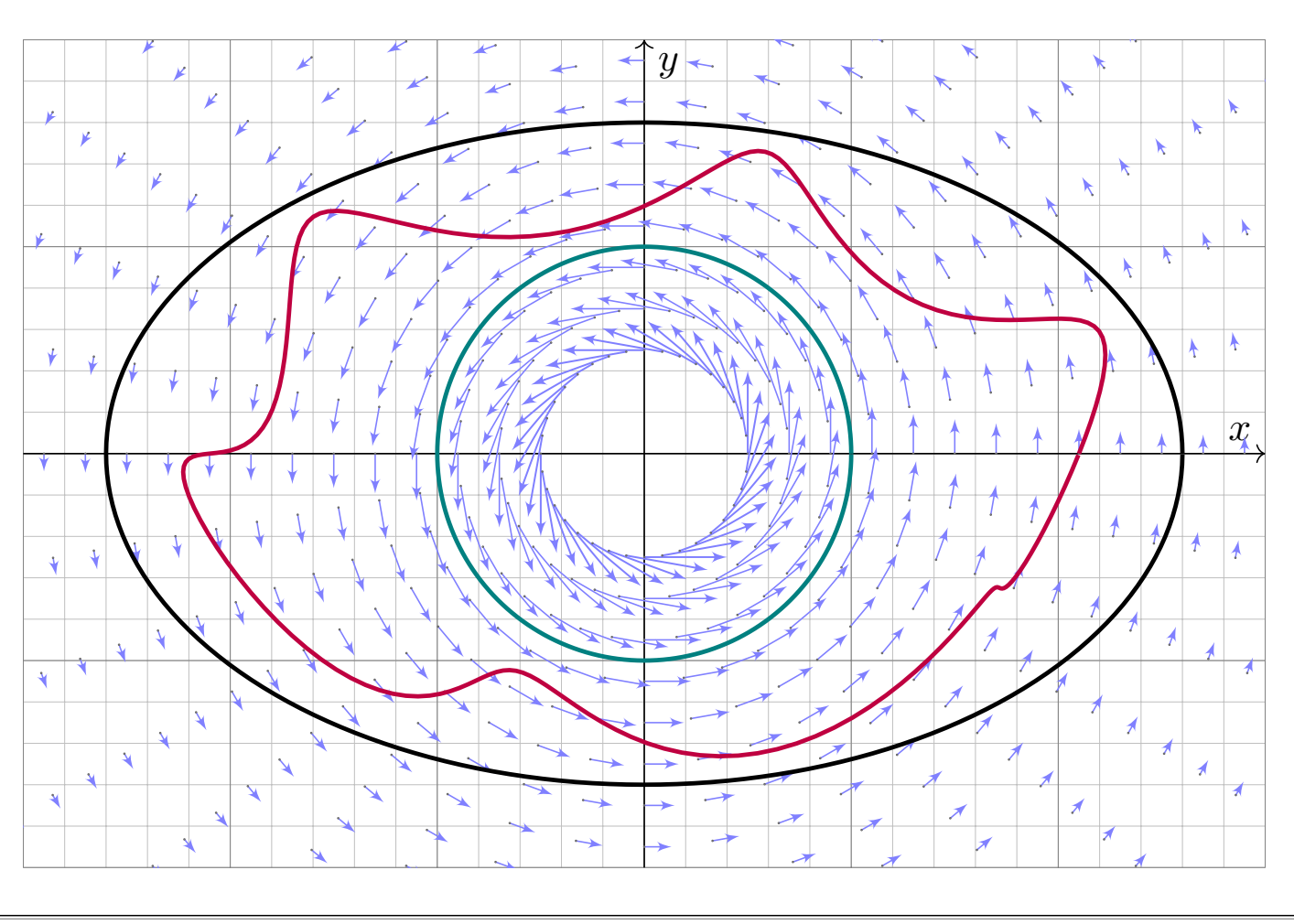

Homotopieinvarianz: zweidimensional **Hanner Hanner australienne Rana** H314

Ausführung

**#Aufgabe:** Berechnen Sie mit Hilfe der Homotopieinvarianz das Integral

$$
\int_{t=0}^{2\pi} \frac{ab}{a^2 \cos^2 t + b^2 \sin^2 t} \, \mathrm{d}t.
$$

Was erhalten Sie speziell für  $a = b = 1$ ? Was gilt allgemein für  $a, b > 0$ ? **#Lösung:** Dies ist das Arbeitsintegral des rotationsfreien Vektorfeldes  $f(x,y) = (-y,x)/(x^2+y^2)$  längs der Ellipse  $\alpha(t) = (a\cos t, b\sin t)$ . Der Integrationsweg  $\alpha$  ist im Definitionsgebiet  $U=\mathbb{R}^2\smallsetminus\{0\}$  homotop zum kreisförmigen Integrationsweg  $\beta(t) = (\cos t, \sin t)$ . Damit finden wir:

$$
\int_{t=0}^{2\pi} \frac{ab}{a^2 \cos^2 t + b^2 \sin^2 t} dt = \int_{\alpha} f \cdot d\alpha = \int_{\beta} f \cdot d\beta = \int_{t=0}^{2\pi} 1 dt = 2\pi
$$

**Die Homotopieinvarianz vereinfacht die Rechnung erheblich!** Unter allen homotopen Wegen suchen wir uns den leichtesten aus.

Geometrisches Verständnis ermöglicht & vereinfacht die Rechnung. Das ist die Stärke und typische Anwendung der Integralsätze!

 $\bigcirc$  Genau dieser Trick und ganz speziell dieses Beispiel liegen dem Residuenkalkül zu Grunde, dessen erstaunliche Kraft wir schätzen.

# <sup>H315</sup><br>Ausführung Homotopieinvarianz: dreidimensional Ausführung

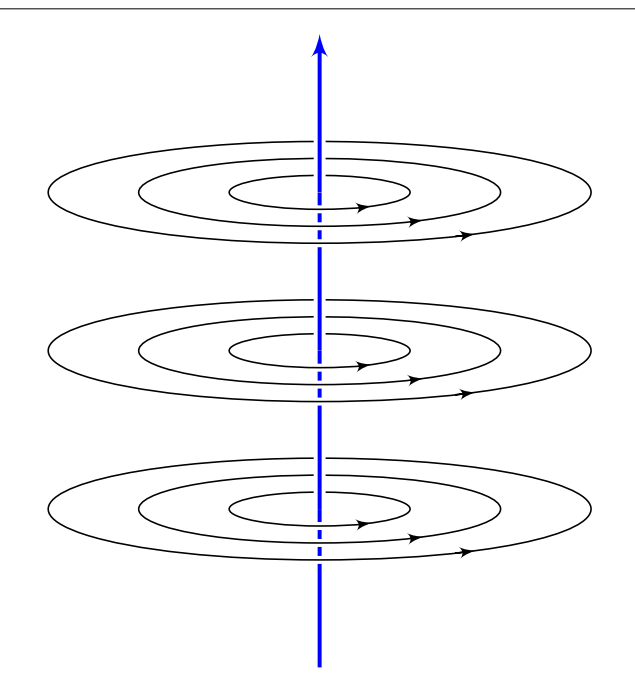

Ein elektrischer Strom längs der z–Achse erzeugt das Magnetfeld

$$
f(x, y, z) = \frac{1}{x^2 + y^2}(-y, x, 0).
$$

Das Definitionsgebiet ist hier

$$
U = \left(\mathbb{R}^2 \smallsetminus \{(0,0)\}\right) \times \mathbb{R}
$$

Ein geschlossener Weg  $\alpha$  : [0, 1]  $\rightarrow U$ verlaufe dreimal rechtshändig um die z–Achse. (Machen Sie eine Skizze!)

**Aufgabe:** Berechnen Sie rot(f) und das Arbeitsintegral von f längs α. Warum ist die grobe Verlaufsskizze von  $\alpha$  hierzu ausreichend genau?

**Lösung:** Es gilt  $\mathrm{rot}(f) = 0$ . Daher ist  $\oint_{\alpha} f \cdot d\alpha$  homotopieinvariant. Wir ersetzen  $\alpha$  durch den hierzu homotopen Weg  $\beta$  :  $[0, 1] \rightarrow U$  mit  $\beta(t)=(\cos(6\pi t),\sin(6\pi t)).$  Es folgt  $\oint_\alpha f\bm{\cdot}\,\mathrm{d}\alpha=\oint_\beta f\bm{\cdot}\,\mathrm{d}\beta=6\pi.$ 

# Anwendung des Satzes von Stokes **Manus Anwendung des Satzes von Stokes** Austilianus

Ausführung

Ausführung

**Aufgabe:** (1) Skizzieren Sie  $L = \{ (x, y, z) \in \mathbb{R}^3 \mid x^2y^2 + z^2 = 0 \}$ . (2) Hat jedes rotationsfreie Vektorfeld  $f:U=\mathbb{R}^3\smallsetminus L\to\mathbb{R}^3$  ein Potential? (3) Beranden  $\alpha, \beta, \gamma, \delta : [0, 2\pi] \to \mathbb{R}^3$  mit  $\alpha(t), \gamma(t) = (\pm 3, \cos t, \sin t)$ und  $\beta(t),\delta(t)=(\sin t, \pm 3, \cos t)$  eine orientierte Fläche  $S\subset \mathbb{R}^3\smallsetminus L$ ? (4) Sei  $f:U=\mathbb{R}^3\smallsetminus L\to\mathbb{R}^3$  ein rotationsfreies Feld. Angenommen es gilt  $\oint_\alpha f = 3,\, \oint_\beta f = 7,\, \oint_\gamma f = 6.$  Was folgt für das vierte Integral  $\oint_\delta f$ ? **Lösung:** (1) Die Menge L ist die Vereinigung der x- und y-Achse. (2) Nein. Gegenbeispiele erhalten wir wie in der vorigen Aufgabe. (2) (3)

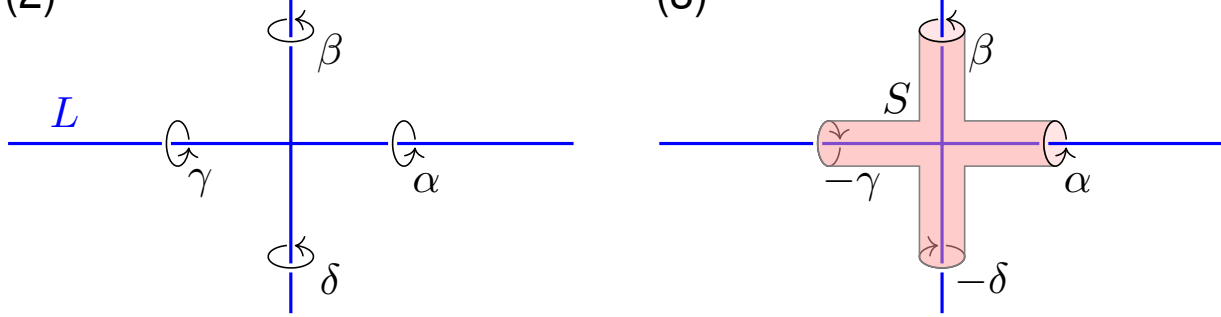

(4) Wir sehen  $\partial S = \alpha \cup \beta \cup (-\gamma) \cup (-\delta)$ . Dank Stokes gilt demnach  $\oint_\alpha f + \oint_\beta f - \oint_\gamma f - \oint_\delta f = \int_S \mathrm{rot}(f) \boldsymbol{\cdot} \mathrm{d}S = 0.$  Hieraus folgt  $\oint_\delta f = 4.$ 

Potentialproblem auf  $\mathbb{R}^3$ 

**Aufgabe:** Gegeben sei  $f : \mathbb{R}^3 \to \mathbb{R}^3$  mit  $f(x, y, z) = (\alpha y, x - \beta z, z - y)$ .

(1) Für welche Konstanten  $\alpha, \beta \in \mathbb{R}$  ist dieses Vektorfeld f exakt?

(2) Falls existent, finden Sie  $F:\mathbb{R}^3\to\mathbb{R}$  mit  $F'=f$  und  $F(2,2,2)=0$ .

**Lösung:** (1) Als notwendiges Kriterium berechnen wir die Rotation:

$$
\begin{aligned}\n\text{rot}(f)_1 &= \partial_y f_3 - \partial_z f_2 &= \beta - 1 \\
\text{rot}(f)_2 &= \partial_z f_1 - \partial_x f_3 &= 0 \\
\text{rot}(f)_3 &= \partial_x f_2 - \partial_y f_1 &= 1 - \alpha\n\end{aligned}
$$

Demnach ist f rotationsfrei nur für  $\alpha = \beta = 1$ . Das Gebiet  $\mathbb{R}^3$  ist konvex, dank Satz H2E ist das Vektorfeld  $f(x, y, z) = (y, x - z, z - y)$  exakt. (2) Wir integrieren  $f$  koordinatenweise zu einem Potential  $F:\mathbb{R}^3\to\mathbb{R}$ :

> $\partial_x F(x, y, z) = y \implies F(x, y, z) = xy + a(y, z)$  $\partial_y F(x, y, z) = x - z \Rightarrow F(x, y, z) = xy - yz + b(z)$  $\partial_z F(x, y, z) = z - y \Rightarrow F(x, y, z) = xy - yz + \frac{1}{2}$  $\frac{1}{2}z^2 + c$

**Probe:** Die Funktion  $F : \mathbb{R}^3 \to \mathbb{R}$  mit  $F(x, y, z) = xy - yz + \frac{1}{2}$  $\frac{1}{2}z^2 - 2$ erfüllt  $F(2, 2, 2) = 0$  sowie  $\partial_x F = y$  und  $\partial_y F = x - z$  und  $\partial_z F = z - y$ .

Potentialproblem auf  $\mathbb{R} \times \mathbb{R}_{>0} \times \mathbb{R}_{>0}$ 

**Aufgabe:** Auf  $U = \left\{ (x, y, z) \in \mathbb{R}^3 \mid \right\}$  $|y>0,z>0$  } betrachten wir

$$
f: \mathbb{R}^3 \supset U \to \mathbb{R}^3
$$
,  $f(x, y, z) = (\ln(y/z), ax/y, bx/z)$ .

(1) Für welche Konstanten  $a, b \in \mathbb{R}$  ist dieses Vektorfeld f exakt?

(2) Bestimmen Sie in diesen Fällen ein Potential F mit  $F(1, 1, 1) = 1$ .

**#Lösung:** (1) Als notwendiges Kriterium berechnen wir die Rotation:

$$
\begin{aligned}\n\text{rot}(f)_1 &= \partial_y f_3 - \partial_z f_2 = \partial_y (bx/z) - \partial_z (ax/y) &= 0, \\
\text{rot}(f)_2 &= \partial_z f_1 - \partial_x f_3 = \partial_z (\ln(y/z)) - \partial_x (bx/z) &= -1/z - b/z = 0, \\
\text{rot}(f)_3 &= \partial_x f_2 - \partial_y f_1 = \partial_x (ax/y) - \partial_y (\ln(y/z)) &= a/y - 1/y &= 0.\n\end{aligned}
$$

Demnach ist f rotationsfrei nur für  $(a, b) = (+1, -1)$ . Das Gebiet U ist ko[nve](#page-39-0)x, dank Satz H2E ist  $f(x, y, z) = (\ln(y/z), +x/y, -x/z)$  exakt.

(2) Als Potential finden wir durch koordinatenweise Integration

$$
F(x, y, z) = x \ln(y/z) + c.
$$

Machen Sie die Probe! Um  $F(1, 1, 1) = 1$  zu erhalten, wählen wir  $c = 1$ .

H318 Übung

<sup>H319</sup><br>Potentialproblem auf Kreisring und Kreisscheibe

**#Aufgabe:** Bestimmen Sie alle Potentiale des ebenen Vektorfeldes

$$
f\begin{pmatrix} x \\ y \end{pmatrix} = \frac{2}{x^2 + y^2 - 1} \begin{pmatrix} x \\ y \end{pmatrix} + \frac{a}{x^2 + y^2} \begin{pmatrix} -y \\ x \end{pmatrix}.
$$

**Lösung:** Wir berechnen zunächst die Rotation... Überall gilt  $\mathrm{rot}(f) = 0$ . Wir sehen  $\oint_{\partial B(0,r)}f(s)\bm{\cdot} \mathrm{d} s=2\pi a$ . Für  $a\neq 0$  existiert kein Potential! Im Folgenden sei daher  $a=0$ . Auf der Kreislinie  $x^2 + y^2 = 1$  wird der erste Nenner Null. Der Definitionsbereich zerfällt somit in zwei Gebiete

$$
A = \{ (x, y) \in \mathbb{R}^2 \mid x^2 + y^2 > 1 \}, \quad B = \{ (x, y) \in \mathbb{R}^2 \mid x^2 + y^2 < 1 \}.
$$

Das Gebiet A ist ein Kreisring (hier mit Radien 1 und  $\infty$ ). Das Integral längs Kreisen um 0 verschwindet, da f radial ist. Auf  $A$  finden wir das Potential  $F_A(x,y) = \ln(x^2 + y^2 - 1) + c_A$ . Probe! Das Gebiet  $B$  ist eine Kreisscheibe, auch hierauf hat  $f$  ein Potential. Auf  $B$  finden wir das Potential  $F_B(x,y) = \ln(1 - x^2 - y^2) + c_B$ . Probe! Insgesamt erhalten wir also  $F(x,y) = \ln|x^2 + y^2 - 1| + c_A \mathbf{I}_A + c_B \mathbf{I}_B$ .

# Botentialproblem auf Kreisring und Kreisscheibe **H320** H320

Die beiden Zweige des Potentials  $F(x,y) = \ln|x^2 + y^2 - 1|$  auf den beiden Gebieten  $A$  und  $B$  sehen etwa wie folgt aus. Wir haben eine Singularität  $F(x, y) \rightarrow -\infty$  entlang der Kreislinie  $x^2 + y^2 = 1$ .

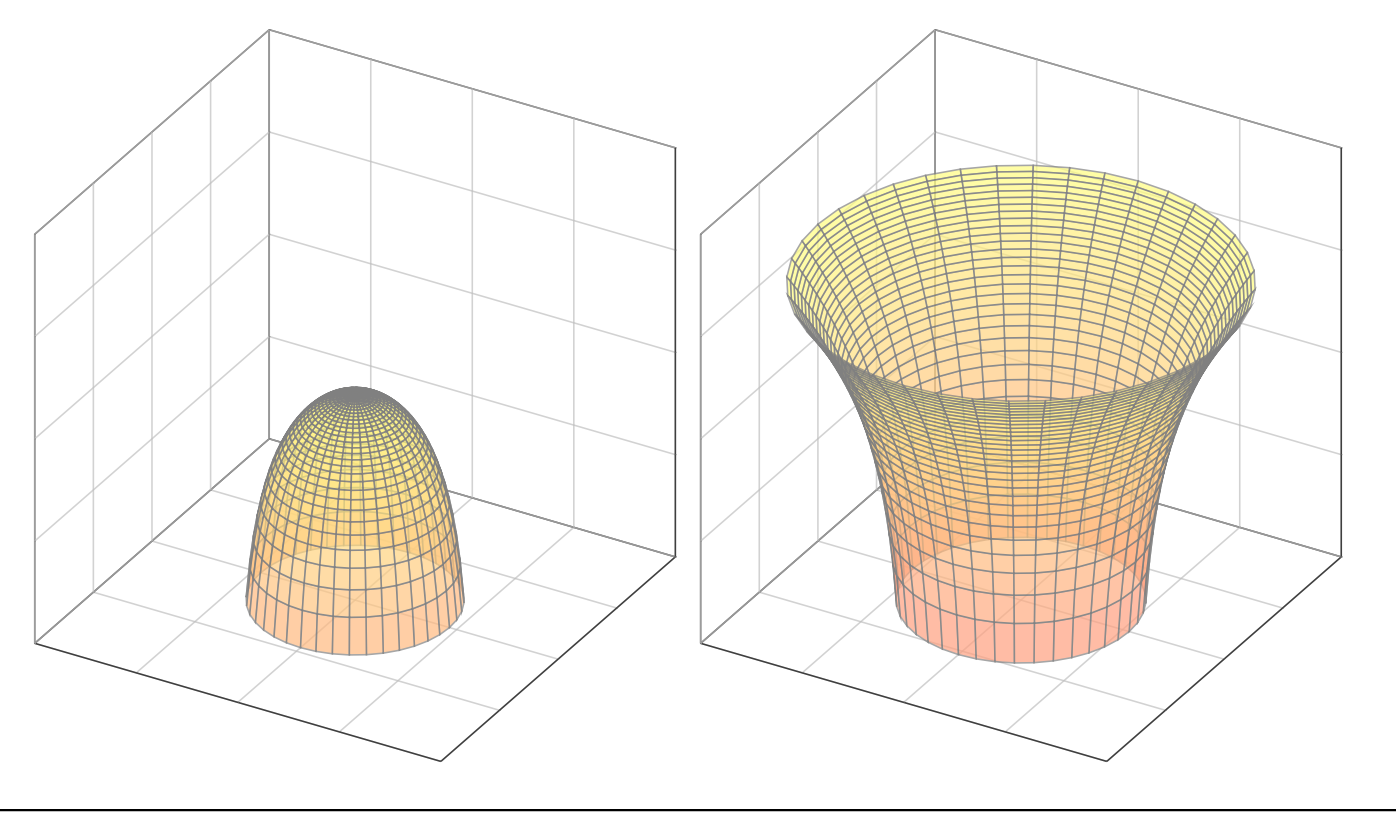

Übung

Übung

# <sup>H321</sup><br>Notwendige und hinreichende Kriterien **Example 2018** Austiūhrung

Ausführung

**#Aufgabe:** (Ausführung zur Klausur vom Februar 2018)

(0) Skizzieren Sie  $U = \{ (x, y, z) \in \mathbb{R}^3 \mid x^2 + y^2 \ge 1 + z^2 \}.$ 

(1) Hat jedes rotationsfreie Vektorfeld  $f:U\to\mathbb{R}^3$  ein Potential?

Sei  $V = \{ (x, y, z) \in \mathbb{R}^3 \mid x^2 + y^2 < 1 + z^2 \}$  das Komplement von U.

(2) Hat jedes rotationsfreie Vektorfeld  $f:V\to\mathbb{R}^3$  ein Potential?

Geben Sie explizit ein Gegenbeispiel, falls es eines gibt, andernfalls erklären Sie die Konstruktion eines Potentials.

**Lösung:** (0) Eine Skizze hilft wie immer enorm:

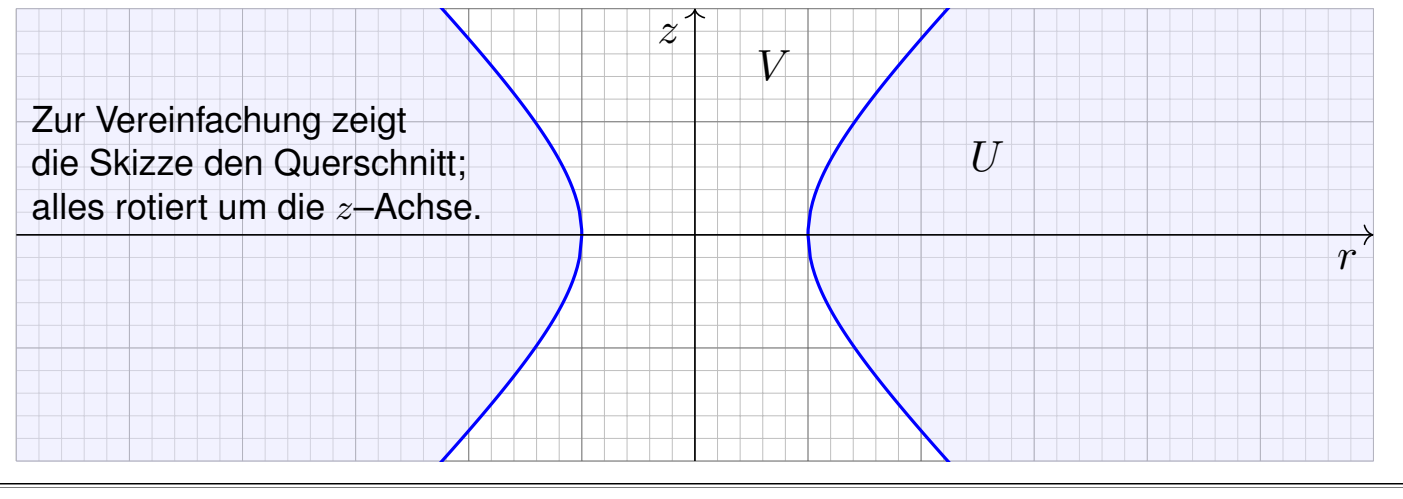

## Notwendige und hinreichende Kriterien **Machannichen Reserve Austiliering** H322

Ausführung

(1) Nein. Ein konkretes Gegenbeispiel ist das Wirbelfeld um die z–Achse, explizit etwa  $f(x, y, z) = (-y, x, 0)/(x^2 + y^2)$ . Auf ganz  $U$  gilt  $\operatorname{rot} f=0,$  aber dennoch gilt  $\oint_\gamma f(s)\bm{\cdot}\mathrm{d} s\neq 0$  entlang  $\gamma : [0, 2\pi] \to U : t \mapsto (2\cos t, 2\sin t, 0)$ . Demnach hat f kein Potential! Die Bedingung rot  $f = 0$  ist zwar immer *notwendig* für ein Potential, aber *hinreichend* erst auf einem einfach zusammenhängenden Gebiet.  $\bigcirc$  Unser Gebiet U ist demnach nicht einfach zusammenhängend: Die beiden Rechnungen rot  $f = 0$  und  $\oint_{\gamma} f(s) \cdot ds \neq 0$  beweisen, dass sich der Weg  $\gamma$  in U nicht zusammenziehen lässt! (Satz H2B) (2) Ja. Die Menge V ist zwar nicht konvex, aber immerhin sternförmig zum Ursprung (0, 0, 0) und somit einfach zusammenhängend. Zu jedem vorgelegten Vektorfeld  $f:V\to\mathbb{R}^3$  mit  $\mathrm{rot}\, f=0$  erhalten wir ein Potential  $F: V \to \mathbb{R}$  als Arbeitsintegral, am einfachsten direkt von  $(0, 0, 0)$  nach  $(x, y, z)$ , oder von  $(0, 0, 0)$  über  $(0, 0, z)$  nach  $(x, y, z)$ .  $\bigcirc$  Dank Rotationsfreiheit von f und einfachem Zusammenhang von U ist das Ergebnis  $F(x, y, z)$  vom gewählten Integrationsweg unabhängig.

# <sup>H323</sup><br>Notwendige und hinreichende Kriterien **19923** Austührung

Ausführung

#### **#Aufgabe:** (Ausführung zur Klausur vom September 2018)

(1) Im Raum  $\mathbb{R}^3$  betrachten wir  $E = \{ (0, y, z) \in \mathbb{R}^3 \mid |y| \ge 1 \}$ , eine Ebene mit Einzelspalt, und ihr Komplement  $U=\mathbb{R}^3\smallsetminus E.$ Hat jedes rotationsfreie Vektorfeld  $f\colon\! U \to \mathbb{R}^3$  ein Potential?

(2) Wir betrachten  $D = \{ (0, y, z) \in \mathbb{R}^3 \mid |y| \le 1 \text{ oder } |y| \ge 3 \},$ eine Ebene mit Doppelspalt, und ihr Komplement  $V = \mathbb{R}^3 \smallsetminus D.$ Hat jedes rotationsfreie Vektorfeld  $f:V\to\mathbb{R}^3$  ein Potential?

**#Lösung:** Eine Skizze hilft wie immer enorm:

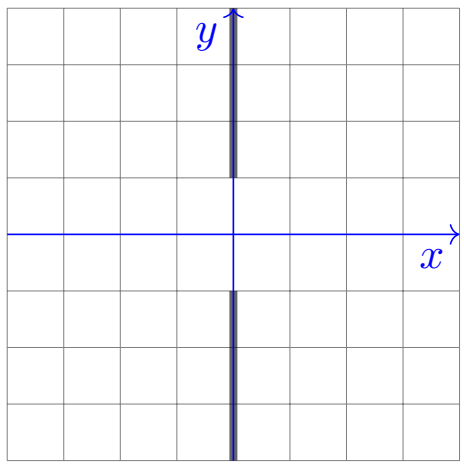

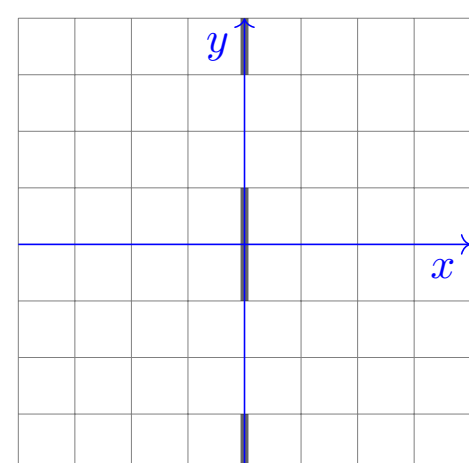

# <sup>H324</sup><br>Notwendige und hinreichende Kriterien **Machannel Austion** Austiuhrung

Ausführung

(1) Ja. Die Menge  $U$  ist zwar nicht konvex, aber immerhin sternförmig zum Ursprung  $(0, 0, 0)$ , und somit ist  $U$  einfach zusammenhängend.

Zu jedem vorgelegten Vektorfeld  $f:U\to\mathbb{R}^3$  mit  $\mathrm{rot}\, f=0$  erhalten wir ein Potential  $F:U\to\mathbb{R}$  als Arbeitsintegral, am einfachsten direkt von  $(0, 0, 0)$  nach  $(x, y, z)$ , oder von  $(0, 0, 0)$  über  $(0, 0, z)$  nach  $(x, y, z)$ .

 $\bigcirc$  Dank Rotationsfreiheit von f und einfachem Zusammenhang von U ist das Ergebnis  $F(x, y, z)$  vom gewählten Integrationsweg unabhängig.

(2) Nein. Ein konkretes Gegenbeispiel ist das Wirbelfeld

um die z–Achse, also explizit  $f(x, y, z) = (-y, x, 0) / (x^2 + y^2)$ .

Auf ganz  $V$  gilt  $\operatorname{rot} f=0,$  aber dennoch gilt  $\oint_\gamma f(s)\bm{\cdot}\mathrm{d} s\neq 0$  entlang  $\gamma : [0, 2\pi] \to V : t \mapsto (2\cos t, 2\sin t, 0)$ . Demnach hat f kein Potential!

**Das lässt sich physikalisch messen im Aharanov-Bohm-Effekt,** laut New Scientist eines der "sieben Wunder der Quantenmechanik".

 $\bigcirc$  Unser Gebiet V ist also nicht einfach zusammenhängend. Die Bedingung rot  $f = 0$  ist zwar immer *notwendig* für ein Potential, aber *hinreichend* erst auf einem einfach zusammenhängenden Gebiet.

## <sup>H325</sup><br>Potentialproblem für gegenläufige Wirbelfelder **Bander** Blumg

**Aufgabe:** Auf dem Gebiet  $U = \mathbb{R}^2 \setminus ([-1,1] \times \{0\})$  betrachten wir

$$
f\begin{pmatrix} x \\ y \end{pmatrix} = \frac{1}{(x-1)^2 + y^2} \begin{pmatrix} -y \\ x-1 \end{pmatrix}, \quad g\begin{pmatrix} x \\ y \end{pmatrix} = \frac{-1}{(x+1)^2 + y^2} \begin{pmatrix} -y \\ x+1 \end{pmatrix},
$$

(1) Skizzieren Sie die Felder f, g und ihre Superposition  $h = f + g$ .

(2) Bestimmen Sie die Rotation. (3) Besitzt  $f$  ein Potential?  $q$ ? und  $h$ ? (4) Bestimmen Sie möglichst explizit ein Potential, falls existent.

**Lösung:** (1) Das Feld f ist das rechtsdrehende Wirbelfeld um  $(1, 0)$ . Entsprechend ist g das linksdrehende Wirbelfeld um den Pol (−1, 0). Ihre Superposition  $h = f + g$  ergibt sich durch punktweise Addition. (Beispiele: Wirbelschleppe eines Flugzeugs, Magnetfeld einer Spule) (2) Wir wissen bereits  $\text{rot}(f) = 0$  und  $\text{rot}(g) = 0$  und somit  $\text{rot}(h) = 0$ . Wir nutzen die Linearität der Ableitung:  $\operatorname{rot}(f + g) = \operatorname{rot}(f) + \operatorname{rot}(g)$ .

(3) Das Feld  $f$  hat auf  $U$  kein Potential, denn  $\oint_{\partial B(0,2)} f(s) \cdot \mathrm{d} s = 2\pi \neq 0.$ Ebenso hat  $g$  auf  $U$  kein Potential, denn  $\oint_{\partial B(0,2)} g(s) \bm{\cdot} \, \mathrm{d} s = -2\pi \neq 0.$ 

 $\bigcirc$  Das Feld h hingegen hat auf unserem Gebiet U ein Potential!

## <sup>H326</sup><br>Potentialproblem für gegenläufige Wirbelfelder **Back Hasse**

Das rechtsdrehende Wirbelfeld  $f$  um den Punkt  $(1, 0)$ .

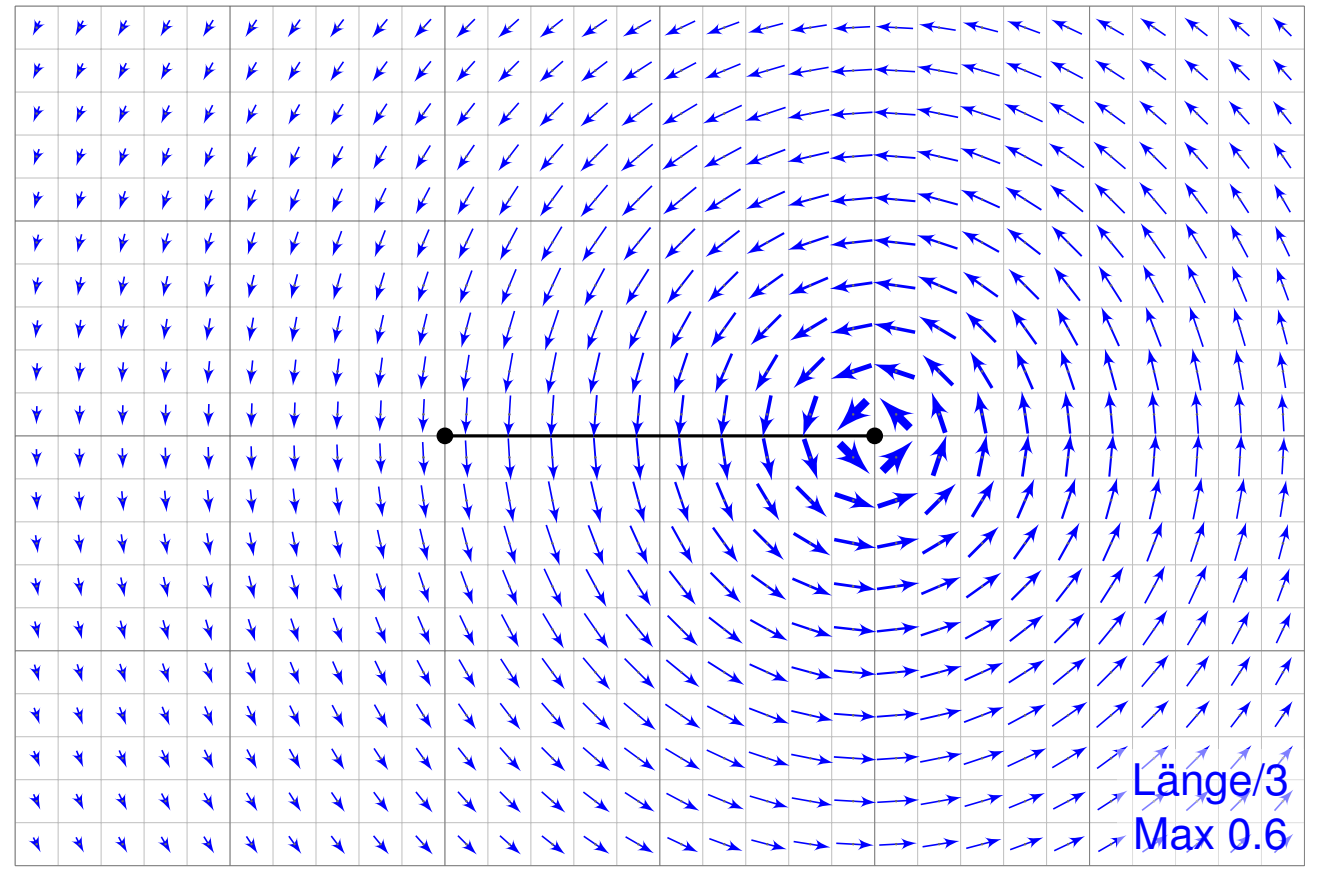

Übung

# H327 H327

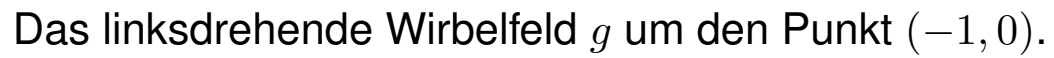

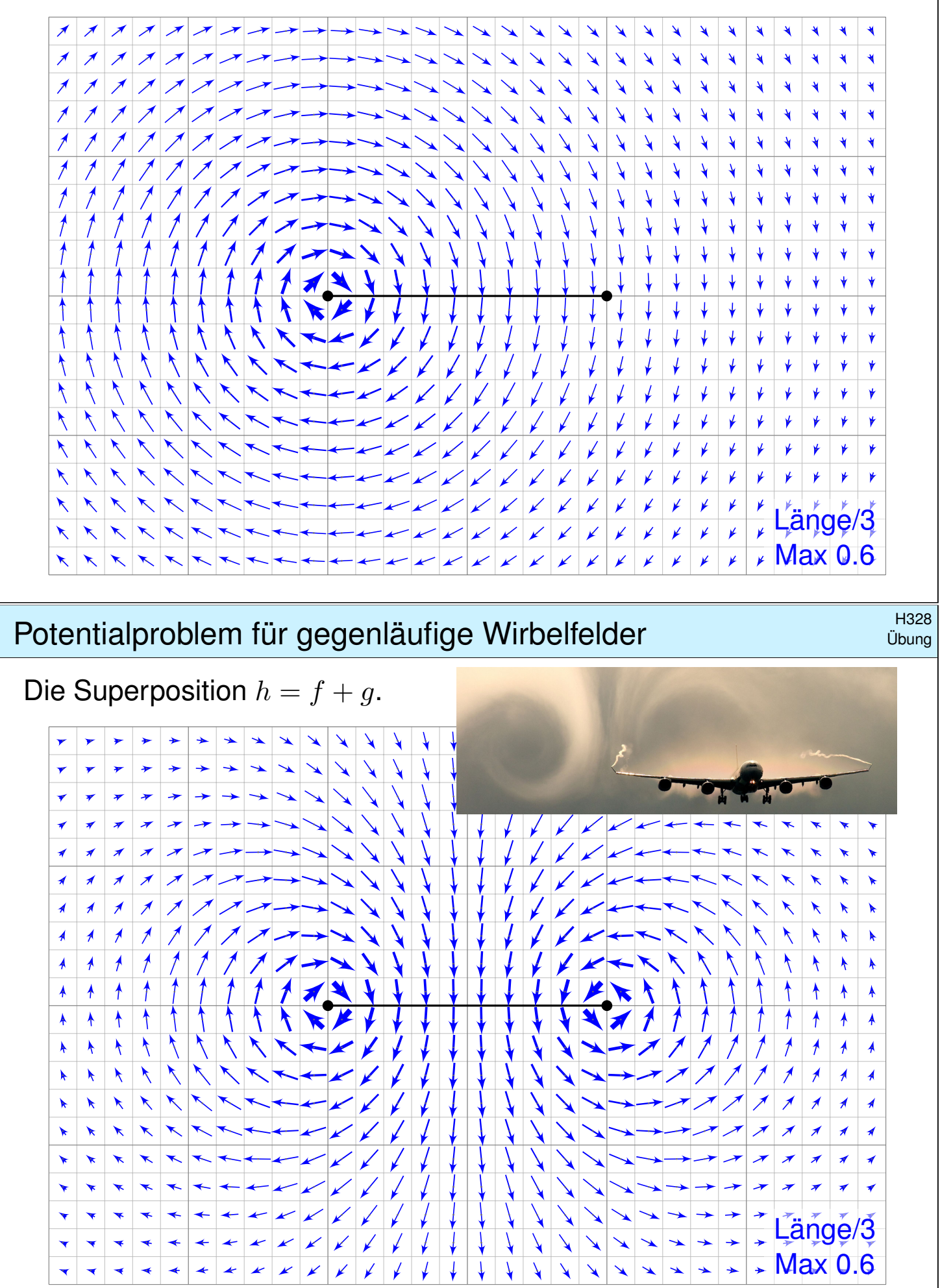

Übung

#### <sup>H329</sup><br>Potentialproblem für gegenläufige Wirbelfelder **Bach auch der Fisse**

Wie kann man zu  $h:U\to\mathbb{R}^2$  ein Potential  $H:U\to\mathbb{R}$  konstruieren? Für f und  $q$  kennen wir jeweils Potentiale  $F_i$  und  $G_i$  auf Halbebenen. Hieraus erhalten wir jeweils Potentiale  $H_i = F_i + G_i$  zu  $h = f + g$ :

$$
U_1 = \{x > +1\}:\quad H_1(x, y) = \arctan\left(\frac{y}{x-1}\right) - \arctan\left(\frac{y}{x+1}\right) + \text{const}
$$
\n
$$
U_2 = \{y > 0\}:\quad H_2(x, y) = \arctan\left(\frac{x+1}{y}\right) - \arctan\left(\frac{x-1}{y}\right) + \text{const}
$$
\n
$$
U_3 = \{x < -1\}:\quad H_3(x, y) = \arctan\left(\frac{y}{x-1}\right) - \arctan\left(\frac{y}{x+1}\right) + \text{const}
$$
\n
$$
U_4 = \{y < 0\}:\quad H_4(x, y) = \arctan\left(\frac{x+1}{y}\right) - \arctan\left(\frac{x-1}{y}\right) + \text{const}
$$

Wir versuchen, diese zusammenzukleben. . . und erleben ein Wunder: Setzt man alle Konstanten Null, so passen  $H_1, H_2, H_3, H_4$  zusammen! Die Sprungstelle  $[-1, 1] \times \{0\}$  ist hier aus U ausgenommen.

Wir machen die Punktprobe: Es gilt  $H_1(2,0) = 0$  sowie  $H_2(2,y) \rightarrow 0$  für  $y\searrow0$  und  $H_4(2,y)\to0$  für  $y\nearrow0.$  Ebenso gilt  $H_3(-2,0)=0$  sowie  $H_2(-2,y) \to 0$  für  $y \searrow 0$  und  $H_4(-2,y) \to 0$  für  $y \nearrow 0$ . Alles wird gut!

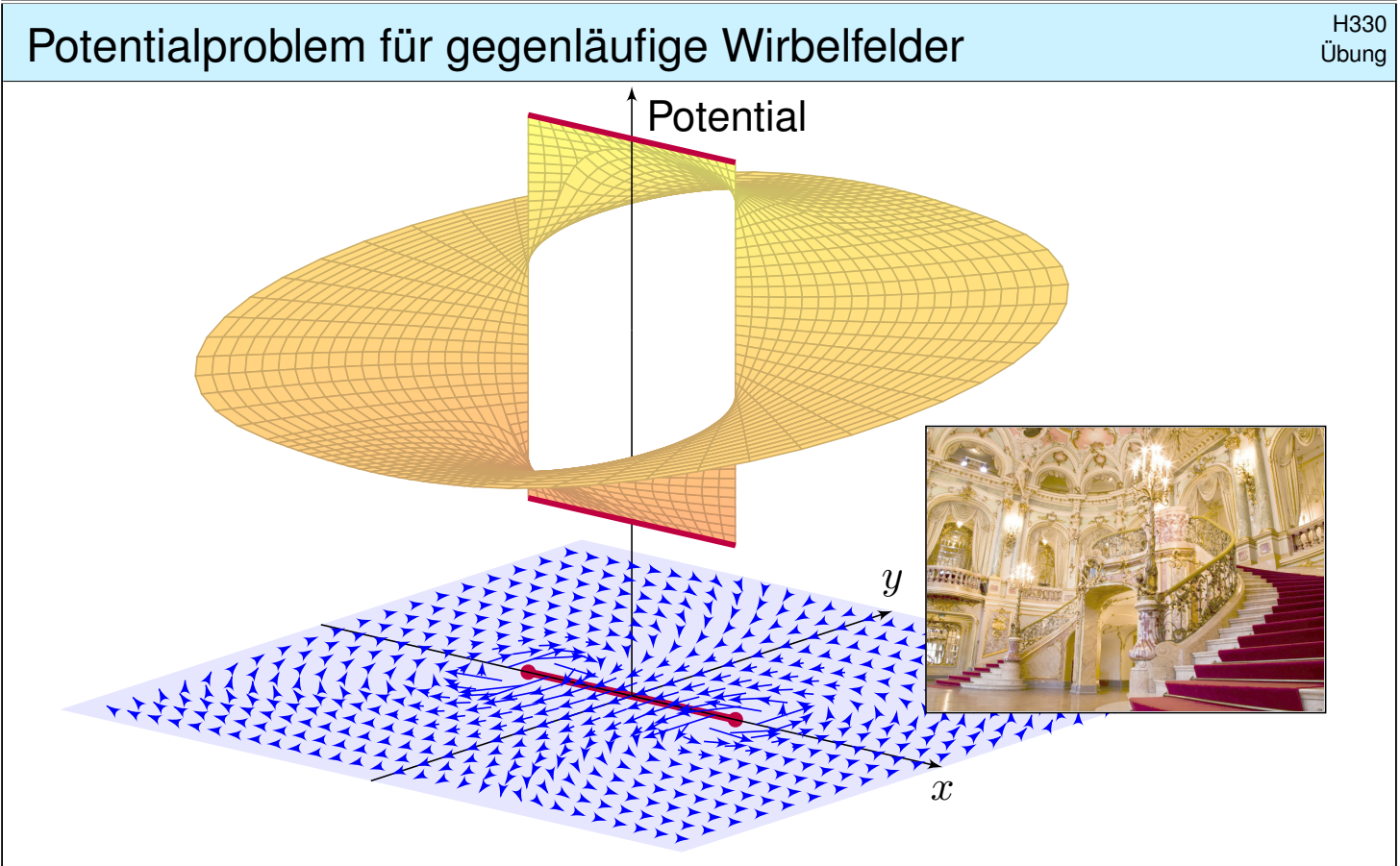

Das Wirbelfeld  $f:U\to\mathbb{R}^2$  hat kein Potential auf  $U$ , ebensowenig das gegenläufige Wirbelfeld  $g:U\to\mathbb{R}^2.$  Erstaunlicherweise hat für  $a,b\in\mathbb{R}$ ihre Superposition  $h = af + bg$  genau dann ein Potential, wenn  $a = b$  gilt.

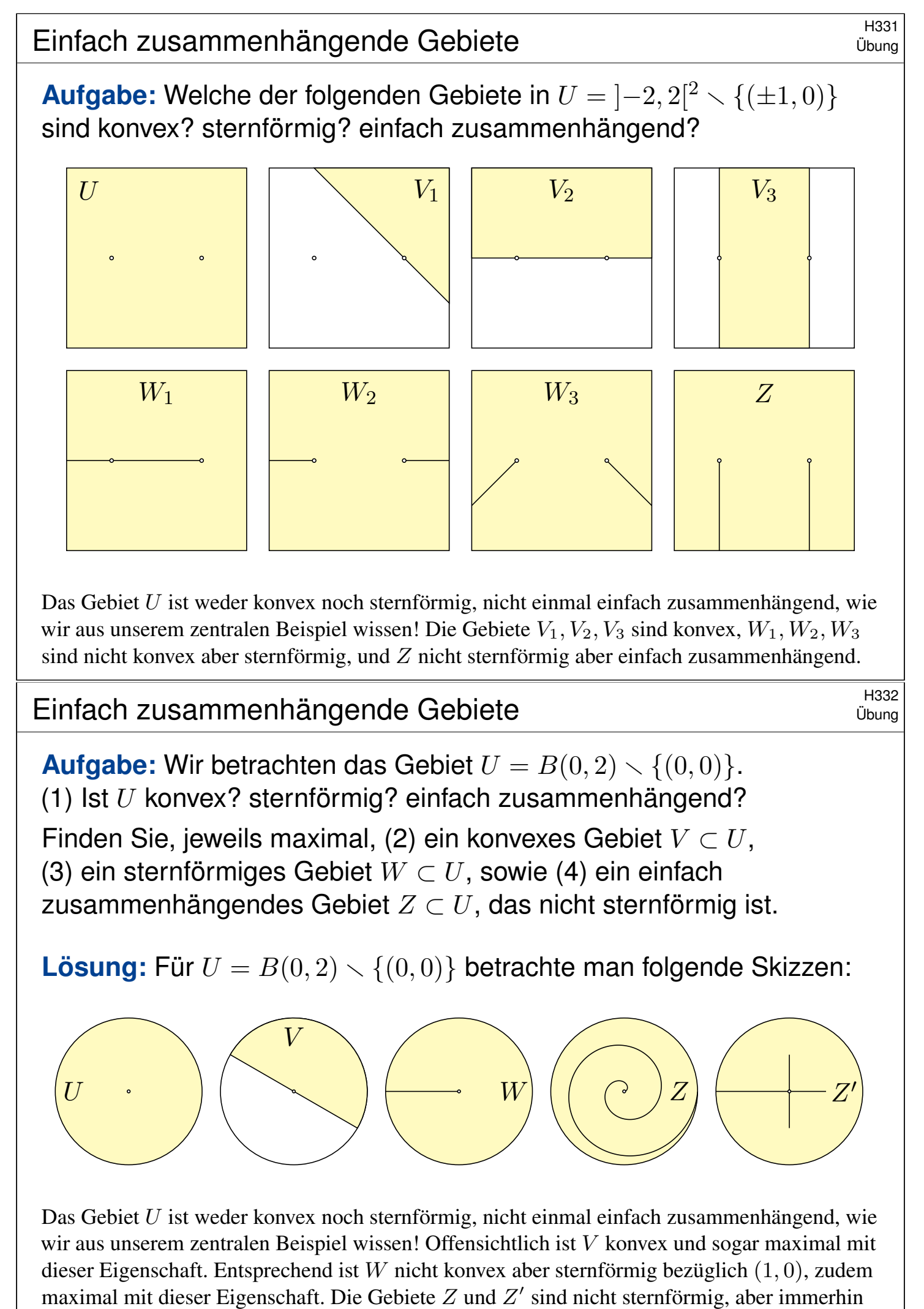

einfach zusammenhängend. Zudem ist  $Z$  maximal mit dieser Eigenschaft, aber  $Z'$  nicht.

## ESSA Australianum and the Contract of the Contract of the Contract of the Contract of the Contract of the Contract of the Contract of the Contract of the Contract of the Contract of the Contract of the Contract of the Cont

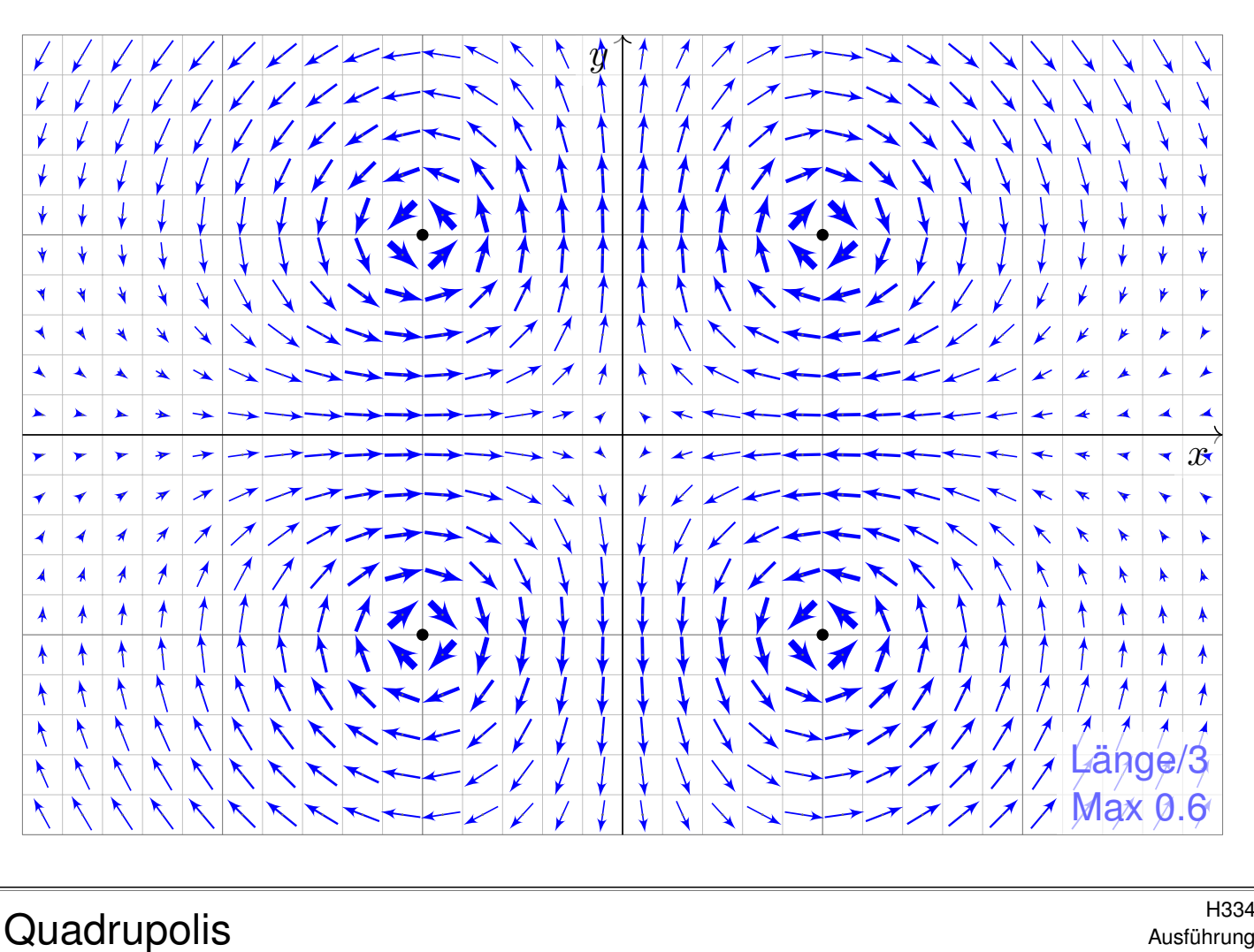

Ausführung

**Aufgabe:** Auf dem Gebiet  $U = \mathbb{R}^2 \setminus \{(\pm 1, \pm 1)\}$  untersuchen wir

$$
f : \mathbb{R}^2 \supset U \to \mathbb{R}^2 : \begin{pmatrix} x \\ y \end{pmatrix} \mapsto \frac{1}{(x^2 - 1)^2 + (y^2 - 1)^2} \begin{pmatrix} +2x(y^2 - 1) \\ -2y(x^2 - 1) \end{pmatrix}.
$$

(1) Seien  $x, y \in \mathbb{R}$ . Berechnen Sie das Arbeitsintegral  $\int f(s) \cdot ds$ 

- (a) für den geraden Weg  $\alpha$  von  $(0, y)$  nach  $(x, y)$ , wobei  $y \neq \pm 1$ ,
- (b) für den geraden Weg  $\beta$  von  $(x, 0)$  nach  $(x, y)$ , wobei  $x \neq \pm 1$ .

(2) Sei  $Q \subset \mathbb{R}^2$  das Quadrat mit den Ecken  $(0,0)$ ,  $(2,0)$ ,  $(2,2)$ ,  $(0,2)$ . Berechnen Sie das Arbeitsintegral  $\oint_{\partial Q} f(s) \bm{\cdot} \mathrm{d}s.$  Nutzen Sie hierzu

$$
\arctan\left(\frac{1}{x}\right) = \begin{cases} +\pi/2 - \arctan x & \text{falls } x > 0, \\ -\pi/2 - \arctan x & \text{falls } x < 0. \end{cases}
$$

(3) Berechnen Sie die Jacobi–Matrix  $f'$ . (a) Ist unser Vektorfeld  $f$ divergenzfrei? und rotationsfrei? (b) Besitzt  $f$  ein Potential auf  $U$ ? (c) Berechnen Sie das Arbeitsintegral  $\oint_{\partial B((1,1),r)} f(s) \cdot \text{d}s$  für  $0 < r < 2.$ (4) Besitzt f ein Potential auf  $V = \mathbb{R}^2 \setminus \{ (x, y) \in \mathbb{R}^2 \mid x = \pm 1, |y| \ge 1 \}$ ? Falls ja, berechnen Sie dies als Arbeitsintegral von  $(0, 0)$  nach  $(x, y)$ .

# H335<br>Quadrupolis Austührung

Die Lösung dieser Aufgabe sollen Sie *berechnen* und dann *bewundern*. Zur Unterstützung Ihrer Anschauung, als Ermutigung und zur Probe der sorgsamen Rechnung skizziere ich nachfolgend die Potentialflächen. Die ersten beiden Graphiken zeigen die Funktionen

$$
+\arctan\Bigl(\frac{x^2-1}{y^2-1}\Bigr) \qquad \text{und} \qquad -\arctan\Bigl(\frac{y^2-1}{x^2-1}\Bigr).
$$

Die roten Linien markieren die Definitionslücken  $y = \pm 1$  bzw.  $x = \pm 1$ : Unsere Lösungsfunktion kann hier nicht stetig fortgesetzt werden!

Die letzten Graphiken zeigen eine hieraus zusammengesetzte Fläche; die Verschiebungen entstehen durch geeignete additive Konstanten. Hierdurch können wir die zuvor konstruierten Flächenstücke glatt zu einem Gesamtkunstwerk verkleben. Das Ergebnis ist sensationell, erhellend und schön anzuschauen. Sie dürfen stolz darauf sein.

Die so entstehende Potentialfläche über  $U = \mathbb{R}^2 \setminus \{(\pm 1, \pm 1)\}$  ist aber leider keine Funktion! Die gesuchte Potentialfunktion über V ist nur ein Teil dieser Fläche: Welcher Teil? Das hängt von der "Aufschneidung" ab.

# H336 H336<br>Quadrupolis Austührung

Ausführung

Beispiele: Auf folgenden Gebieten erlaubt das Vektorfeld f ein Potential. Die letzten sechs Beispiele sind dabei nicht einfach zusammenhängend!

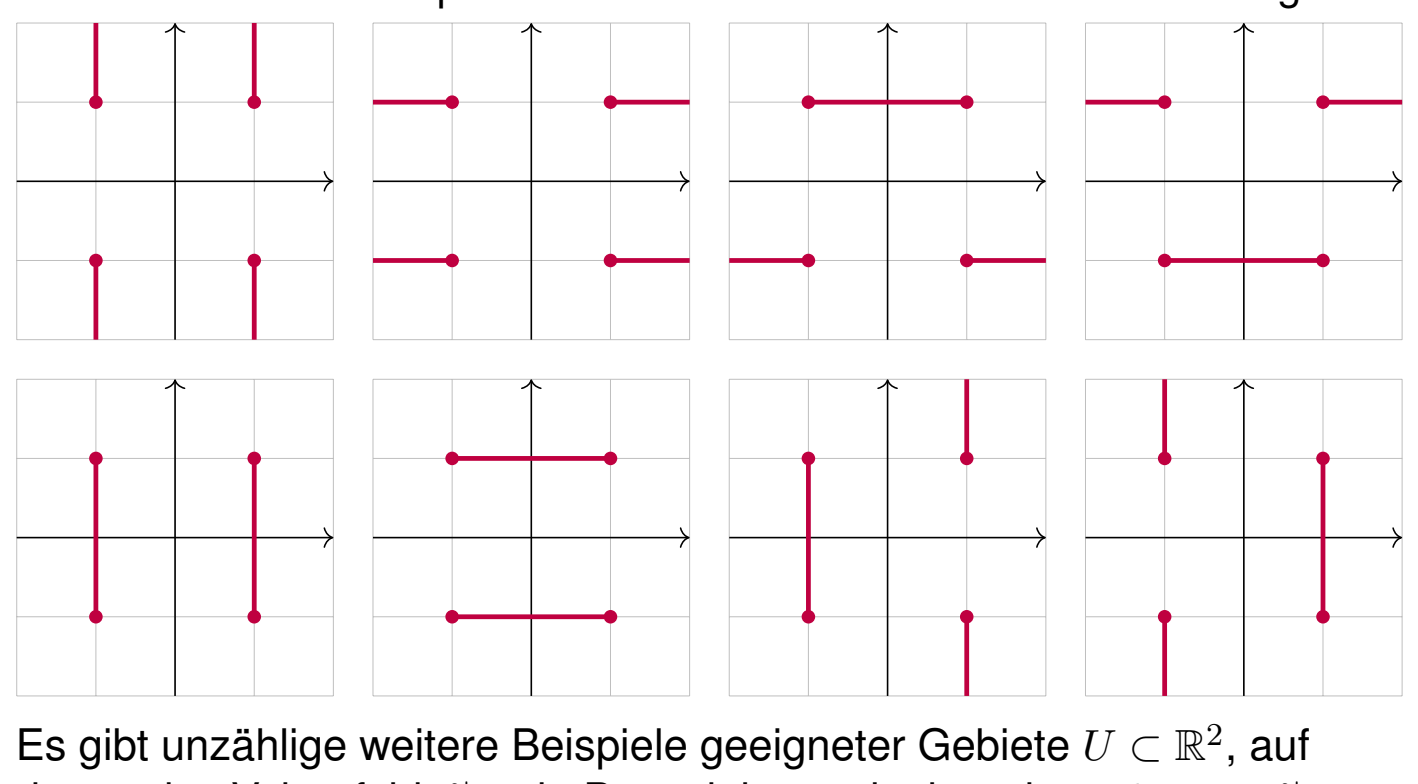

denen das Vektorfeld  $f|_U$  ein Potential  $F_U$  erlaubt, mit grad  $F_U = f|_U$ . Obacht! Es gibt ebenso unzählige Beispiele ungeeigneter Gebiete.

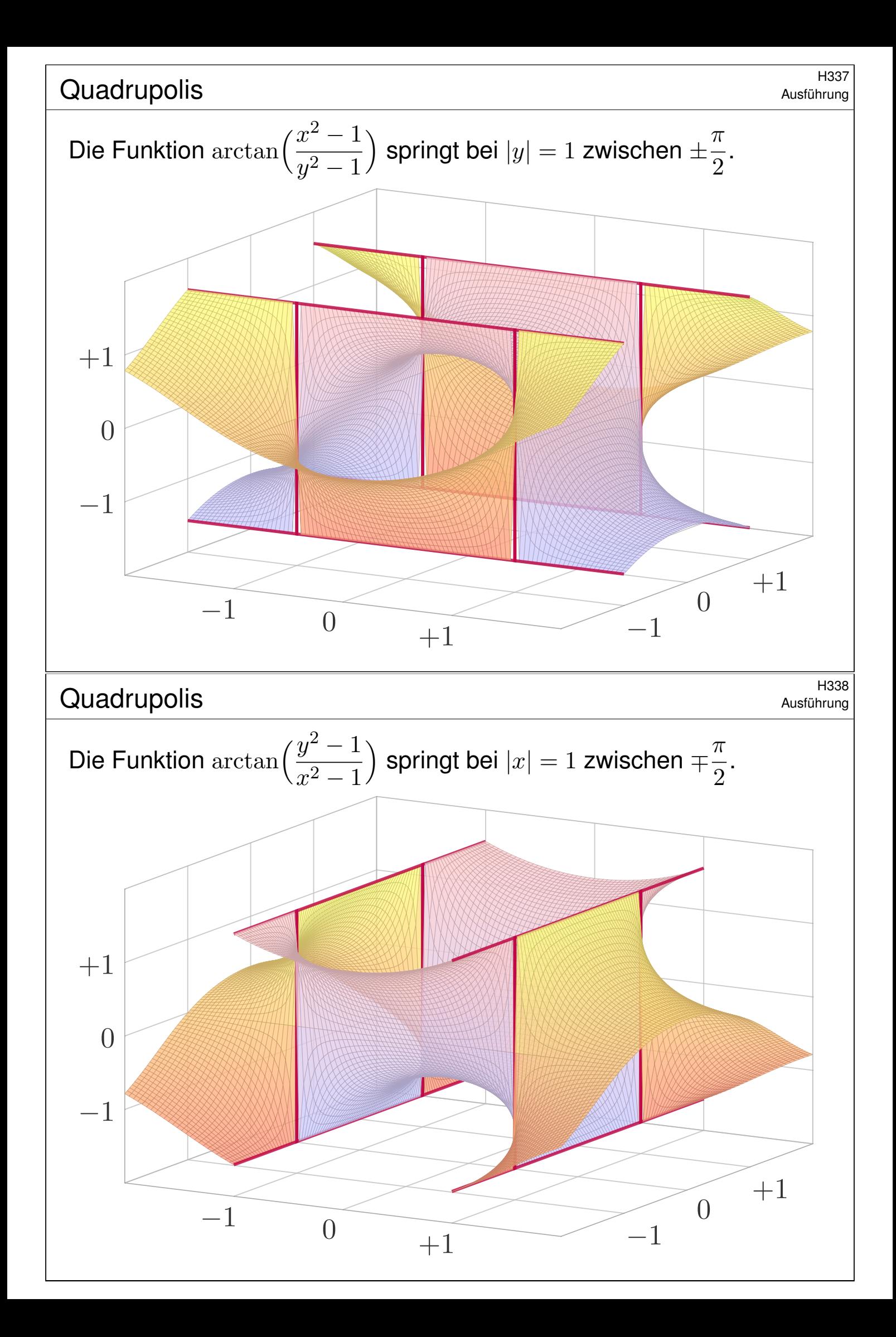

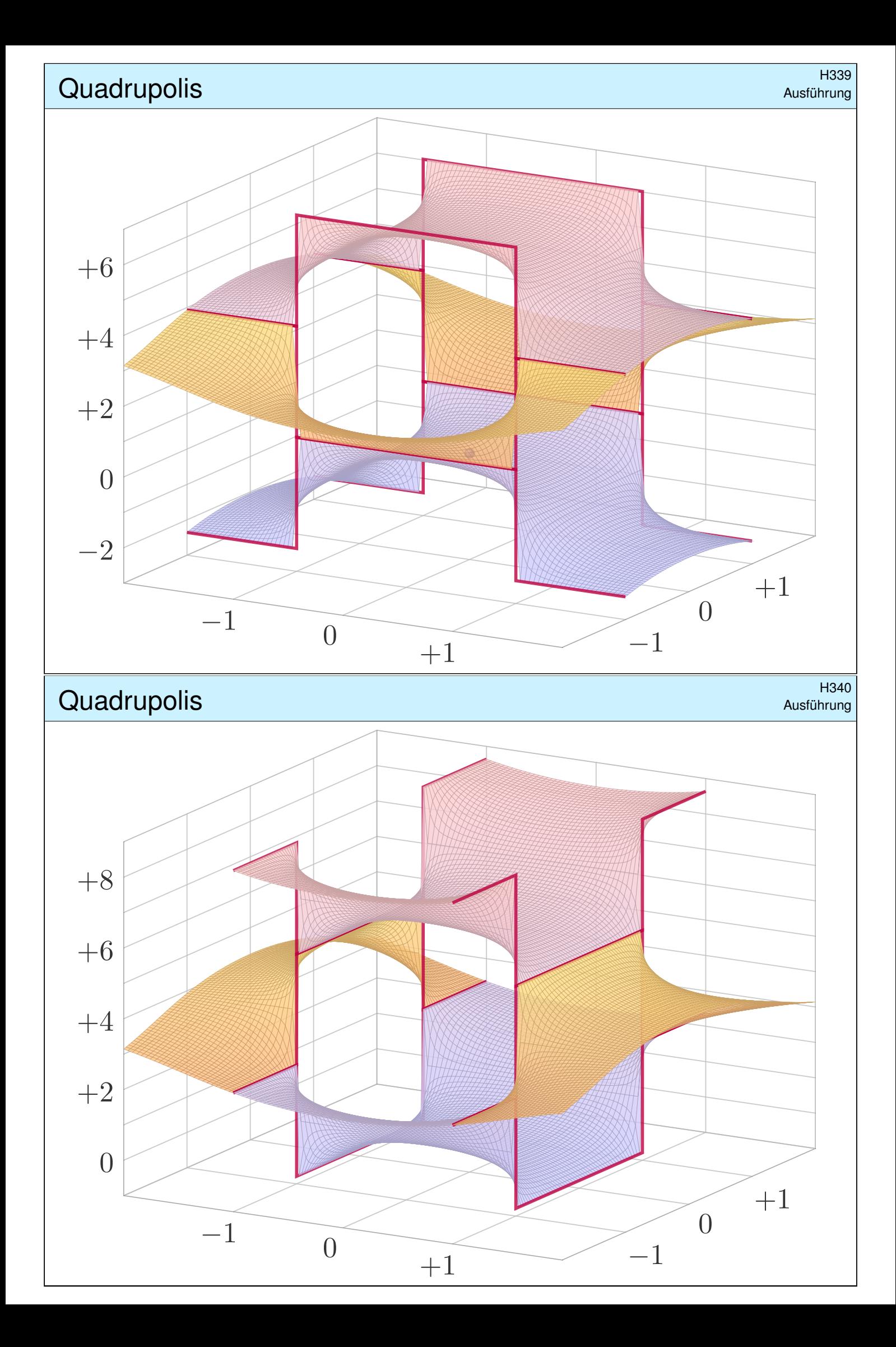